# **UNIVERSIDADE DE BRASÍLIA FACULDADE DE TECNOLOGIA DEPARTAMENTO DE ENGENHARIA ELÉTRICA**

# **PREDIÇÃO DA INTENSIDADE DO CAMPO ELÉTRICO DA ONDA DE SUPERFÍCIE UTILIZANDO REDES NEURAIS ARTIFICIAIS**

## **KÁTIA CRISTINA BARBOSA LOSCHI DE MELO**

### **ORIENTADOR: ANTONIO JOSÉ MARTINS SOARES**

**DISSERTAÇÃO DE MESTRADO EM ENGENHARIA ELÉTRICA** 

**PUBLICAÇÃO: PPGENE.DM – 324/08 BRASÍLIA/DF: FEVEREIRO – 2008** 

# **Livros Grátis**

http://www.livrosgratis.com.br

Milhares de livros grátis para download.

### **FICHA CATALOGRÁFICA**

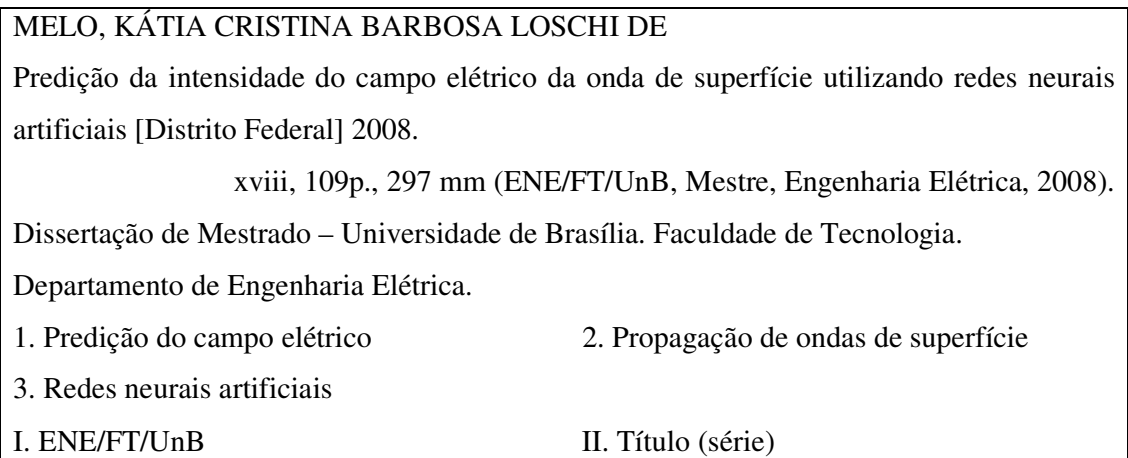

### **REFERÊNCIA BIBLIOGRÁFICA**

Melo, K. C. B. L. (2008). Predição da intensidade do campo elétrico da onda de superfície utilizando redes neurais artificiais. Dissertação de Mestrado em Engenharia Elétrica, Publicação PPGENE.DM-324/08, Departamento de Engenharia Elétrica, Universidade de Brasília, Brasília, DF, 109p.

### *CESSÃO DE DIREITOS*

AUTOR: Kátia Cristina Barbosa Loschi de Melo

TÍTULO: Predição da intensidade do campo elétrico da onda de superfície utilizando redes neurais artificiais.

GRAU: Mestre ANO: 2008.

É concedida à Universidade de Brasília permissão para reproduzir cópias desta dissertação de mestrado e para emprestar ou vender tais cópias somente para propósitos acadêmicos e científicos. O autor reserva outros direitos de publicação e nenhuma parte dessa dissertação de mestrado pode ser reproduzida sem autorização por escrito do autor.

Kátia Cristina Barbosa Loschi de Melo QRSW 01 Bloco A7 ap103. 70675-107 Brasília – DF – Brasil.

\_\_\_\_\_\_\_\_\_\_\_\_\_\_\_\_\_\_\_\_\_\_\_\_\_\_\_\_\_\_\_\_\_\_

*Ao Maurício, meu grande amor, e à minha família.* 

#### **AGRADECIMENTOS**

Agradeço ao meu esposo, Maurício Loschi de Melo, pelo amor, apoio, companheirismo e paciência em conviver com tantas ausências. Agradeço, também, seus pequenos gestos, sorrisos, palavras de conforto, olhares compreensivos... Sem você tudo seria mais difícil!

Aos meus pais pelo carinho, ensinamentos, incentivo e confiança. Em especial à minha mãe, pelas orações sempre presentes e tão indispensáveis. Aos meus irmãos, pelo incentivo e amizade sincera. À minha família e amigos, pelo apoio, carinho e torcida.

Ao meu orientador, professor Antonio José Martins Soares, pela paciência, ensinamentos, experiência e, principalmente, pelos preciosos questionamentos, que me incentivaram no aprofundamento da pesquisa e me fizeram buscar o melhor resultado possível.

Ao amigo e doutorando, Flávio Ferreira Lima, pelo imenso apoio e força durante a minha pesquisa. Agradeço, também, pela cessão dos dados utilizados nessa pesquisa e pelos ensinamentos de redes neurais, fundamentais para a conclusão desse trabalho.

Aos professores do Departamento de Engenharia Elétrica da UnB, pelo conhecimento e experiências transmitidos e aos funcionários da secretaria de pós-graduação, em especial, a Cássia, pela simpatia e disposição em ajudar sempre.

Aos meus amigos do LABCOM, que me auxiliaram muito nos primeiros passos deste Mestrado.

Aos professores da UFMG, onde aprendi a base dos meus estudos de Engenharia Elétrica e que fizeram despertar em mim a vontade de continuar e adentrar neste curso de Mestrado.

Aos amigos do SERPRO, pela amizade, apoio, compreensão e por tornar o trabalho diário uma fonte de alegria e aprendizado. Sem dúvida, minha segunda família.

A Deus, pela minha vida e pela fé que me conduz. Ele que nunca nos abandona e sempre nos guia em busca do melhor caminho. Obrigada, Deus, por mais um sonho realizado!

#### **RESUMO**

**PREDIÇÃO DA INTENSIDADE DO CAMPO ELÉTRICO DA ONDA DE SUPERFÍCIE UTILIZANDO REDES NEURAIS ARTIFICIAIS Autora: Kátia Cristina Barbosa Loschi de Melo Orientador: Antonio José Martins Soares Programa de Pós-graduação em Engenharia Elétrica Brasília, fevereiro de 2008.** 

O presente trabalho propõe um simulador de rede neural capaz de predizer a intensidade do campo elétrico de uma onda de superfície, a partir de algumas características físicas do ambiente de propagação. Para o treinamento da rede, foram utilizados dados coletados na região central do Brasil, próximo à cidade de Brasília, consistindo de um sinal de rádio AM transmitido na freqüência de 980 kHz. Inicialmente, apresenta-se um resumo teórico sobre os dois assuntos centrais da pesquisa: propagação de ondas de rádio e redes neurais. Em seguida, especifica-se o projeto da rede neural, incluindo o detalhamento da arquitetura dessa rede e a descrição do processo de tratamento dos dados utilizados no treinamento e na validação da rede neural. Na busca por um resultado satisfatório, foram desenvolvidas três redes neurais distintas. Com o objetivo de validar a eficiência e a aplicabilidade de cada uma das redes neurais projetadas, os resultados obtidos foram comparados com os valores medidos de campo elétrico nessa região e também com valores teóricos obtidos segundo as orientações fornecidas pela recomendação ITU-R P.368-7. Os resultados encontrados neste trabalho validam o uso do simulador projetado como uma ferramenta prática para o projeto de novos sistemas de comunicação, bem como no planejamento dos futuros sistemas digitais de rádio.

#### **ABSTRACT**

### **PREDICTION OF SURFACE WAVES ELECTRIC FIELD INTENSITY USING NEURAL NETWORK**

**Author: Kátia Cristina Barbosa Loschi de Melo Supervisor: Antonio José Martins Soares Programa de Pós-graduação em Engenharia Elétrica Brasília, February of 2008.** 

The purpose of the current work is to create a neural network simulator capable of predicting the electric field intensity of a surface wave, from some physical characteristics of the propagation environment. For the network training, it was used data collected on the central region of Brazil, near the Brasília city, consisting of an AM radio signal transmitted at 980 kHz frequency. Initially, it is presented a brief theoretical review of the two major topics of this research: radio wave propagation and neural networks. Next, it specifies the neural network project, including details of the network architecture and description of the data treatment process used on the neural networking training and validation. Aiming for a satisfactory result, three distinct neural networks were built. In order to validate the efficiency and applicability of each designed network, its obtained results were compared with the measured electric field values for the region, and with the theoretical electric field values obtained by following the ITU-R P.368-7 prescriptions. The results obtained in this work validate the use of the designed simulator as a practical tool for new communications systems projects, including the future digital radio project.

## **SUMÁRIO**

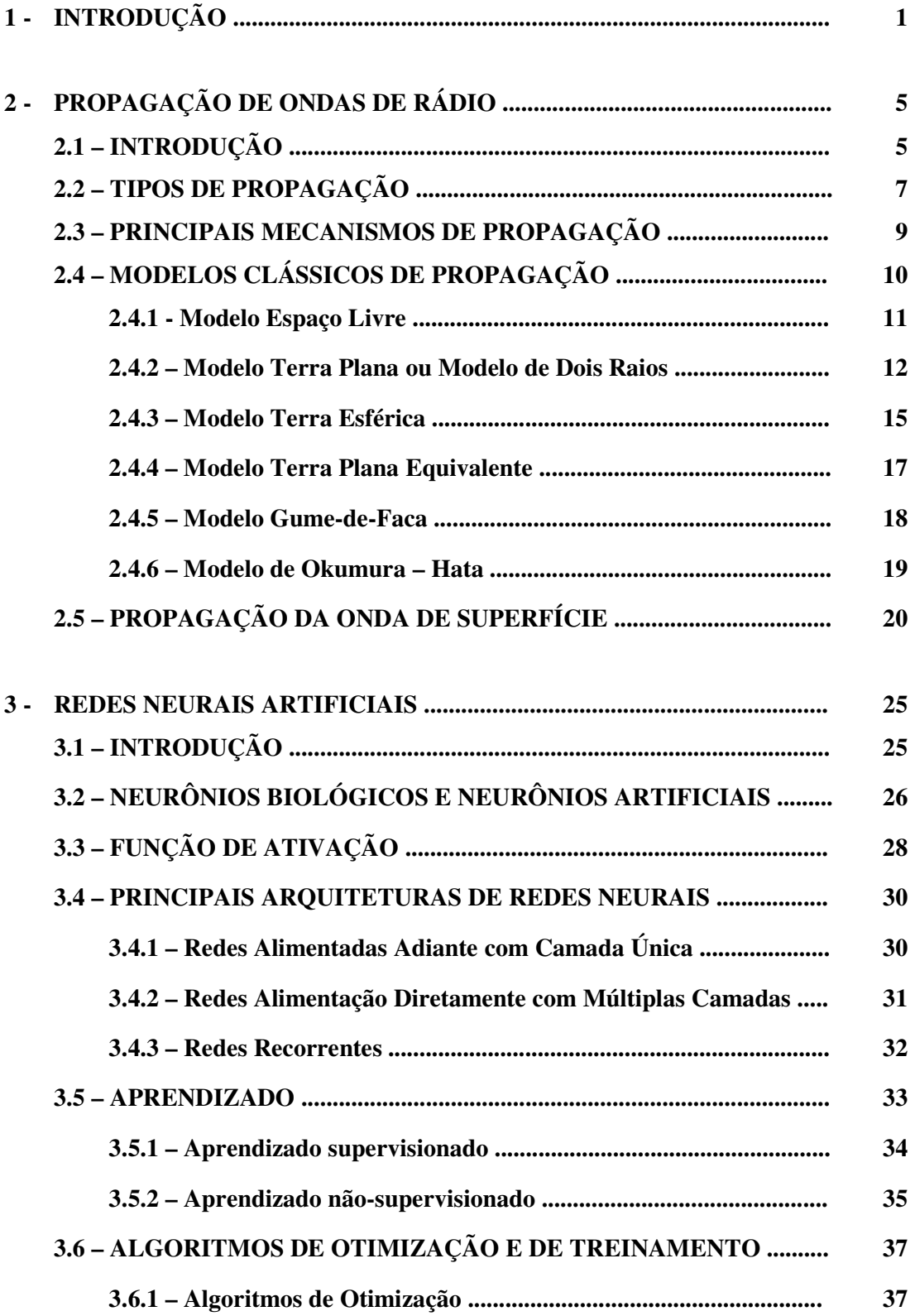

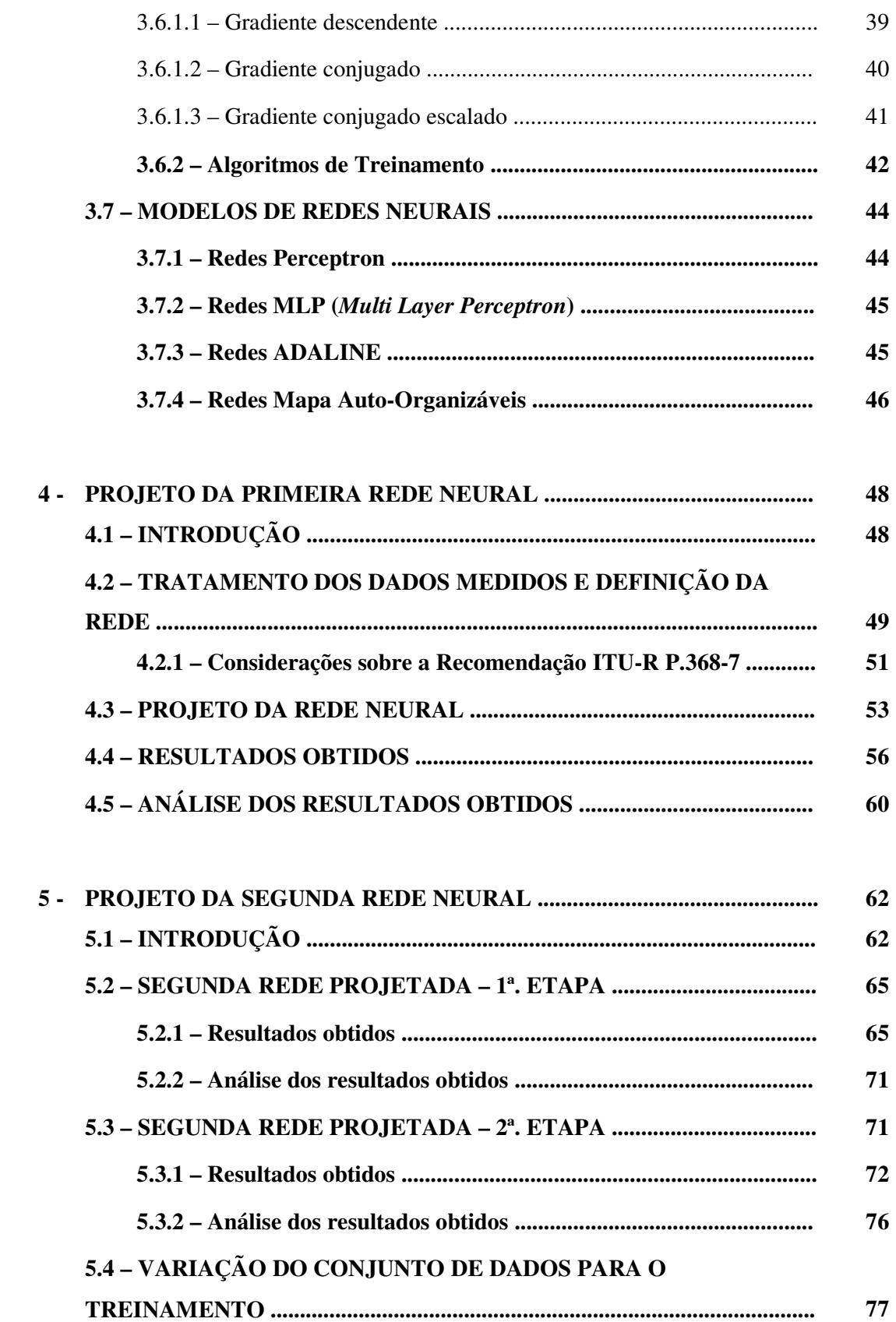

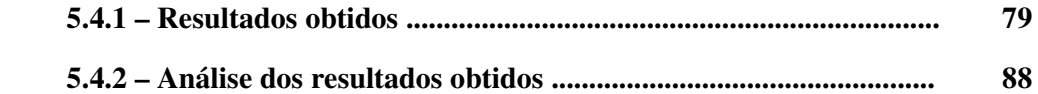

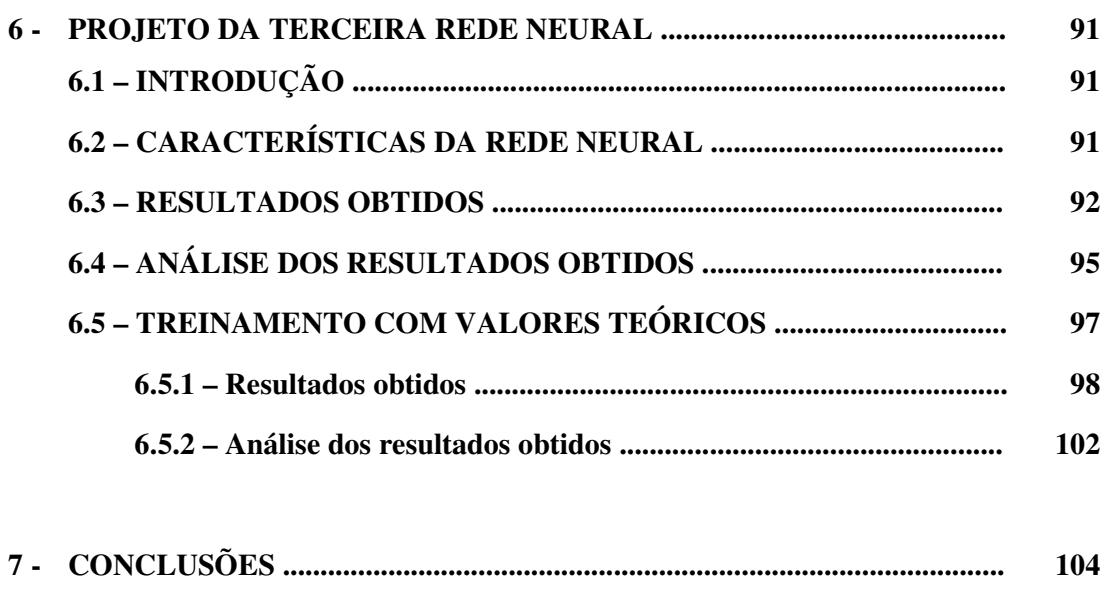

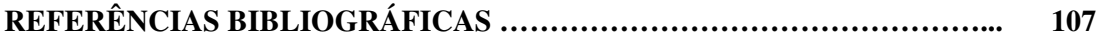

### **LISTA DE TABELAS**

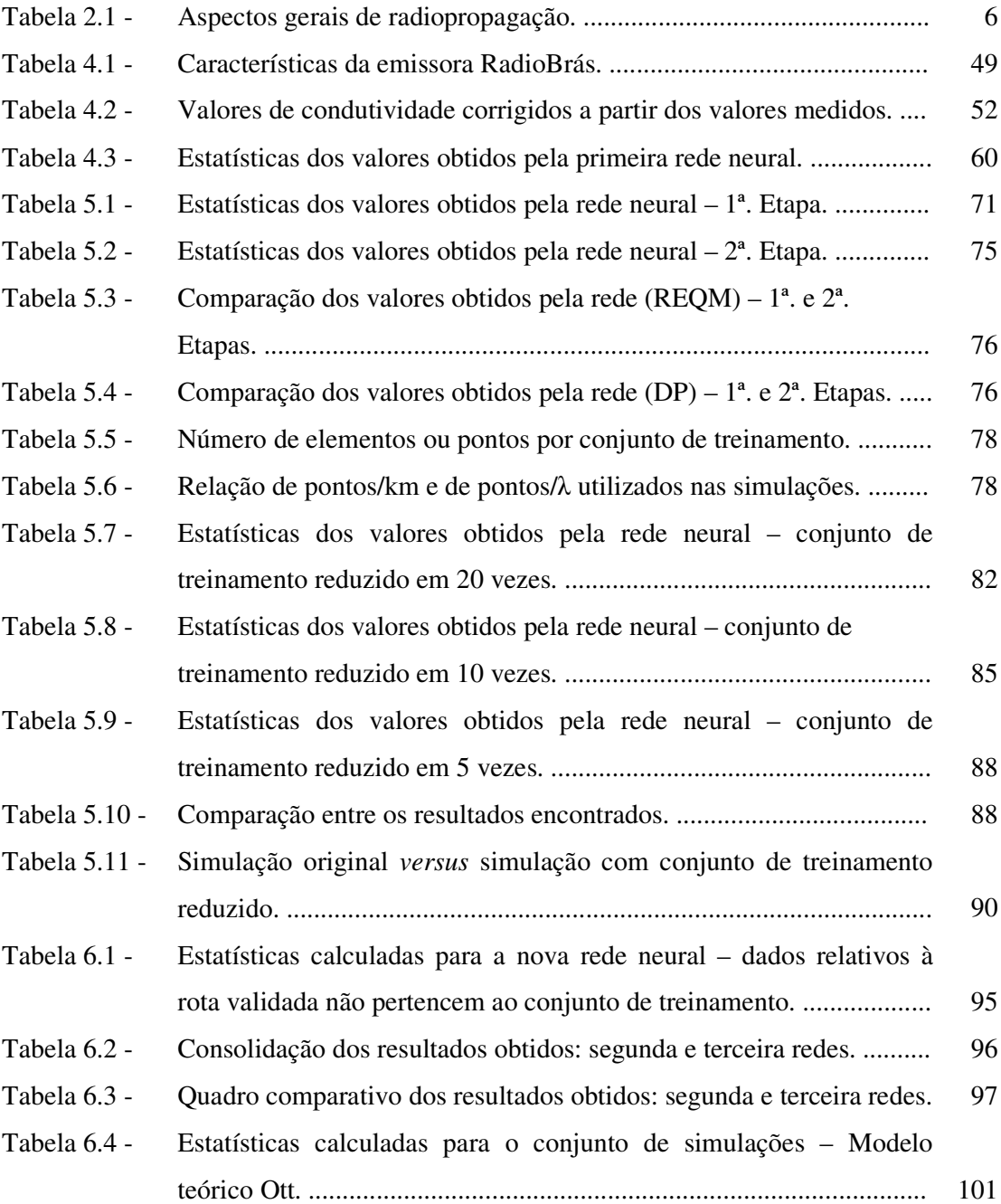

### **LISTA DE FIGURAS**

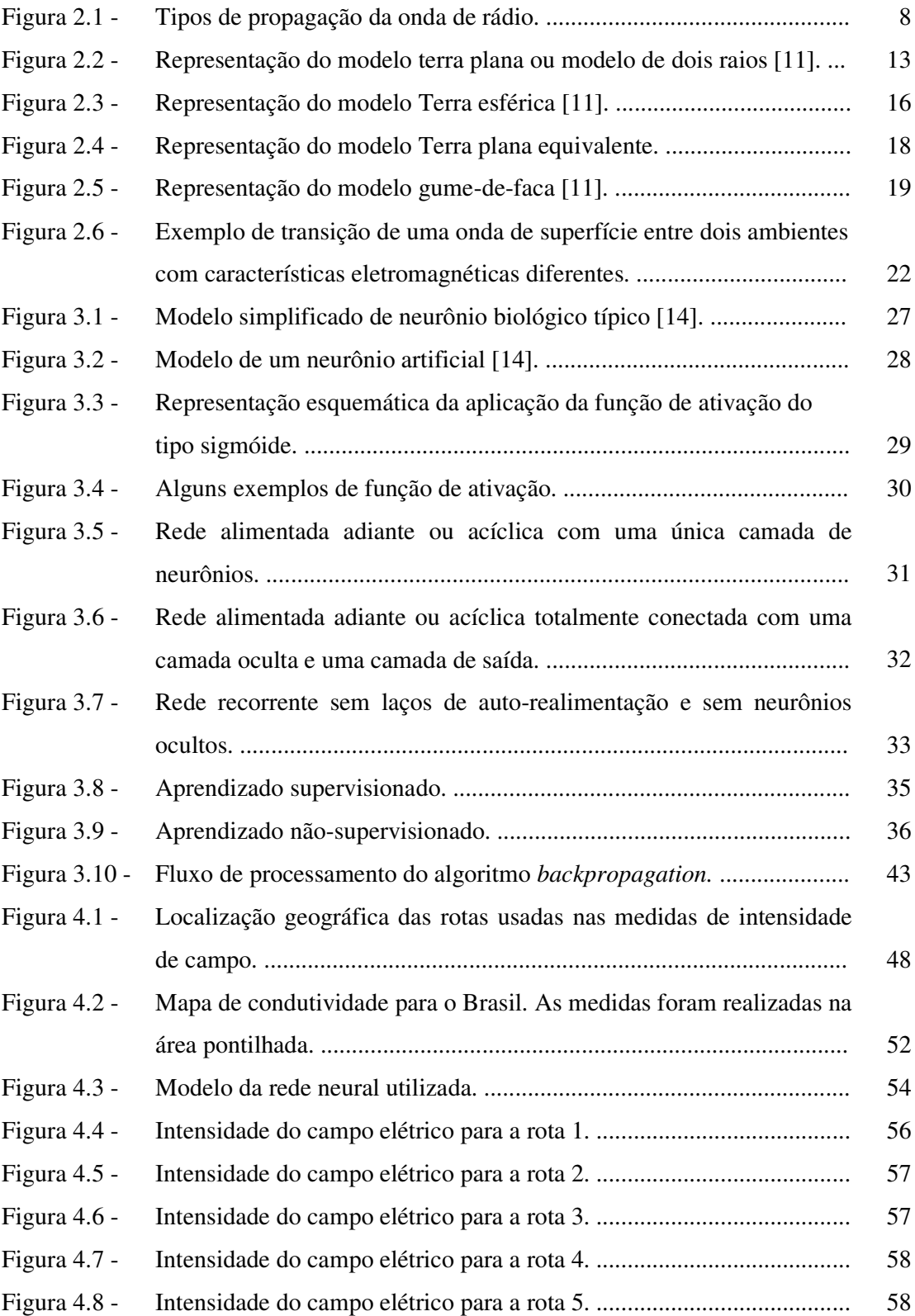

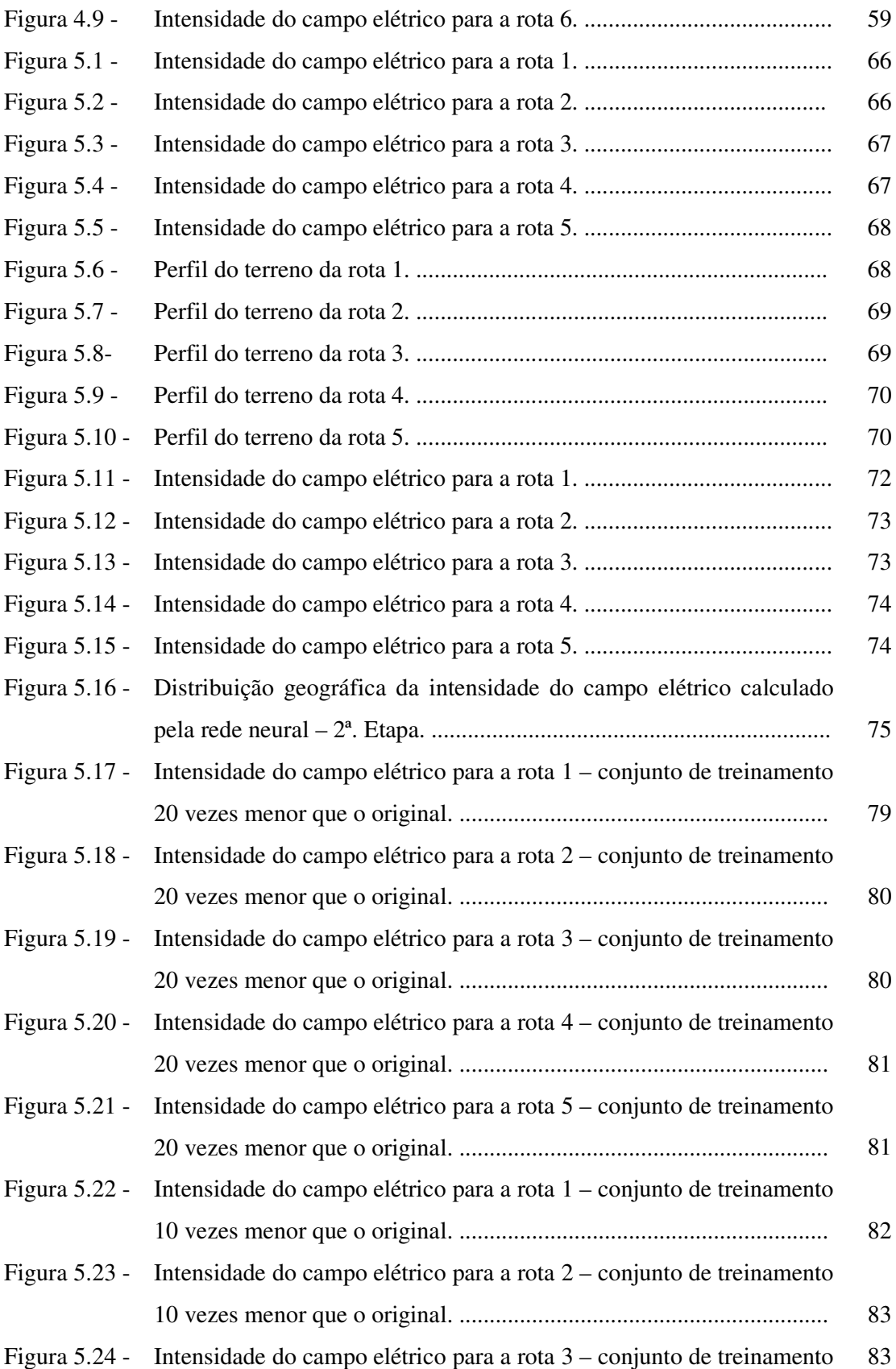

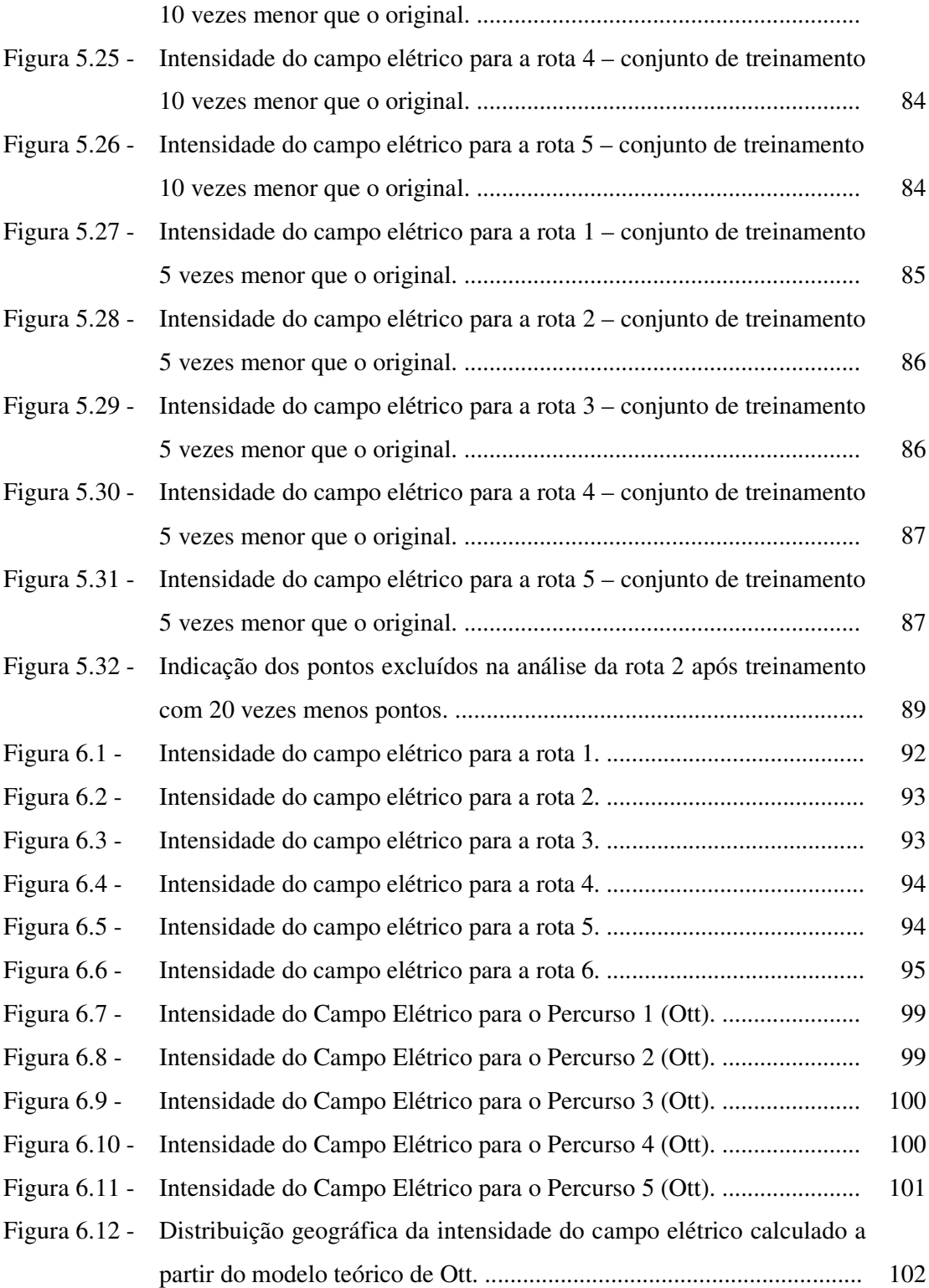

# **LISTA DE SÍMBOLOS, NOMENCLATURA E ABREVIAÇÕES**

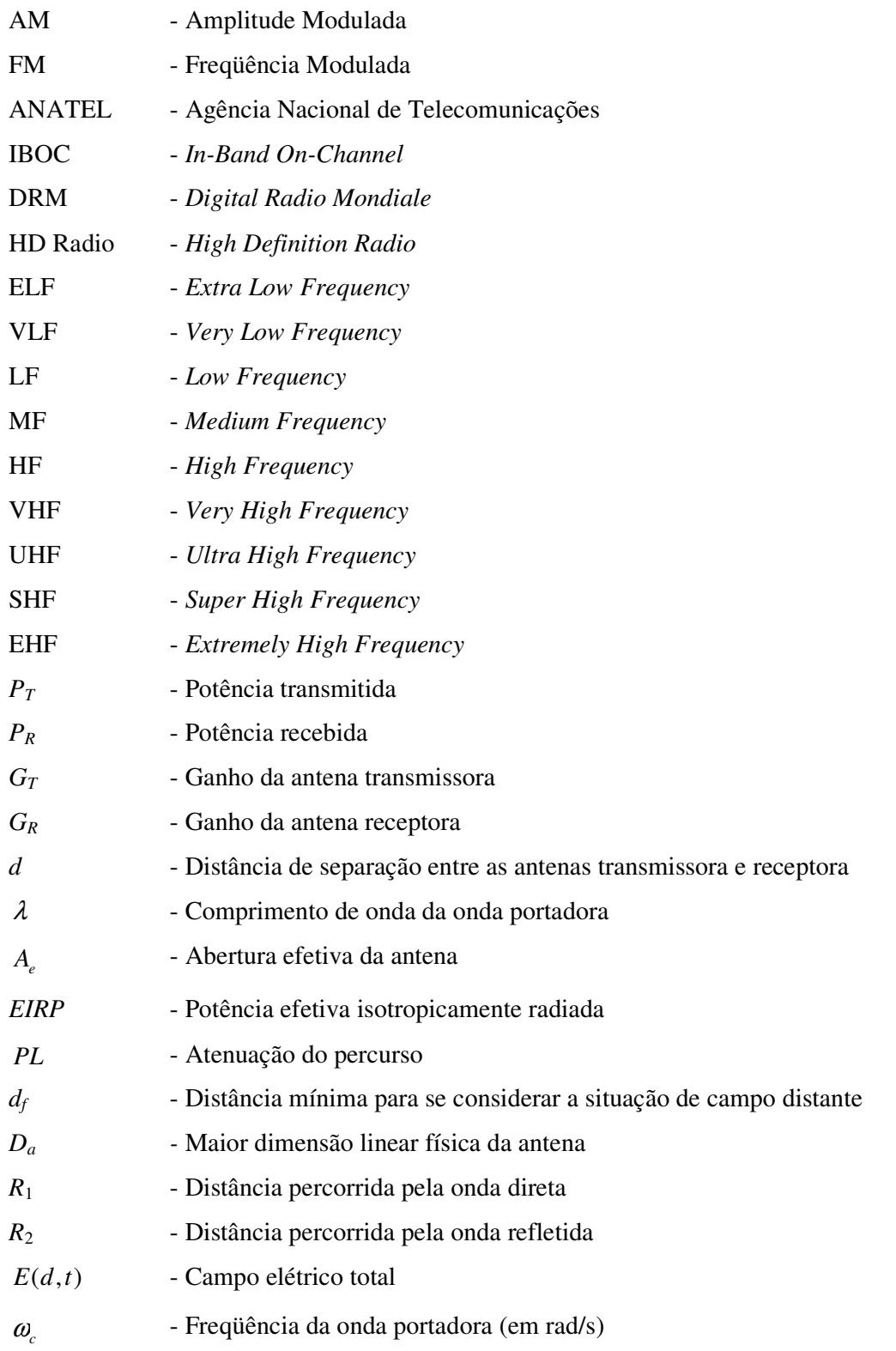

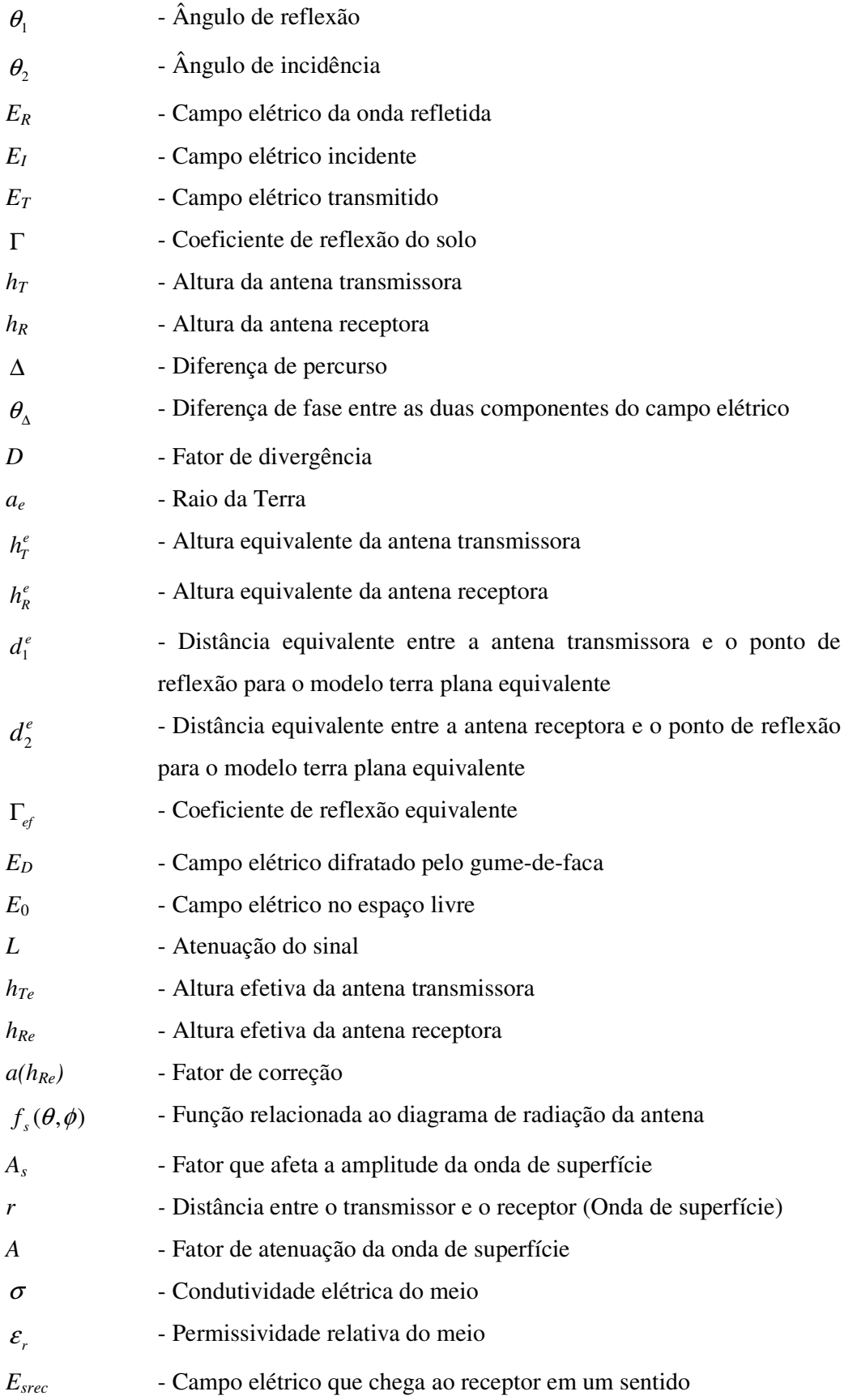

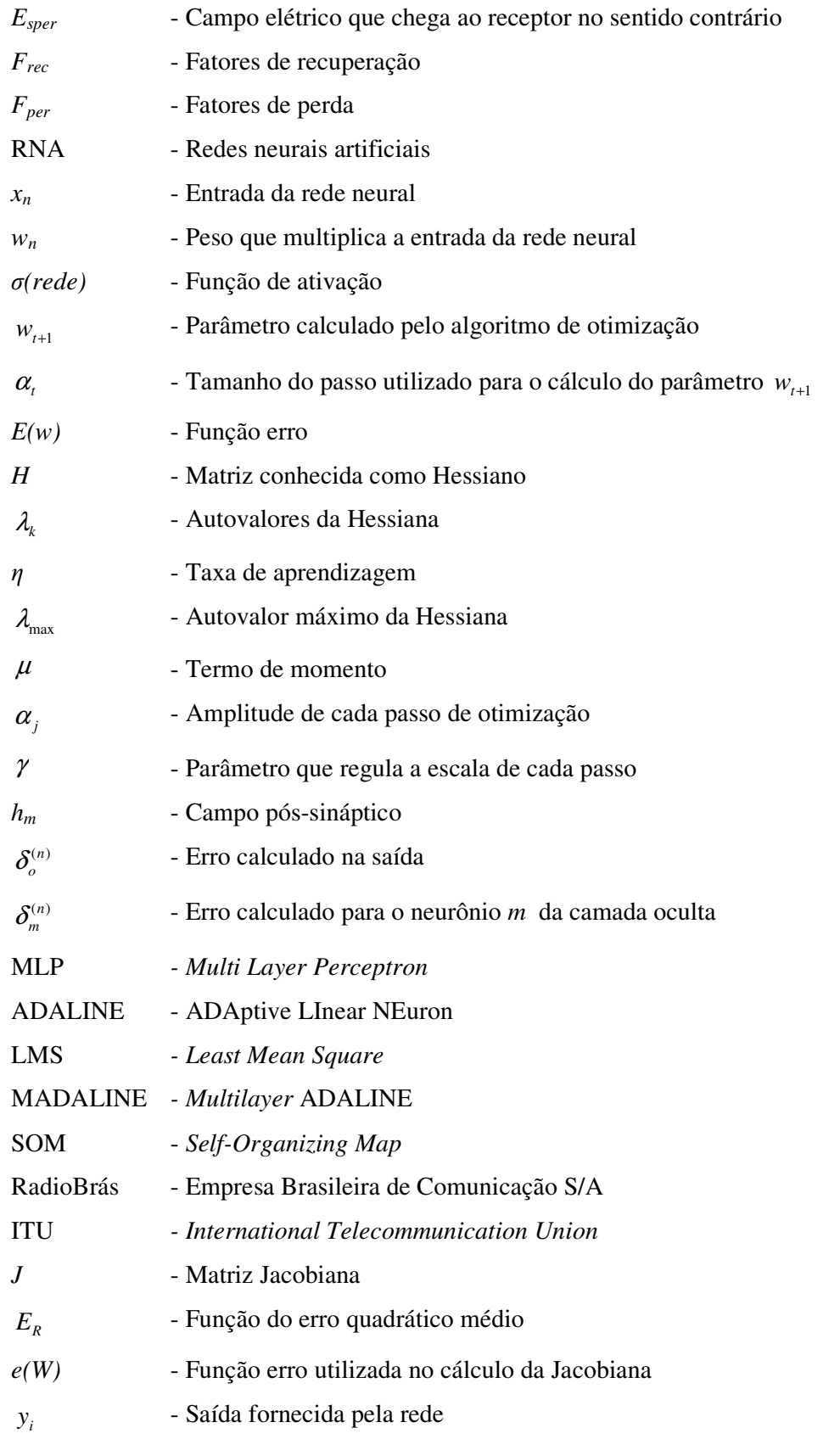

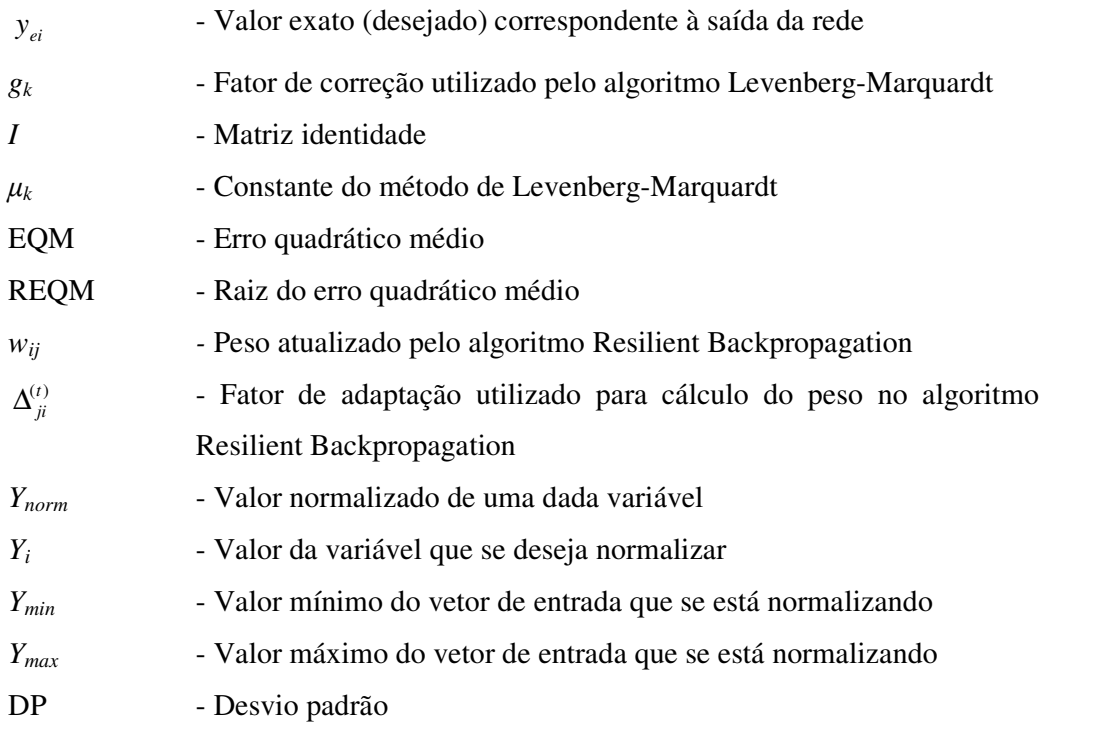

### **1 – INTRODUÇÃO**

A radiodifusão em amplitude modulada (AM) tem sido, durante décadas, um dos mais utilizados serviços de *broadcasting*, permitindo a transmissão de informação para uma extensa área geográfica. Em alguns casos, a rádio AM é a única fonte de informação disponível para a população de localidades remotas. Porém, com o surgimento de novos serviços de comunicação, como a radiodifusão em freqüência modulada (FM), a televisão e a Internet, a radiodifusão AM vem perdendo audiência. Uma das propostas para renovar o interesse do público para esse serviço é a digitalização do sinal, que permite manter a grande área de cobertura atual, com qualidade equivalente à do sinal FM tradicional.

Além de introduzir uma grande melhoria na qualidade do sinal transmitido, a radiodifusão digital permite o uso mais eficiente do espectro de radiofreqüências, pois aumenta a capacidade de transmissão do canal e também permite a redução da potência transmitida, considerando a mesma área de cobertura do sinal analógico. Esse novo formato traz diversas possibilidades para as emissoras de rádio, que poderão transmitir, além do áudio, vídeos e imagens. Nos Estados Unidos, já são realizadas transmissões de imagens para os aparelhos de rádio; os boletins meteorológicos e os noticiários sobre as condições de trânsito das cidades possuem apoio de mapas que são visualizados nas telas existentes nos receptores de rádio digital.

No Brasil, o padrão de rádio digital a ser utilizado em ondas médias ainda está em estudo. A ANATEL (Agência Nacional de Telecomunicações) e os radiodifusores têm preferência por sistemas em que o sinal digital compartilhe o mesmo canal do sinal analógico, devido ao menor custo de implantação. Existem alguns padrões internacionais para a transmissão do sinal de rádio digital. Os sistemas *In-Band On-Channel* (IBOC) permitem que a transmissão do sinal digital seja realizada no mesmo canal do sinal analógico atual. Os principais sistemas IBOC existentes são: *Digital Radio Mondiale* (DRM) e *High Definition Radio* (HD Radio). Ambos permitem a operação com largura de banda compatível com a utilizada no Brasil e possibilitam a coexistência dos sinais analógicos e digitais para a radiodifusão sonora.

Independentemente do padrão a ser adotado no Brasil, para o planejamento e gerenciamento adequado do sistema de rádio digital, é importante conhecer o ambiente real onde o sinal se propaga. A propagação do sinal é influenciada por fenômenos como reflexão e difração, causadas por edificações, árvores e irregularidades do terreno, que podem afetar significativamente o desempenho do sistema de comunicação. Em situações onde a propagação em linha de visada não pode ser aplicada, os mecanismos de dispersão, desvanecimento e atenuação têm efeito dominante na intensidade do sinal recebido. Nesses casos, a modelagem matemática detalhada do canal é muito importante para a predição da intensidade do sinal, de forma a mitigar os erros com as aproximações normalmente utilizadas nos cálculos dos efeitos causados pelo canal [1].

A análise detalhada do canal rádio é fundamental para o planejamento dos novos sistemas de comunicações de rádio, bem como para a otimização e a expansão dos sistemas existentes. Hoje, para a obtenção da intensidade do campo elétrico, existem vários modelos teóricos de propagação. Porém, a maioria desses modelos não pode ser empregada quando se deseja um alto grau de precisão para o campo elétrico, pois requerem parâmetros nem sempre disponíveis para o local desejado ou utilizam aproximações que não refletem a realidade do ambiente em análise. Muitas vezes, os modelos de propagação consideram a superfície da Terra lisa, sem a presença de obstáculos como, por exemplo, construções, vegetação e a própria rugosidade do terreno.

Para freqüências na faixa de ondas médias (de 300 kHz a 3 MHz), que é o caso em análise neste trabalho, predomina a presença, durante o dia, das ondas de superfície, cujas características de propagação são intensamente influenciadas pela terra. O mesmo procedimento de avaliação do campo elétrico usado para o sistema analógico pode ser usado quando o sinal transmitido é digital. Entretanto, o caso digital é mais crítico, pois o serviço poderá ficar indisponível se a intensidade do sinal recebido for inferior ao limite imposto para a recepção. A propagação de ondas de superfície já foi intensamente analisada por meio de diversas técnicas numéricas e aproximações analíticas, mas o comportamento do sinal em ambientes reais ainda permanece sendo de difícil solução [2].

Nesse contexto, verifica-se que, para a implantação do novo sistema de radiodifusão, é fundamental a predição da intensidade do campo elétrico, pois, através desta, é possível calcular a potência transmitida e a área de cobertura das estações de rádio. Dessa forma, possíveis problemas de interferência entre localidades adjacentes podem ser minimizados no planejamento do sistema. Para auxiliar esse planejamento, é muito importante o desenvolvimento de ferramentas que possibilitem, de forma confiável, a predição do campo elétrico. Essa necessidade motivou a elaboração de uma ferramenta capaz de predizer a intensidade do campo elétrico a partir apenas de características topográficas do ambiente de propagação, sem a necessidade de se conhecer todos os parâmetros e características elétricas do terreno em análise.

O objetivo deste trabalho é propor um modelo de simulador de rede neural artificial que permita a predição da intensidade do campo elétrico em ondas de superfície. A rede foi treinada com dados coletados de uma emissora operando na faixa de freqüências de ondas médias em 980 kHz na região da cidade de Brasília, capital do Brasil [3]. A intensidade do campo elétrico, nesse caso, é calculada a partir do perfil do terreno e da distância entre o transmissor e o receptor. O simulador proposto poderá auxiliar na implantação da rádio digital no Brasil.

A solução de problemas através de redes neurais é bastante atrativa, já que a forma como tais problemas são representados internamente pela rede e o paralelismo natural inerente à arquitetura dessas redes criam a possibilidade de um desempenho superior a dos modelos convencionais. Em redes neurais, o procedimento usual na solução de problemas passa inicialmente por uma fase de aprendizagem ou treinamento, em que um conjunto de exemplos é apresentado para a rede, a qual extrai automaticamente as características necessárias para representar a informação fornecida. Estas características são utilizadas posteriormente para gerar respostas para o problema. As redes neurais são capazes de extrair informações não apresentadas de forma explícita através dos exemplos utilizados no treinamento [4].

Com o intuito de fundamentar o problema a ser resolvido, no capítulo 2 é apresentada uma revisão de propagação das ondas de radiofreqüência, com maiores detalhes quanto a propagação de ondas de superfície, foco deste trabalho. No capítulo 3, detalha-se o funcionamento das redes neurais, suas características e os principais parâmetros envolvidos na concepção de um projeto de redes neurais artificiais. A descrição das várias etapas envolvidas no projeto de uma primeira rede neural utilizada na pesquisa, incluindo a definição dos parâmetros, bem como a apresentação dos resultados obtidos durante as simulações e a análise dos mesmos, é realizada no capítulo 4. No capítulo 5, é apresentada a segunda rede neural projetada, os resultados obtidos e a análise desses resultados. No capítulo 6, é mostrado o projeto e os resultados obtidos para a terceira e última rede neural utilizada neste trabalho. Por fim, no capítulo 7, é realizada, de forma consolidada, a conclusão do trabalho e também são indicados os possíveis pontos para continuidade da pesquisa.

### **2 – PROPAGAÇÃO DE ONDAS DE RÁDIO**

### *2.1 – INTRODUÇÃO*

Desde o início da utilização do rádio, houve um avanço significativo no entendimento da propagação de ondas eletromagnéticas e na influência que as propriedades do meio de transmissão têm no desempenho do enlace de comunicação. Estudos mostram que um grande número de variáveis afetam a transferência de energia no meio e, conseqüentemente, influem na qualidade das comunicações, em particular quando grandes distâncias estão envolvidas. A familiarização com essas propriedades e como elas agem sobre a onda eletromagnética permite que se reduza a margem de erro no projeto e na implantação de um sistema de radiopropagação.

Na atmosfera terrestre, existem inúmeros gases, partículas em suspensão, gotículas de água e grande quantidade de poluentes. A maior concentração desses componentes é na região mais próxima da Terra. Em geral, muitos dos fatores relacionados a fenômenos meteorológicos e a condições ambientais dependem também de radiações vindas do espaço, que afetam as propriedades da atmosfera e influenciam no sinal transmitido, por meio da introdução de ruído.

Ao longo dos vários ambientes pelos quais a onda se propaga, existem outros fatores que também afetam o seu comportamento. Por exemplo, ocorrem reflexões quando a onda incide em montanhas, em edificações e no próprio solo. As conseqüências da reflexão no solo dependem das características eletromagnéticas, da formação física do solo, de sua rugosidade em relação ao comprimento de onda, etc. A onda pode sofrer mudanças em sua trajetória em função de refrações na atmosfera, de difrações em obstáculos ou, ainda, de espalhamentos na superfície do solo. A freqüência, a umidade da atmosfera ou mesmo a vibração das moléculas do meio podem contribuir de maneira substancial para a atenuação da amplitude do campo na onda eletromagnética [5].

O canal de radiopropagação, devido à sua natureza aleatória e à dependência da faixa de freqüências utilizada, não é de fácil compreensão, exigindo estudos teóricos e dados estatísticos para sua caracterização. A influência que o ambiente possui na propagação de ondas de rádio é altamente dependente da freqüência usada, do direcionamento das antenas envolvidas e da proximidade dessas antenas em relação ao solo. As características físicas do percurso também possuem um efeito significativo na radiopropagação. A propagação sobre a água é bastante diferente da propagação sobre a terra, que, por sua vez, possui características distintas quando em um ambiente com alta densidade de vegetação ou em áreas urbanizadas, onde as construções provocam efeitos de difração e espalhamento. Dependendo da faixa de freqüências utilizada, do ambiente e das distâncias envolvidas haverá predomínio de um ou mais mecanismos de propagação [6, 7]. A Tabela 2.1 apresenta um resumo das faixas de freqüência de rádio, suas características e principais aplicações.

| Frequências                                | Mecanismos de Propagação                                 | Aplicações                    |
|--------------------------------------------|----------------------------------------------------------|-------------------------------|
| $30 - 3000$ Hz                             | Onda guiada entre a ionosfera e                          | - Comunicação com             |
| $ELF - Extra Low$                          | a superfície da Terra e refratada                        | submarinos;                   |
| Frequency)                                 | até grandes profundidades no                             | - Minas subterrâneas;         |
|                                            | solo e no mar                                            | - Sensoriamento remoto        |
| $3 - 30$ kHz                               | Onda guiada entre a ionosfera e                          | - Telegrafia para navios com  |
| $(VLF - Very Low)$                         | a superfície da Terra e refratada                        | alcance mundial;              |
| Frequency)                                 | no solo e no mar                                         | - Serviços de                 |
|                                            |                                                          | radionavegação.               |
| $30 - 300$ kHz<br>$(LF-Low)$<br>Frequency) | Onda guiada entre a ionosfera e<br>a superfície da Terra | - Comunicação de longa        |
|                                            |                                                          | distância;                    |
|                                            |                                                          | - Sonar;                      |
|                                            |                                                          | - Serviços de                 |
|                                            |                                                          | radionavegação.               |
|                                            | Onda<br>de<br>superfície<br>$\mathbf{a}$<br>curta        | - Radiodifusão AM;            |
| $300 - 3000$ kHz                           | distância e frequência mais baixa                        | - Radionavegação;             |
| $(MF - Medium)$                            | ionosférica<br>onda<br>a longa<br>e                      | - Alguns serviços móveis.     |
| <i>Frequency</i> )                         | distância<br>(principalmente<br>à                        |                               |
|                                            | noite).                                                  |                               |
| $3 - 30$ MHz                               |                                                          | - Telefonia fixa;             |
| $(HF-High$                                 | Refração ionosférica.                                    | - Móvel terrestre, marítimo e |
| Frequency)                                 |                                                          | aeronáutico;                  |
|                                            |                                                          | - Radiodifusão.               |
|                                            |                                                          | - Telefonia fixa;             |
|                                            |                                                          | - Móvel terrestre e por       |
| $30 - 300$ MHz                             | visibilidade<br>Propagação<br>em                         | satélite;                     |
| (VHF - Very High                           | direta. Difração e propagação                            | - Radioastronomia;            |
| Frequency)                                 | troposférica (ondas espaciais).                          | - Serviços de despacho (táxi, |
|                                            |                                                          | polícia, etc.)                |
|                                            |                                                          | - Radiodifusão FM e TV.       |
| $300 - 3000$ MHz                           | visibilidade<br>Propagação<br>em                         | - Telefonia fixa;             |
| $(UHF - Ultra High)$                       | direta. Difração e<br>propagação                         | - Radar móvel terrestre e por |

Tabela 2.1 – Aspectos gerais de radiopropagação [6].

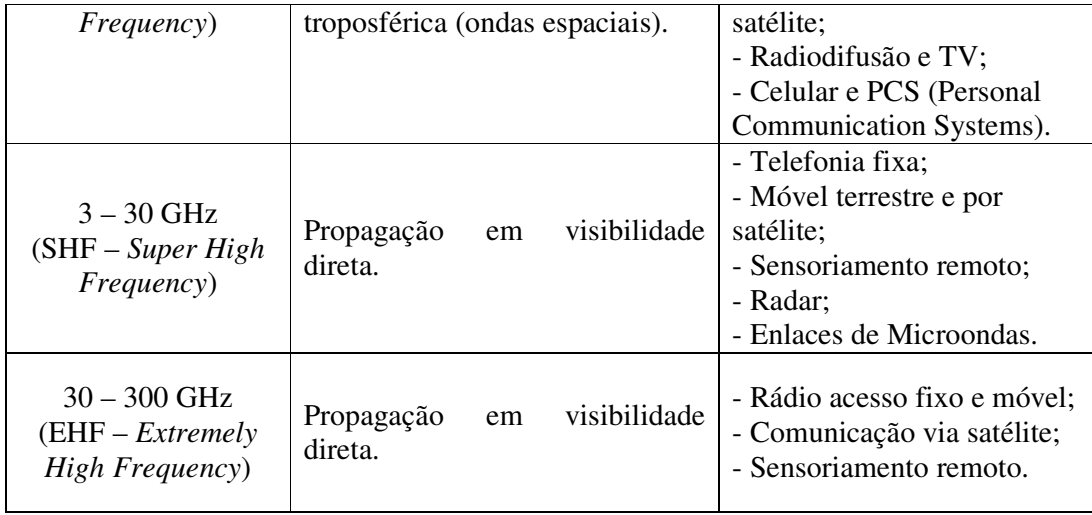

### *2.2 – TIPOS DE PROPAGAÇÃO*

Há três tipos básicos de propagação da onda eletromagnética, a partir dos quais podem ocorrer subdivisões: ondas ionosféricas ou celestiais; ondas troposféricas e ondas terrestres. De forma resumida, esses tipos de propagação estão descritos a seguir [5].

- 1- Ondas ionosféricas ou celestes: por esse processo, a onda eletromagnética alcança a antena receptora após refletir-se ou propagar em determinado trecho no interior da ionosfera, retornando em seguida à Terra. A comunicação por ondas ionosféricas tem importância maior para freqüências entre 2 MHz e 50 MHz.
- 2- Ondas troposféricas: as fortes convecções e não-homogeneidades presentes na região da troposfera, camada da atmosfera entre 0 e 15 km, provocam mudanças na direção de propagação e, dependendo de diversos fatores associados ao processo, podem fazer a onda retornar à superfície da Terra. A comunicação é feita principalmente entre 1 GHz e 2 GHz, com menor eficiência nas freqüências mais elevadas.
- 3- Ondas terrestres: este tipo de propagação representa a propagação que acompanha a superfície da Terra, sofrendo, portanto, influência direta das características eletromagnéticas, do formato e do relevo do solo. Costuma-se separar essas ondas em dois tipos predominantes: ondas de superfície, guiadas ao longo da superfície da Terra; e ondas espaciais, que percorrem a região logo acima da superfície do solo. A comunicação com ondas de superfície é útil, por exemplo, nos sistemas de

radiodifusão em freqüências abaixo de 3 MHz, empregando polarização vertical. As ondas espaciais, por sua vez, são constituídas pela onda direta e pela onda refletida. A onda direta é formada pela ligação entre a antena transmissora e a antena receptora, sem nenhuma interferência de obstáculos. Esse tipo de comunicação é freqüentemente referenciado como sistema em visada direta ou comunicação em linha de visada. A presença de obstáculos dá origem a reflexões, e parte dessa energia atinge a antena receptora, consistindo na onda refletida. Essas componentes são de grande importância para a comunicação em VHF, UHF e SHF.

A Figura 2.1 representa, de forma geral, a composição do campo total que alcança uma antena receptora, de acordo com o tipo de propagação envolvida. Deve-se ressaltar que nem todas as faixas de freqüências contemplarão todos os tipos de propagação simultaneamente.

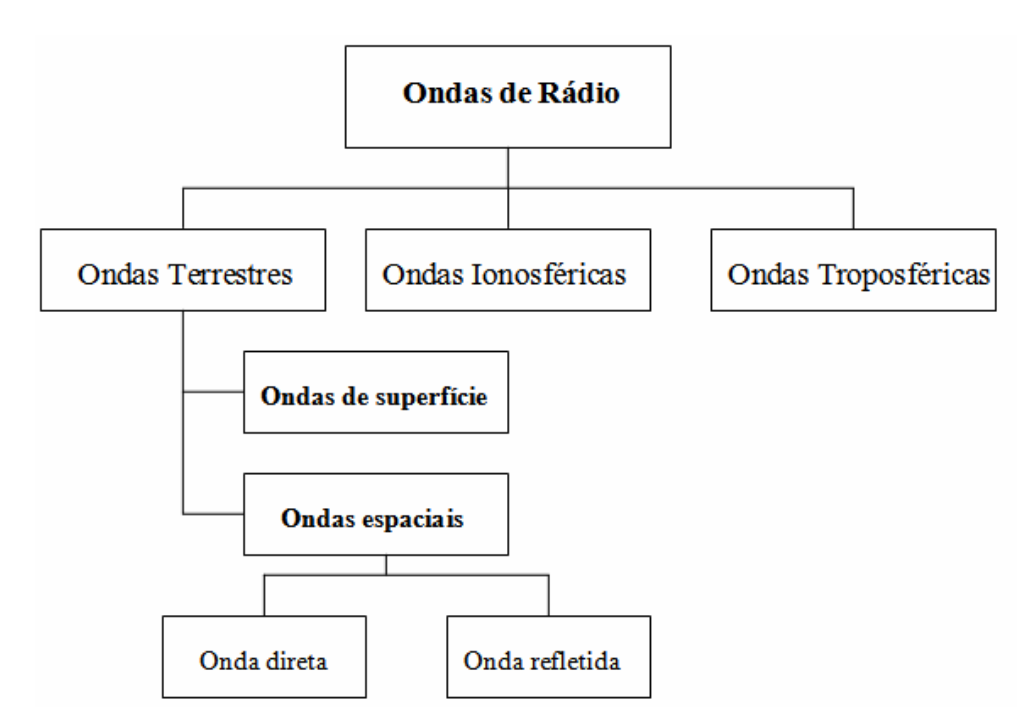

Figura 2.1 – Tipos de propagação da onda de rádio.

#### *2.3 – PRINCIPAIS MECANISMOS DE PROPAGAÇÃO*

Os mecanismos envolvidos na radiopropagação são diversos, porém podem geralmente ser atribuídos a reflexão, difração e espalhamento. Em um sistema de radiopropagação, o percurso entre o transmissor e o receptor pode variar desde um enlace com visada direta até um enlace envolvendo vários obstáculos como construções, montanhas e árvores. Ao contrário dos canais com fio, que são estacionários, os canais de rádio são extremamente aleatórios e não oferecem análise fácil. A modelagem de um canal rádio tem sido, historicamente, um dos pontos mais difíceis em um projeto de sistemas de radiocomunicação. Devido às múltiplas reflexões em vários objetos, as ondas eletromagnéticas viajam ao longo de diferentes percursos, o que causa desvanecimento e atenuação da amplitude do sinal transmitido à medida que aumenta a distância entre o transmissor e o receptor.

A potência recebida é, em geral, um dos principais parâmetros obtidos com o uso dos modelos de propagação de larga escala, que são baseados na física da reflexão, espalhamento e difração. O desvanecimento em pequena escala e a propagação por multipercursos também podem ser descritos por meio da física desses três mecanismos [8]. A reflexão ocorre quando a onda de rádio incide sobre obstáculos cujas dimensões são consideravelmente maiores que o comprimento de onda do sinal incidente. O feixe de onda é refletido com oposição de fase em relação ao sinal direto, podendo causar atenuação do sinal [9]. A difração ocorre quando a propagação em linha de visada entre o transmissor e o receptor está obstruída por um obstáculo, cujas dimensões são consideravelmente maiores que o comprimento de onda do sinal. A difração ocorre nas bordas dos obstáculos em que as ondas de rádio são dispersas, e em conseqüência, atenuadas. O mecanismo da difração permite a recepção dos sinais de rádio quando as condições de visada direta não são satisfeitas, tanto em ambiente urbanos quanto em ambiente rurais. O fenômeno da difração pode ser explicado através do Princípio de Huygen. Segundo esse princípio, todos os pontos em uma frente de onda podem ser considerados fontes pontuais que produzem ondas secundárias; e estas ondas combinadas produzem uma nova frente de onda na direção de propagação. O campo elétrico total de uma onda difratada em uma região de sombra é o vetor soma das componentes de campo elétrico de todas as ondas secundárias na região do obstáculo [8]. O espalhamento ou dispersão ocorre quando o trajeto da propagação contém obstáculos cujas dimensões são comparáveis ao comprimento de onda e quando existe um grande número desses obstáculos, por unidade de volume. A natureza desse fenômeno é similar à difração, exceto que as ondas de rádio são dispersas em um grande número de direções. De todos os efeitos, o espalhamento é o que torna mais difícil a predição do sinal.

Além dos três mecanismos descritos acima, há um outro que também se destaca no estudo da radiopropagação: a refração. Quando a onda eletromagnética incide na superfície que separa dois meios de propriedades elétricas distintas, uma parte de sua energia é transferida para o segundo meio, formando a onda transmitida ou refratada, e a outra parte retorna ao primeiro meio, constituindo a onda refletida. Os campos eletromagnéticos que constituem as duas novas ondas ajustam-se de modo a satisfazerem as equações de Maxwell e as condições de contorno na interface dos dois meios. Os resultados dependem das características eletromagnéticas dos meios, da freqüência, do ângulo de incidência e da polarização da onda. A refração é muito importante para o projeto em sistemas de rádio macrocelulares. Devido a um deslocamento predeterminado da refração na atmosfera, as ondas de rádio não propagam ao longo de uma linha reta, mas sim ao longo de uma trajetória curvilínea. Conseqüentemente, a área de cobertura do transmissor é geralmente maior. Entretanto, em razão das flutuações dos parâmetros da atmosfera, o nível de intensidade do sinal recebido também sofre flutuações [5, 9].

### *2.4 – MODELOS CLÁSSICOS DE PROPAGAÇÃO*

Um modelo de propagação é determinado por expressões matemáticas, diagramas e algoritmos usados para representar as características de um sistema de rádio de acordo com o ambiente. Geralmente, os modelos de predição podem ser classificados como empíricos (ou estatísticos), teóricos (ou determinísticos) ou a combinação dos dois. Os modelos empíricos são baseados em medidas e dados estatísticos, já os modelos teóricos tratam dos princípios fundamentais dos fenômenos de propagação das ondas de rádio [10].

Os modelos de propagação são focados, tradicionalmente, na predição da amplitude média do sinal recebido de acordo com a distância do transmissor e com a variação da amplitude do sinal. O primeiro modelo, que calcula o valor da amplitude do sinal em função da distância entre o transmissor e o receptor, é usado para estimar a área de cobertura de um transmissor de rádio. Este modelo é denominado modelo de propagação de larga escala. O

segundo modelo, que calcula as flutuações do sinal recebido para pequenos percursos (poucos comprimentos de onda) ou para curtos intervalos de tempo (na ordem de segundos), é conhecido como modelo de propagação de pequena escala [8].

#### **2.4.1 - Modelo Espaço Livre**

O modelo de propagação no espaço livre é utilizado para predizer a amplitude do sinal recebido quando o transmissor e o receptor estão em um meio onde não há obstrução da linha de visada direta entre as duas antenas. Os sistemas de comunicações via satélite e os enlaces terrestres de microondas são exemplos típicos onde se pode empregar esse modelo de propagação. Como a maioria dos modelos de propagação de larga escala, o modelo de propagação no espaço livre afirma que a potência recebida decai em função da distância de separação entre o transmissor e o receptor. A potência recebida pela antena receptora pode ser calculada por meio da Fórmula de Friis, dada pela equação [8]

$$
P_R = P_T G_T G_R \left(\frac{\lambda}{4\pi d}\right)^2 \tag{2.1}
$$

onde *PT* e *PR* são respectivamente a potência transmitida e a potência recebida, *G<sup>T</sup>* é o ganho da antena transmissora, *GR* é o ganho da antena receptora, *d* é a distância, em metros, de separação entre as antenas transmissora e receptora e  $\lambda$  é o comprimento de onda da onda portadora, em metros. O ganho e a abertura efetiva da antena ( *A<sup>e</sup>* ) estão relacionados por

$$
G = \frac{4\pi A_e}{\lambda^2} \tag{2.2}
$$

Uma antena é dita isotrópica se a sua densidade de potência na região de campo distante não variar com a direção. A potência efetiva isotropicamente radiada (*EIRP*) é definida como

$$
EIRP = PT GT
$$
 (2.3)

e representa a máxima potência radiada por um transmissor na direção de ganho máximo da antena, quando comparado a uma antena isotrópica.

A fórmula de Friis mostra que a potência recebida decai com o quadrado da distância entre o transmissor e o receptor. Isso implica que a potência recebida decai com a distância a uma taxa de 20 dB/década. A atenuação do percurso, definida como a diferença, em dB, entre a potência transmitida e a potência recebida é calculada pela equação

$$
PL(\text{dB}) = 10 \log \frac{P_T}{P_R} \tag{2.4}
$$

A fórmula de Friis é usada somente nos casos em que o receptor esteja localizado em uma região de campo distante em relação ao transmissor. A distância mínima, *d<sup>f</sup>* , para se considerar a situação de campo distante pode ser calculada através da equação a seguir, em que *Da* é a maior dimensão linear física da antena [8].

$$
d_f = \frac{2D_a^2}{\lambda} \tag{2.5}
$$

#### **2.4.2 – Modelo Terra Plana ou Modelo de Dois Raios**

O modelo terra plana ou modelo de dois raios, mostrado na Figura 2.2, é um modelo de propagação que se baseia na ótica geométrica e considera tanto a onda direta como a onda refletida na superfície do solo. Este modelo tem obtido acurácia razoável para predição da amplitude do sinal transmitido em situações com grandes distâncias entre o transmissor e o receptor, e quando a antena transmissora está instalada em torres altas (geralmente acima de 50 m do solo) [8].

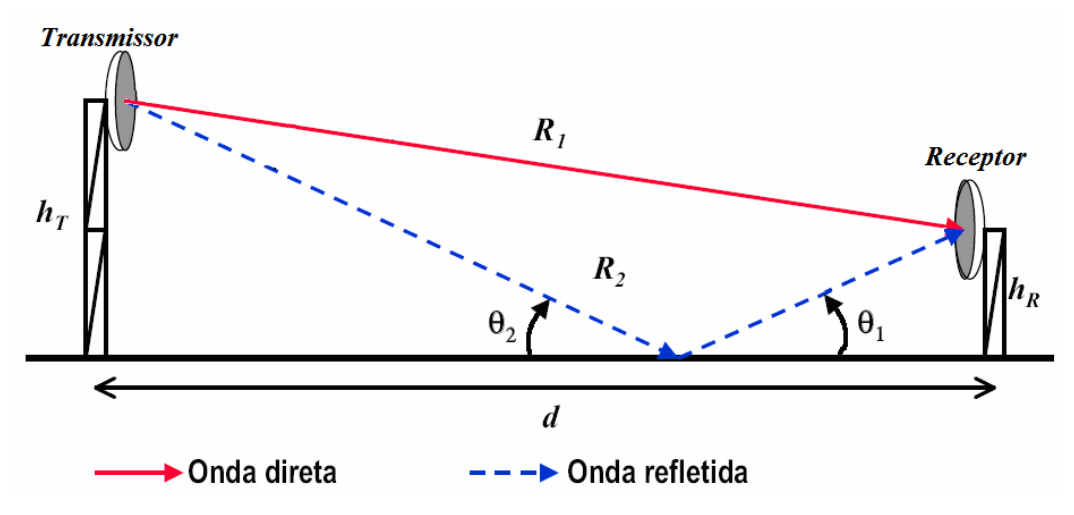

Figura 2.2 – Representação do modelo terra plana ou modelo de dois raios [11].

O campo elétrico total resulta da soma vetorial dos campos direto e refletido, que podem ser obtidos pela equação

$$
E(d,t) = \frac{E_0 d_0}{d} \cos\left(\omega_c \left(t - \frac{d}{c}\right)\right)
$$
 (2.6)

em que *d = R*1, para a onda direta e, *d = R*2, para a onda refletida; *d*  $E(d,t) = \frac{E_0 d_0}{t}$ representa o envelope do campo elétrico e <sup>ω</sup>*<sup>c</sup>* a freqüência, em rad/s, da portadora. De acordo com as leis da reflexão em dielétricos, tem-se

$$
\theta_1 = \theta_2 \tag{2.7a}
$$

$$
E_R = \Gamma E_I \tag{2.7b}
$$

$$
E_T = (\Gamma + 1)E_I \tag{2.7c}
$$

onde *ER* é o campo elétrico da onda refletida, *E<sup>I</sup>* é o campo elétrico incidente, *ET* é o campo elétrico transmitido e Γ é o coeficiente de reflexão do solo. Para ângulo de incidência pequeno ( $\theta_2 \approx 0$ ),  $\Gamma = -1$ . O campo elétrico total ( $E_{total}$ ) pode ser escrito, portanto, da seguinte forma

$$
E_{total}(d,t) = \frac{E_0 d_0}{R_1} \cos\left(\omega_c \left(t - \frac{R_1}{c}\right)\right) - \frac{E_0 d_0}{R_2} \cos\left(\omega_c \left(t - \frac{R_2}{c}\right)\right)
$$
(2.8)

Usando o método das imagens, pode-se calcular o valor da diferença de percurso entre a onda direta e a onda refletida, por

$$
\Delta = R_2 - R_1 = \sqrt{(h_T + h_R)^2 + d^2} - \sqrt{(h_T - h_R)^2 + d^2}
$$
 (2.9)

onde *R*1 é a distância percorrida pela onda direta, *R*2 é a distância total percorrida pela onda refletida, *d* é a distância entre as antenas, *h<sup>T</sup>* é a altura da antena transmissora e *hR* é a altura da antena receptora. Considerando a distância entre o transmissor e o receptor muito maior que as alturas das antenas, a equação (2.9) pode ser simplificada, usando série de Taylor, da seguinte forma

$$
\Delta = R_2 - R_1 = \frac{2h_r h_R}{d}
$$
 (2.10)

Uma vez conhecida a diferença de percurso, a diferença de fase entre as duas componentes do campo elétrico pode ser calculada a partir da equação

$$
\theta_{\Delta} = \frac{2\pi\Delta}{\lambda} = \frac{\Delta\omega_c}{c}
$$
\n(2.11)

Fazendo algumas aproximações matemáticas e usando identidades trigonométricas, podese comprovar que

$$
|E_{total}(d)| = 2 \frac{E_0 d_0}{d} \operatorname{sen}\left(\frac{\theta_{\Delta}}{2}\right)
$$
 (2.12)

A equação (2.12) é uma importante expressão, pois provê o valor exato do campo elétrico recebido para o modelo de dois raios. Caso 2  $\frac{\theta_{\Delta}}{2}$  seja menor que 0,3 radianos, pode-se considerar que o valor do seno é o próprio argumento, ou seja, 2  $\frac{\theta_{\Delta}}{2}$ . Usando essa simplificação e as equações (2.10) e (2.11), pode-se reescrever a equação (2.12) como

$$
E_{total}(d) = 2 \frac{E_0 d_0}{d} \frac{2 \pi h_T h_R}{\lambda d} \left[ \frac{V}{m} \right]
$$
 (2.13)

No espaço livre, a densidade do fluxo de potência pode ser obtida por meio de

$$
P_d = \frac{EIRP}{4\pi d^2} = \frac{P_r G_r}{4\pi d^2} = \frac{|E|^2}{\eta} = \frac{|E|^2}{120\pi} \quad \text{[W/m}^2\text{]},\tag{2.14}
$$

e a potência recebida, *PR*, pode ser obtida a partir da expressão

$$
P_R = P_d A_e = \frac{|E|^2}{120\pi} A_e = \frac{P_T G_T G_R \lambda^2}{(4\pi)^2 d^2} = \frac{|E|^2 G_R \lambda^2}{480\pi} \text{ [W]} \tag{2.15}
$$

Utilizando as equações (2.13), (2.14) e (2.15), é possível expressar a potência recebida por

$$
P_R = P_T G_T G_R \frac{h_T^2 h_R^2}{d^4} \tag{2.16}
$$

A equação (2.16) mostra que para grandes distâncias entre transmissor e receptor, tal que  $d \gg \sqrt{h_r h_k}$ , a potência recebida decai com a distância elevada a quarta potência, ou a uma taxa de 40 dB/década, uma atenuação muito maior que aquela apresentada pelo modelo espaço livre (20 dB/década).

#### **2.4.3 – Modelo Terra Esférica**

Em enlaces muito longos, o modelo terra plana falha em não considerar a curvatura da Terra, a qual acentua a divergência do feixe de raios refletidos, ou seja, diminui a intensidade do campo refletido. O tratamento para esse caso segue, rigorosamente, os mesmos princípios do modelo terra plana. As diferenças encontram-se na descrição geométrica das distâncias e na inserção de um fator de divergência (*D* < 1) na expressão do campo refletido, resultando na atenuação da intensidade do campo elétrico refletido, conforme a equação

$$
E_R = E_D \left( 1 + D \Gamma e^{-j k (R_2 - R_1)} \right) \tag{2.17}
$$

onde *ER* é o campo elétrico refletido, *ED* é o campo elétrico direto, Γ é o coeficiente de reflexão e *k* é a constante de propagação da onda. A Figura 2.3 ilustra o problema do modelo terra esférica. Nela, *ae* representa o raio da Terra (aproximadamente 6.400 km) e *d,*  o comprimento do enlace, medido ao longo da superfície. Sendo o enlace suficientemente longo, pode-se assumir que o fator de divergência *D* é o mesmo para os campos direto e refletido. Esse fator pode ser calculado por meio da equação [5]:

$$
D = \frac{1}{\sqrt{1 + \frac{2d_1d_2}{a_e \text{sen}\theta(d_1 + d_2)}}}
$$
(2.18)

em que *d*1 e *d*2 são as distâncias percorridas pela onda refletida, conforme indicado na Figura 2.3, e  $\theta$  é o ângulo de reflexão.

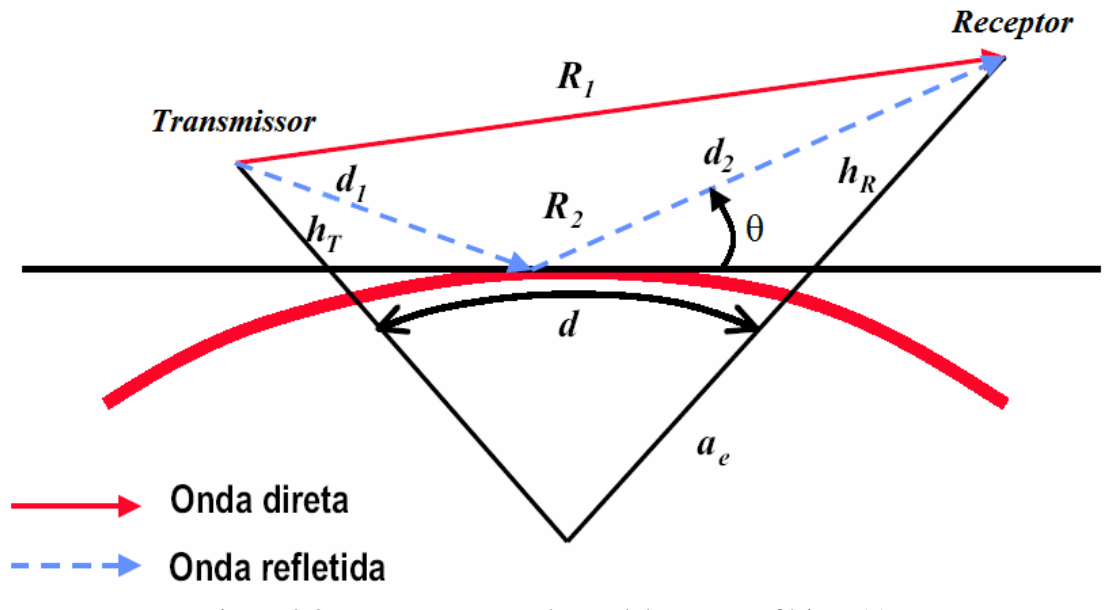

Figura 2.3 – Representação do modelo Terra esférica [11].

#### **2.4.4 – Modelo Terra Plana Equivalente**

Este modelo é uma associação do modelo terra esférica ao modelo terra plana, através da definição de um plano de referência tangente à superfície esférica e de um coeficiente de reflexão efetivo, obtido pela multiplicação do fator de divergência *D* e o coeficiente de reflexão Γ. A Figura 2.4 representa esse modelo, onde *h<sup>e</sup><sub>T,R</sub>* equivale a altura equivalente do transmissor e do receptor, utilizada no modelo terra plana equivalente, e  $d^e_{1,2}$  é a distância equivalente percorrida pela onda refletida. Nos casos práticos, *ae >> d*1,2, o que permite fazer as aproximações:  $d_1^e \approx d_1^e \approx d_2^e \approx d_2^e$ . Com o auxílio da Figura 2.4, pode-se observar que  $h_T^e = d_1$ sen $\theta$  e  $h_R^e = d_2$ sen $\theta$ . A partir dessas considerações e da geometria do problema, pode-se concluir que:

$$
h_{T,R}^e \approx h_{T,R} - \frac{d_{1,2}^e}{2a} \tag{2.19}
$$

Dessa forma, tem-se a seguinte expressão para calcular o valor do campo refletido usandose o modelo terra plana equivalente:

$$
E_R = E_D \left( 1 + \Gamma_{ef} e^{-j\frac{2k(h_f^e h_R^e)}{d}} \right)
$$
 (2.20)

sendo que  $\Gamma_{ef} = D\Gamma$  e  $(h_r^e + h_R^e)$  $1 + \frac{2}{\sqrt{2}}$ 1  $1^{\mathcal{U}}2$  $a_e(h_T^e + h_R^e)$  $d_1 d$ *D* + +  $=$   $\frac{1}{\sqrt{1-\frac{1}{2}}\sqrt{1-\frac{1}{2}}\sqrt$
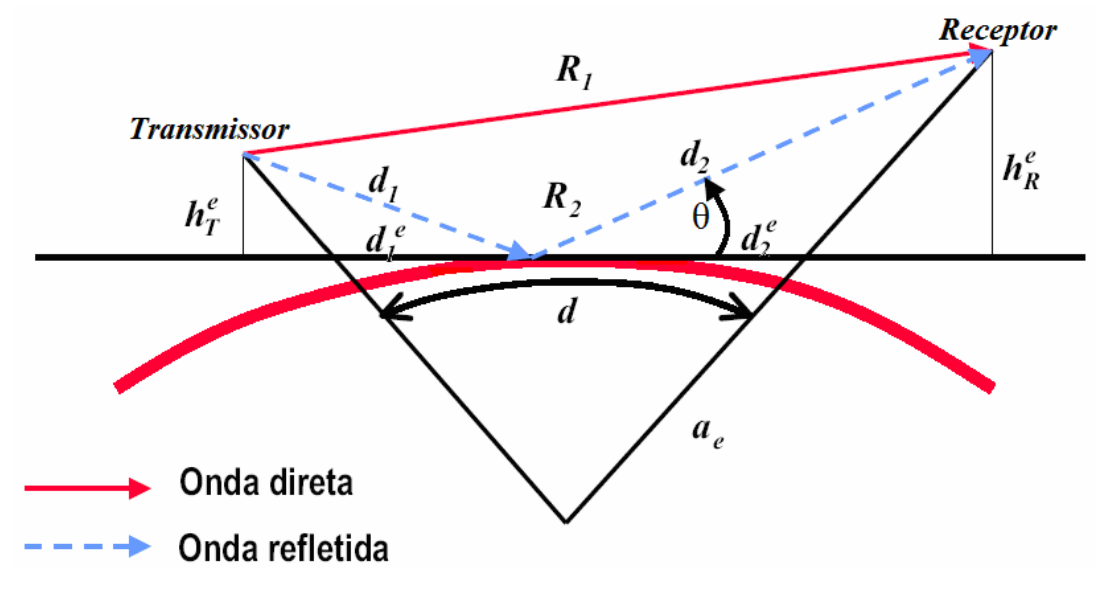

Figura 2.4 – Representação do modelo Terra plana equivalente.

## **2.4.5 – Modelo Gume-de-Faca**

Para faixas de frequências elevadas (UHF ou superior), os obstáculos podem ser representados por um gume-de-faca, como ilustrado na Figura 2.5. Nesse caso, o obstáculo é considerado de pequena espessura. A atenuação provocada pelo obstáculo é obtida a partir da expressão que determina a razão entre o campo difratado pelo gume-de-faca (*ED*) e o campo no espaço livre  $(E_0)$ , segundo a equação [11].

$$
\frac{E_D}{E_0} = F(\nu) = \frac{1+j}{2} \int_{\nu}^{\infty} \exp(\frac{-j\pi^2}{2}) dt
$$
 (2.21)

em que  $v = \frac{\pi}{2}\sqrt{2}$ *R*  $v = \frac{h}{R} \sqrt{2}$ , com *h* sendo a diferença entre a altura da linha de visada direta e a altura do obstáculo e *R* a distância percorrida pela onda direta. A atenuação do sinal no percurso entre o transmissor e o receptor para o modelo gume-de-faca pode ser calculada por

$$
L(dB) = L(dB)_{Espacolver} - 20\log|F(V)|
$$
\n(2.22)

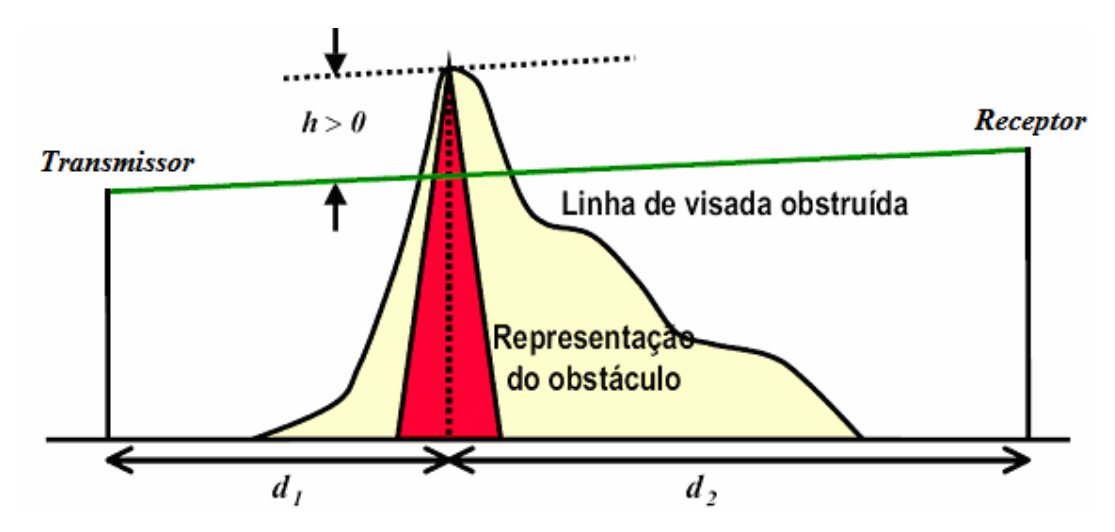

Figura 2.5 – Representação do modelo gume-de-faca [11].

#### **2.4.6 – Modelo de Okumura – Hata**

A partir de inúmeras medições realizadas em diversas situações no Japão, Okumura construiu algumas curvas que fornecem o valor da atenuação média do campo em relação à atenuação do espaço livre. O modelo de Okumura era aplicável, inicialmente, para freqüências na faixa de 150 MHz a 1920 MHz, sendo posteriormente estendido para 3 GHz. Outras restrições do modelo são: distâncias entre o transmissor e o receptor de 1 km a 100 km, altura da antena transmissora entre 30 m a 1.000 m e altura da antena receptora de até 10 m [8].

Hata desenvolveu uma formulação empírica utilizando as curvas construídas por Okumura, o que resultou no modelo conhecido como Modelo de Okumura – Hata, muito usado principalmente em comunicações móveis, sendo válido para a faixa de freqüências de 150 MHz a 1.500 MHz. A atenuação do sinal, nesse caso, pode ser calculada para regiões urbanas de acordo com a equação

$$
L(urbana)(dB) = 69,55 + 26,16 \log f_c - 13,82 \log h_{Te} - a(h_{Re})
$$
  
+ (44,9 - 6,55 \log h\_{Te}) \log d (2.23)

em que *fc* é a freqüência da onda portadora, dada em MHz, *hTe* é a altura efetiva da antena transmissora (entre 30 m e 200 m), *hRe* é a altura efetiva da antena receptora (entre 1 m a

10 m), *d* é a distância entre o transmissor e o receptor e *a(hRe)* é o fator de correção, para o caso de cidades de dimensões médias, por

$$
a(h_{\text{Re}}) = (1,1\log f_c - 0,7)h_{\text{Re}} - (1,56\log f_c - 0,8) \text{ dB} \tag{2.24}
$$

Para calcular o valor da atenuação em regiões suburbanas, utiliza-se a expressão

$$
L(suburbana)(dB) = L(urbana)(dB) - 4,78(\log f_c)^2 + 18,33\log f_c - 40,94 \quad (2.25)
$$

## *2.5 – PROPAGAÇÃO DA ONDA DE SUPERFÍCIE*

Na seção 2.2 foi mencionada a presença da onda de superfície na constituição da onda terrestre. Essa componente do campo total radiado é resultante da transmissão em torno da superfície da Terra, a partir das correntes induzidas nesse meio. Esse tipo de propagação ocorre para freqüências nas faixas de VLF, LF e MF, com algumas aplicações especiais para as bandas de ELF e HF. Por conseguinte, deve-se prever transmissões em freqüências que vão de 3 kHz a 3 MHz.

Nas faixas de LF e MF encontram-se serviços de radiodifusão, comunicações de baixa capacidade e auxílio à radionavegação. Nas baixas freqüências, a onda eletromagnética não tende a se dispersar no espaço, ela concentra-se nas proximidades da superfície que a guiará até o receptor. Para essas faixas, devido ao solo se aproximar de um material condutor, as condições de contorno impõem que o campo elétrico seja praticamente perpendicular à superfície da Terra. Se o solo fosse condutor perfeito, em suas proximidades só seria possível a existência do campo elétrico na vertical. Em conseqüência deste fato, as comunicações devem ser feitas, de maneira geral, com ondas polarizadas verticalmente. As ondas polarizadas horizontalmente não são utilizadas em baixas freqüências devido à elevada atenuação que estas sofrem mesmo para pequenas distâncias.

Como a condutividade é finita e as correntes induzidas implicam em dissipação de potência por efeito Joule, o campo decresce à medida que se afasta da antena transmissora. A onda de superfície desloca-se ao longo do contorno do solo, excitada por uma antena transmissora localizada imediatamente sobre o solo ou próximo dele. Para a onda polarizada com o campo elétrico normal à superfície, o campo eletromagnético induz correntes no solo, que, por sua vez, induzem novos campos, numa sucessão que tende a se difundir em toda a região. Devido ao efeito Joule, a amplitude do campo eletromagnético diminui à medida que a onda se desloca [5]. O campo elétrico da onda de superfície pode ser representado por

$$
E_s = (1 - \Gamma) A_s f_s (\theta, \phi) e^{-j|kr|}
$$
\n(2.26)

onde  $f_s$ (θ,φ) é uma função relacionada ao diagrama de radiação da antena, isto é, à forma com a qual a antena distribui a potência radiada no espaço,  $\theta$  e  $\phi$  indicam a direção de radiação da antena, Γ é o coeficiente de reflexão no solo, *As* é um fator que afeta a amplitude da onda de superfície, também função das características eletromagnéticas do solo e da freqüência, *k* é a constante de propagação e *r* é a distância entre o transmissor e o receptor. Em um procedimento simplificado para o cálculo do campo elétrico da onda de superfície, é possível considerar que o módulo do campo seja obtido a partir de

$$
E \cong \frac{E_0}{r} A \tag{2.27}
$$

em que *E<sup>0</sup>* equivale ao campo elétrico no espaço livre e *A* representa o fator de atenuação da onda de superfície, originado pela dissipação de potência no meio e pode ser obtido por [5]

$$
A \cong \frac{1}{2p - 3,7} \tag{2.28}
$$

com

$$
p \cong \frac{\pi r \cos^2 b^{\prime\prime}}{\lambda x \cos b^{\prime}},\tag{2.29}
$$

em que:

$$
x = 60\lambda\sigma
$$
  
\n
$$
b' = arctg\left(\frac{\varepsilon_r - 1}{x}\right)
$$
  
\n
$$
b'' = arctg\left(\frac{\varepsilon_r}{x}\right)
$$
\n(2.30)

onde  $\sigma$  é a condutividade elétrica e  $\varepsilon_r$  é a permissividade relativa do meio. Como pode ser observado nessas equações, o cálculo do campo elétrico da onda de superfície exige o conhecimento das características eletromagnéticas do meio. Porém, essas propriedades não são constantes ao longo do percurso de propagação, uma vez que dependem da composição geológica do terreno, do grau de umidade, de características de salinidade, entre outros fatores. Na transição entre um terreno de litoral e a superfície do mar, por exemplo, a condutividade aumenta de alguns milisiemens/metro para vários siemens/metro e a constante dielétrica ou permissividade relativa passa de algumas unidades para várias dezenas. A Figura 2.6 representa essa situação.

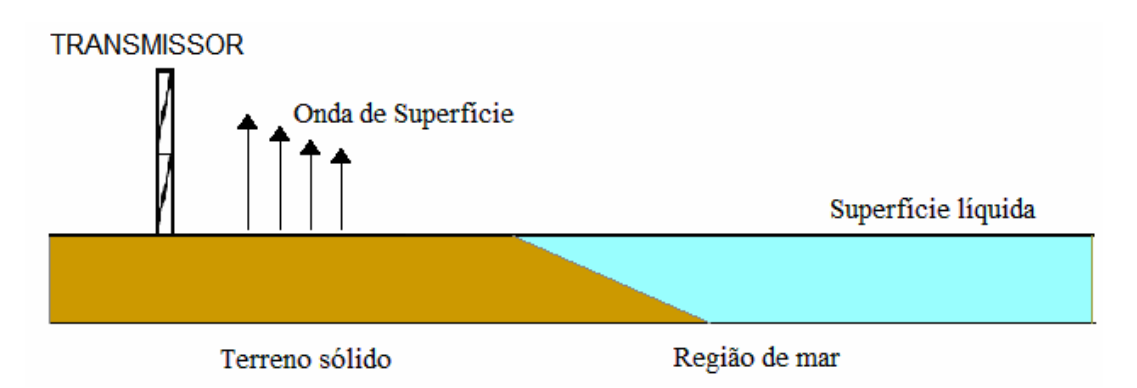

Figura 2.6 – Exemplo de transição de uma onda de superfície entre dois ambientes com características eletromagnéticas diferentes.

Na transição da terra para o mar, as diversas componentes de campo sofrem modificações de forma a satisfazerem às condições de contorno. Na interface do ar com meios de maiores condutividades, o coeficiente de reflexão assume um valor que se aproxima da unidade. Por conseguinte, identifica-se a tendência de o campo acima da parte líquida do mar assumir maior amplitude, com crescimento temporário quando a trajetória estiver no sentido da terra para o mar. O fenômeno é conhecido como efeito de recuperação do campo. Se a propagação da onda de superfície for feita em sentido oposto, o fenômeno se

inverte, gerando uma redução temporária na amplitude do campo, quando ocorre a transição da água para a superfície sólida, definindo o chamado efeito de perda.

Esse comportamento foi estudado pela primeira vez, em 1949, por Milington, que sugeriu um procedimento para fazer uma estimativa confiável do valor do campo resultante. O método consiste em determinar o campo (*Esrec*) que chega ao receptor em um sentido, supondo que não existisse o efeito de recuperação. Em seguida, calcula-se o campo elétrico em sentido contrário (*Esper*), isto é, fazendo a troca das posições do transmissor e do receptor. Nessa segunda fase, desconsidera-se o efeito de perda na junção dos dois meios. Com os dois valores assim calculados, obtém-se o campo resultante pela média geométrica entre eles

$$
E_t \cong \sqrt{E_{\text{spec}} E_{\text{sper}}}
$$
\n(2.31)

A proposta de Milington é que se pode ter um resultado confiável para a atenuação total (*Lt*) se for utilizada a equação

$$
L_{t} = \sqrt{\frac{L_{1}(d_{1})L_{2}(d_{2})L_{1}(d)L_{2}(d)}{L_{2}(d_{1})L_{1}(d_{2})}}
$$
(2.32)

onde *L*1*(d*1*)* é a atenuação devido ao percurso direto sobre o meio 1, *L*1*(d*2*)* a atenuação devido ao percurso direto sobre o meio 2, *L*1*(d)* a atenuação devido ao percurso direto sobre a distância total,  $L_2(d_2)$  a atenuação devido ao percurso contrário sobre o meio 2, *L*2*(d*1*)* a atenuação no percurso contrário sobre o meio 1 e *L*2*(d)* a atenuação sobre o percurso total, no sentido contrário ao primeiro caso.

Como os campos analisados, em geral, possuem valores muito baixos, é usual que a referência seja tomada para o campo elétrico com amplitude de  $1 \mu$  V/m. Dessa forma, o campo elétrico na equação (2.31) pode ser representado em dB $\mu$ , por

$$
E_t(\text{dB}\mu) = \frac{E_{\text{spec}}(\text{dB}\mu) + E_{\text{aper}}(\text{dB}\mu)}{2}
$$
 (2.33)

Então, se *d*1 for a distância percorrida sobre o terreno seco e *d*2 for a distância restante relativa ao segundo tipo de solo, serão considerados os campos  $E_1(d)$  e  $E_2(d)$  que existiram em cada um dos terrenos isoladamente, como se o outro não existisse. Logo, os campos recebidos nos dois lados, expressos em decibéis, serão:

$$
E_{\text{spec}}(\text{dB}\mu) = E_1(d_1) - E_2(d_1) + E_2(d_1 + d_2) + F_{\text{rec}}(\text{dB})
$$
\n
$$
E_{\text{spec}}(\text{dB}\mu) = E_2(d_2) - E_1(d_2) + E_1(d_1 + d_2) + F_{\text{per}}(\text{dB})
$$
\n(2.34)

sendo *Frec(*dB*)* e *Fper(*dB*)* os fatores de recuperação e de perda, respectivamente, expressos em decibéis. Na prática, esses dois termos assumem valores quase iguais, de maneira que se cancelam no cálculo feito a partir da equação (2.34) [5].

Conforme mencionado, a propagação de ondas de superfície tem sido intensamente analisada por meio de diversas técnicas numéricas e aproximações analíticas, porém seu comportamento em ambientes reais ainda permanece sendo de difícil solução. Com o objetivo de auxiliar o cálculo do campo elétrico em uma onda de superfície será proposta, neste trabalho, a construção de uma rede neural. No próximo capítulo será apresentada uma revisão literária sobre as redes neurais artificiais, visando o melhor entendimento dessa ferramenta.

## **3 – REDES NEURAIS ARTIFICIAIS**

# *3.1 – INTRODUÇÃO*

O ser humano é dotado de complexos circuitos neurais cerebrais que constam de variadas conexões entre seus neurônios, conhecidas como sinapses. As sinapses interagem entre si de modo a fazer emergir o comportamento inteligente. Sendo assim, se for possível modelar computacionalmente essas conexões neurais, surge a idéia de que também será possível fazer emergir comportamentos inteligentes em máquinas. Nesse contexto, surgem as redes neurais artificiais (RNAs) que são inspiradas na própria natureza das redes de neurônios e sinapses biológicas [12].

O cérebro humano é um sistema de processamento de informação altamente complexo, não-linear e paralelo. Ele tem a capacidade de organizar seus constituintes estruturais, conhecidos por neurônios, de forma a realizar certos processamentos muito mais rapidamente que o mais veloz computador digital existente hoje. A rede de nodos do cérebro humano tem a capacidade de reconhecer padrões e relacioná-los, usar e armazenar conhecimento por experiência, além de interpretar observações. Apesar do estudo contínuo, o funcionamento das redes biológicas ainda não foi totalmente desvendado pelo homem. Não se sabe ao certo a forma como as funções cerebrais são realizadas. O que se tem até o momento são modelos, os quais são atualizados a cada nova descoberta. No entanto, a estrutura fisiológica básica das redes de nodos naturais é conhecida, e é exatamente nessa estrutura fisiológica que se baseiam as RNAs.

As redes neurais artificiais tentam reproduzir as funções das redes neurais biológicas, buscando implantar seu comportamento básico e sua dinâmica. No entanto, do ponto de vista físico, as redes artificiais, atualmente, se diferem bastante das redes biológicas. É importante, contudo, observar as similaridades entre esses dois tipos de sistemas, tanto para que se possa entender melhor o sistema nervoso quanto para buscar idéias e inspirações para a pesquisa em neurocomputação. Como característica comum, tem-se que os dois sistemas são baseados em unidades de computação paralela e distribuída que se comunicam por meio de conexões sinápticas, possuem detetores de características, redundância e modularização das conexões. Apesar da pouca similaridade, do ponto de

vista biológico, entre os dois sistemas, essas características comuns permitem às RNAs reproduzir com fidelidade várias funções somente encontradas nos seres humanos. Acredita-se, portanto, que o futuro da neurocomputação possa se beneficiar ainda mais do desenvolvimento de modelos que tenham apelo biológico. Estruturas encontradas nos sistemas biológicos podem inspirar o desenvolvimento de novas arquiteturas para modelos de RNAs. Similarmente, espera-se que a Biologia e as Ciências Cognitivas possam se beneficiar do desenvolvimento dos modelos de neurocomputação [4].

Motivados pelo desejo de se entender e simular o funcionamento do cérebro, os modelos de redes neurais vêm se desenvolvendo, ao longo dos anos, por meio de generalizações de modelos matemáticos. Devido à sua capacidade de aprender através de exemplo e de generalizar a informação aprendida, as RNAs estão se tornando soluções interessantes em diversas áreas como administração de empresas, economia, medicina, agronomia, engenharia, entre outras [13].

## *3.2 – NEURÔNIOS BIOLÓGICOS E NEURÔNIOS ARTIFICIAIS*

O cérebro humano contém em torno de  $10^{11}$  neurônios, sua célula fundamental. Cada um desses neurônios processa e se comunica com milhares de outros continuamente e em paralelo [4]. Um neurônio típico é composto por um corpo celular ou soma, um axônio tubular e várias ramificações arbóreas conhecidas como dendritos. Os dendritos formam uma malha de filamentos finíssima ao redor do neurônio. O axônio consiste de um tubo longo e fino cujo final se divide em ramos terminados em pequenos bulbos que quase tocam os dendritos dos outros neurônios. O pequeno espaço entre o fim do bulbo e o dendrito é conhecido como sinapse, através da qual as informações se propagam. O número de sinapses recebidas por cada neurônio varia de 100 a 100.000, sendo que elas podem ser tanto excitatórias como inibitórias [12]. A Figura 3.1 ilustra, de forma simplificada, os componentes de um neurônio biológico.

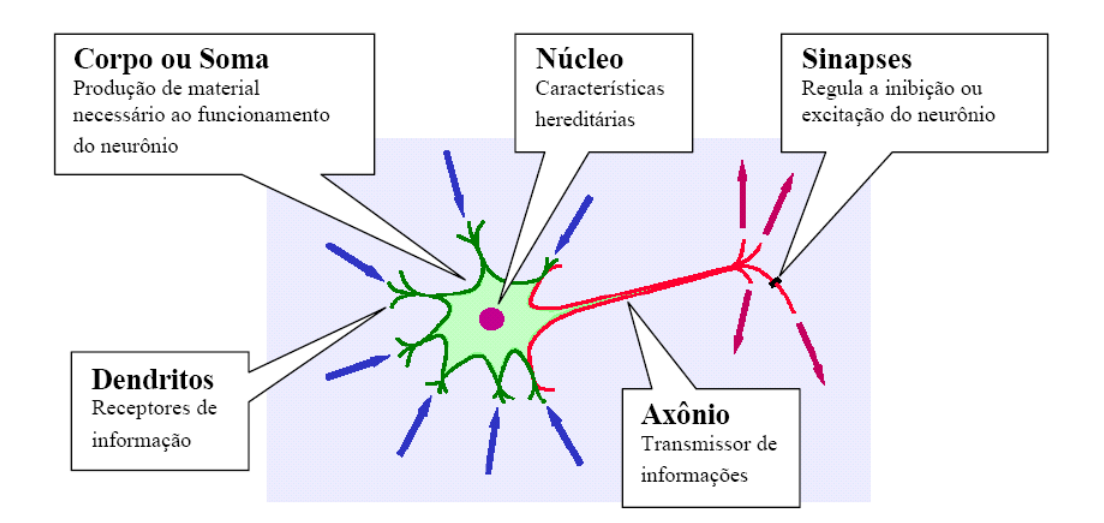

Figura 3.1 – Modelo simplificado de neurônio biológico típico [14].

Os neurônios se unem funcionalmente pelas sinapses, formando redes neurais. As sinapses funcionam como válvulas e são capazes de controlar a transmissão de impulsos, isto é, o fluxo da informação, entre os nodos na rede neural. O efeito das sinapses é variável, e esta variação fornece ao neurônio a capacidade de adaptação. Os sinais oriundos dos neurônios pré-sinápticos são passados para o corpo do neurônio pós-sináptico, onde são comparados com os outros sinais recebidos pelo mesmo. Se o percentual em um intervalo curto de tempo é suficientemente alto, a célula dispara, produzindo um impulso que é transmitido para as células seguintes (nodos pós-sinápticos). Este sistema simples é responsável pela maioria das funções realizadas pelo cérebro. A capacidade de realizar funções complexas surge com a operação em paralelo de todos os  $10^{11}$  nodos do cérebro humano [4].

Um neurônio artificial é uma unidade de processamento de informação que é fundamental para a operação de uma rede neural. O diagrama em blocos da Figura 3.2 mostra o modelo de um neurônio, que forma a base para o projeto de redes neurais artificiais. Segundo Haykin, podem-se identificar três elementos básicos do modelo neuronal [15]:

1- Um conjunto de sinapses ou elos de conexão, cada qual caracterizada por um peso ou força própria. Especificamente, um sinal xj na entrada da sinapse *j* conectada ao neurônio *k* é multiplicado pelo peso sináptico wk. Ao contrário de uma sinapse do cérebro, o peso sináptico de um neurônio artificial pode estar em um intervalo que inclui valores negativos e positivos.

- 2- Um somador, para somar os sinais de entrada, ponderados pelas respectivas sinapses do neurônio. Essas operações constituem um combinador linear.
- 3- Uma função de ativação, para restringir a amplitude da saída de um neurônio. A função de ativação é também referida como função restritiva já que limita o intervalo permissível de amplitude do sinal de saída a um valor finito. Tipicamente, o intervalo normalizado da amplitude da saída de um neurônio é escrito como o intervalo unitário fechado [0, 1] ou alternativamente [-1, 1].

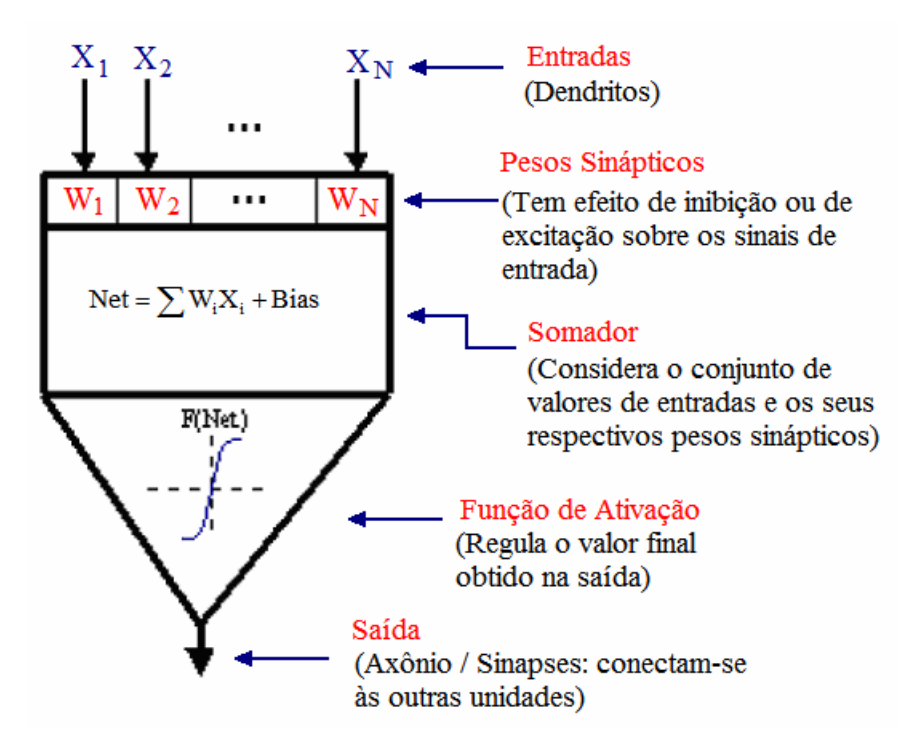

Figura 3.2 – Modelo de um neurônio artificial [14].

O modelo neuronal inclui também um *bias* aplicado externamente. O *bias* tem o efeito de aumentar ou diminuir a entrada líquida da função de ativação, dependendo se ele é positivo ou negativo, respectivamente.

# *3.3 – FUNÇÃO DE ATIVAÇÃO*

A função de ativação converte o somatório das entradas do neurônio, devidamente ponderado pelos pesos. Essa função define o nível de ativação do sinal de entrada, ou seja, possui a finalidade de calcular um novo estado de ativação para o neurônio. A função de ativação converte a somatória das ativações das entradas em ativação de saída e diferencia a decisão neural baseada no potencial interno do neurônio, determinando o valor a ser enviado aos demais neurônios. A Figura 3.3 representa o papel da função de ativação na rede neural. Nessa figura, a função de ativação, σ*(rede),* é uma função sigmóide, cuja equação é representada na própria figura. Inicialmente, todas as entradas da rede, *xn*, são multiplicadas pelo seu respectivo peso, *wn*. Esses produtos são somados e o resultado da soma, por sua vez, é submetido à função de ativação, gerando a saída da rede.

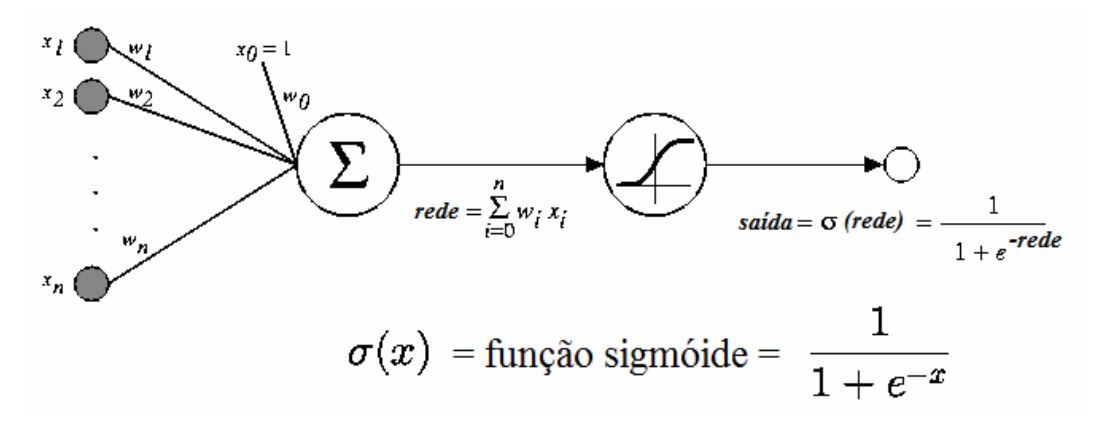

Figura 3.3 – Representação esquemática da aplicação da função de ativação do tipo sigmóide.

A função de ativação pode ter muitas formas e métodos, simples ou complexos. A função de ativação é conhecida como limiar lógico. Muitas vezes essa função possui variações abruptas, assim, o neurônio pode não produzir efeito no neurônio seguinte se o valor de ativação estiver abaixo de um valor mínimo para sua ativação [16]. Na Figura 3.4 estão representadas algumas funções de ativação.

As funções rampa e limiar possuem decisões abruptas, principalmente para valores extremos. Essas funções refletem a saída dentro de uma faixa. Isto quer dizer que, ultrapassando certo limite, a função dispara o valor de saída, dependendo da função e da forma que será utilizada [16]. A função sigmóide, cujo gráfico tem o formato de um *s*, é uma das formas mais comum de função de ativação utilizada na construção de redes neurais artificiais. Ela é definida como uma função estritamente crescente que exibe um balanceamento adequado entre comportamento linear e não-linear. Enquanto a função limiar assume valor de -1 ou 1, uma função sigmóide assume um intervalo contínuo de valores entre 0 e 1. A função sigmóide faz a transição entre os extremos de forma suave, sendo diferenciável, ao contrário da função limiar.

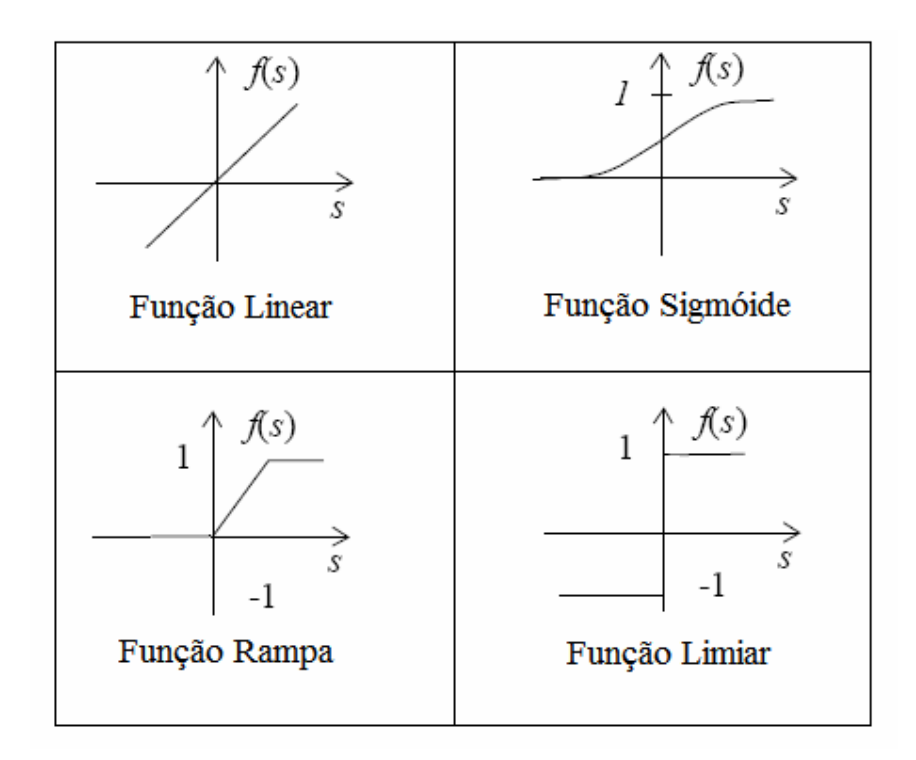

Figura 3.4 – Alguns exemplos de função de ativação.

## *3.4 – PRINCIPAIS ARQUITETURAS DE REDES NEURAIS*

A definição da arquitetura é um parâmetro importante na concepção de uma rede neural, ma vez que ela restringe o tipo de problema que pode ser tratado pela rede. Redes com uma única camada de nodos, por exemplo, conseguem somente resolver problemas linearmente separáveis, enquanto que as redes recorrentes são mais apropriadas para resolver problemas que envolvem processamento temporal. Fazem parte da definição da arquitetura os seguintes parâmetros: número de camadas da rede, número de nodos em cada camada, tipo de conexão entre os nodos e topologia da rede [4]. A seguir serão apresentadas três classes de arquitetura de rede. [15]

## **3.4.1 – Redes Alimentadas Adiante com Camada Única**

Em uma rede neural em camadas, os neurônios estão organizados na forma de camadas. Na forma mais simples desse tipo de redes, tem-se uma camada de entrada de nós de fonte que se projeta sobre uma camada de saída de neurônios (nodos computacionais), mas não viceversa. Em outras palavras, esta rede é estritamente do tipo alimentada adiante ou acíclica,

conforme ilustrado na Figura 3.5 para o caso de quatro nodos tanto na camada de entrada como na de saída. Esta rede é chamada de rede de camada única, sendo que a designação de camada única se refere à camada de saída de nós computacionais (neurônios). A camada de entrada de nós de fonte não é considerada porque nela não é realizada qualquer computação.

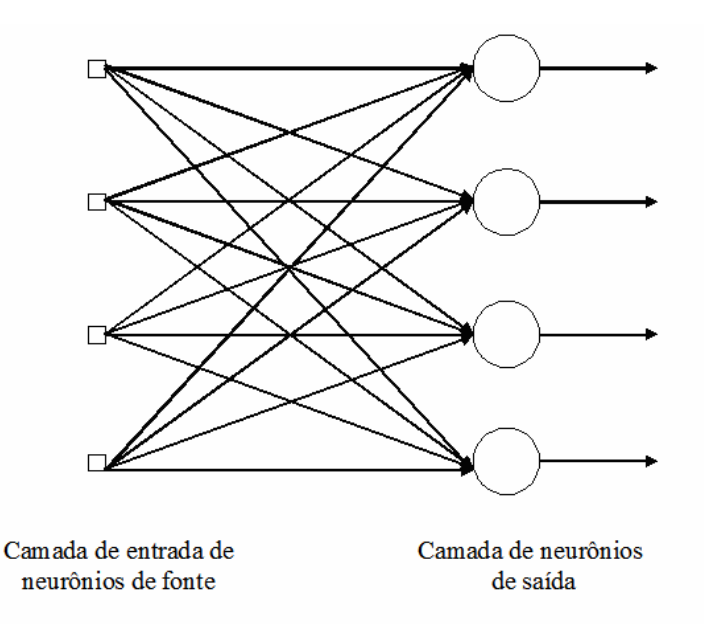

Figura 3.5 – Rede alimentada adiante ou acíclica com uma única camada de neurônios.

#### **3.4.2 – Redes Alimentação Diretamente com Múltiplas Camadas**

A segunda classe de uma rede neural alimentada adiante se distingue pela presença de uma ou mais camadas ocultas, cujos nós computacionais são chamados correspondentemente de neurônios ocultos ou unidades ocultas. A função dos neurônios ocultos é intervir entre a entrada externa e a saída da rede de uma maneira útil. Adicionando-se uma ou mais camadas ocultas, a rede se torna capaz de extrair estatísticas de ordem elevada. Em um sentido bastante livre, a rede adquire uma perspectiva global apesar de sua conectividade local, devido ao conjunto extra de conexões sinápticas e da dimensão extra de interações neurais. A habilidade de os neurônios ocultos extraírem estatísticas de ordem elevada é particularmente valiosa quando o tamanho da camada de entrada é relativamente grande [15].

Os nós de fonte da camada de entrada da rede fornecem os respectivos elementos do padrão de ativação (vetor de entrada), que constituem os sinais de entrada aplicados aos neurônios (nós computacionais) na segunda camada, isto é, na primeira camada oculta. Os sinais de saída da segunda camada são utilizados como entradas para a terceira camada, e assim por diante para o resto da rede. Tipicamente, os neurônios em cada camada da rede têm como suas entradas apenas os sinais de saída da camada precedente. O conjunto de sinais de saída dos neurônios da camada de saída (final) da rede constitui a resposta global da rede para o padrão de ativação fornecido pelos nós de fonte da camada de entrada (primeira). O grafo arquitetural na Figura 3.6 ilustra a planta de uma rede neural de múltiplas camadas alimentada adiante para o caso de uma única camada oculta, que possui 4 neurônios de fonte, 4 neurônios ocultos e 2 neurônios de saída. A rede ilustrada na Figura 3.6 é dita totalmente conectada, no sentido de que cada um dos nós de uma camada da rede está conectado a todos os nós da camada adjacente seguinte. Se alguns dos elos de comunicação (conexões sinápticas) estiverem faltando na rede, diz-se que a rede é parcialmente conectada.

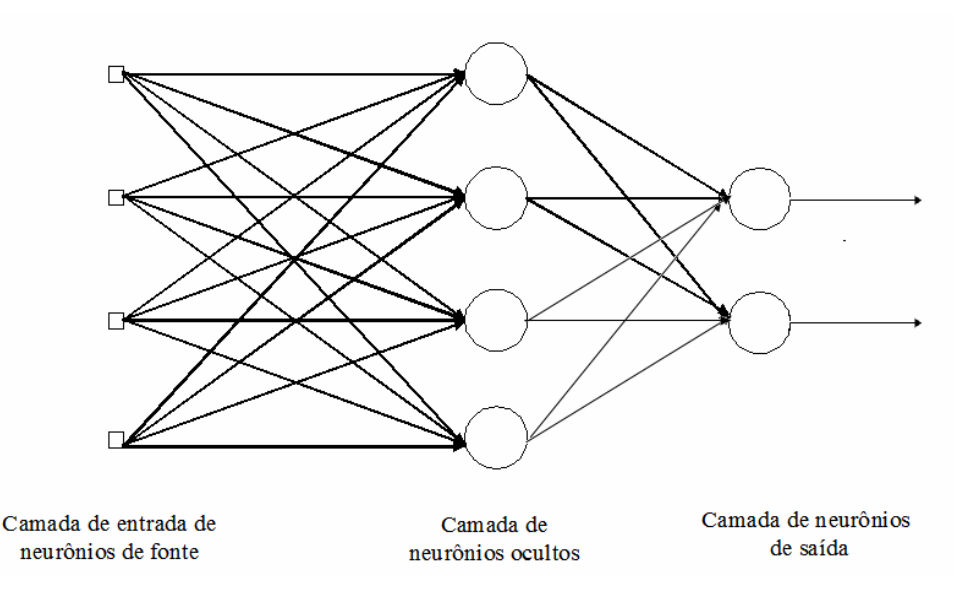

Figura 3.6 – Rede alimentada adiante ou acíclica totalmente conectada com uma camada oculta e uma camada de saída.

## **3.4.3 – Redes Recorrentes**

Uma rede neural recorrente se distingue de uma rede neural alimentada adiante por ter pelo menos um laço de realimentação. Uma rede recorrente pode consistir, por exemplo, de uma

única camada de neurônios com cada neurônio alimentando seu sinal de saída de volta para as entradas de todos os outros neurônios, como ilustrado no grafo arquitetural da Figura 3.7. Na estrutura representada nesta figura, não há laços de auto-realimentação na rede. Auto-realimentação se refere a uma situação onde a saída de um neurônio é realimentada para a sua própria entrada. A rede recorrente ilustrada na Figura 3.7 também não tem neurônios ocultos.

A presença de laços de realimentação tem um impacto significativo na capacidade de aprendizagem e no desempenho da rede. Além disso, os laços de realimentação envolvem o uso de ramos particulares compostos de elementos de atraso unitário, o que resulta em um comportamento dinâmico não-linear, admitindo-se que a rede neural contenha unidades não-lineares.

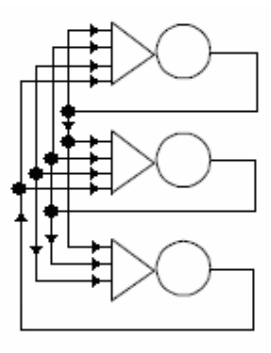

Figura 3.7 – Rede recorrente sem laços de auto-realimentação e sem neurônios ocultos.

## *3.5 – APRENDIZADO*

As redes neurais artificiais possuem a capacidade de aprender por exemplos e fazer interpolações e extrapolações do que aprenderam. No aprendizado conexionista não se procura obter regras como na abordagem simbólica da Inteligência Artificial, mas sim determinar a intensidade de conexões entre neurônios. Algoritmo de aprendizado é um conjunto de procedimentos bem-definidos para adaptar os parâmetros de uma rede neural para que a mesma possa aprender uma determinada função. Não há um único algoritmo de aprendizado. O que se tem é um conjunto de ferramentas representadas por diversos algoritmos, cada qual com suas vantagens e desvantagens. Estes algoritmos diferem, basicamente, pela maneira com a qual o ajuste dos pesos é feito.

A utilização de uma rede neural na solução de uma tarefa passa inicialmente por uma fase de aprendizagem, quando a rede extrai informações relevantes de padrões apresentados a ela, criando assim uma representação própria para o problema. A etapa de aprendizagem consiste em um processo iterativo de ajuste de parâmetros da rede, os pesos das conexões entre as unidades de processamento, que guardam, ao final do processo, o conhecimento que a rede adquiriu do ambiente em que está operando [4].

Uma definição geral do que vem a ser aprendizagem pode ser expressa da seguinte forma: *Aprendizagem é o processo pelo qual os parâmetros de uma rede neural são ajustados através de uma forma continuada de estímulo pelo ambiente no qual a rede está operando, sendo o tipo específico de aprendizagem realizada definido pela maneira particular como ocorrem os ajustes realizados nos parâmetros.* Essa definição do processo de aprendizagem implica a seguinte seqüência de eventos [15]:

- 1. A rede neural é estimulada por um ambiente.
- 2. A rede neural sofre modificações nos seus parâmetros como resultado dessa estimulação.
- 3. A rede neural responde de uma maneira nova ao ambiente, devido às modificações ocorridas na sua estrutura interna.

Diversos métodos para treinamento de redes foram desenvolvidos, podendo ser agrupados em dois paradigmas principais: aprendizado supervisionado e aprendizado nãosupervisionado [4].

#### **3.5.1 – Aprendizado supervisionado**

Este método de aprendizado é o mais comum no treinamento das redes neurais, tanto de neurônios com pesos como de neurônios sem pesos. É chamado de aprendizagem supervisionado porque a entrada e a saída desejada para a rede são fornecidas por um supervisor (professor) externo. O objetivo é ajustar os parâmetros da rede de forma a encontrar uma ligação entre os pares de entrada e saída fornecidos. A Figura 3.8 ilustra o mecanismo de aprendizado supervisionado.

O professor indica explicitamente um comportamento bom ou ruim para a rede, visando a direcionar o processo de treinamento. A rede tem sua saída calculada comparada com a saída desejada, recebendo informações do supervisor sobre o erro da resposta atual. A cada padrão de entrada submetido à rede compara-se a resposta desejada, que representa uma ação ótima a ser realizada pela rede, com a resposta calculada, ajustando-se os pesos das conexões para minimizar o erro. A minimização da diferença é incremental, já que pequenos ajustes são feitos nos pesos a cada etapa de treinamento, de tal forma que estes caminhem para uma solução. A soma dos erros quadráticos de todas as saídas é normalmente utilizada como medida de desempenho da rede e também como função de custo a ser minimizada pelo algoritmo de treinamento. A desvantagem do aprendizado supervisionado é que, na ausência do professor, a rede não conseguirá aprender novas estratégias para situações não-cobertas pelos exemplos do treinamento da rede.

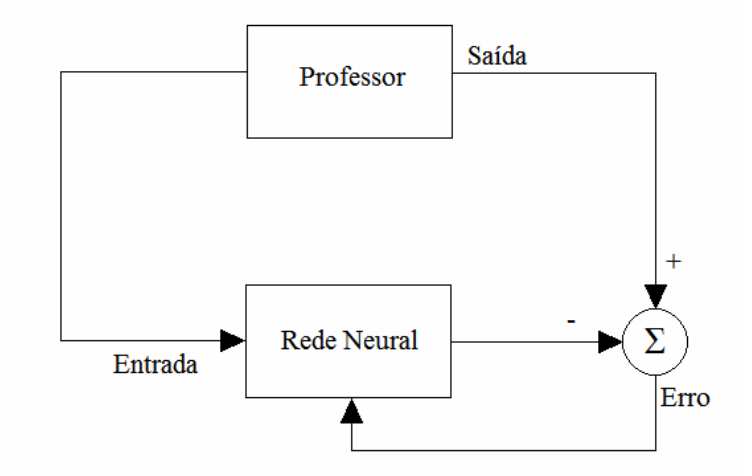

Figura 3.8 – Aprendizado supervisionado.

## **3.5.2 – Aprendizado não-supervisionado**

Apesar da semelhança entre o aprendizado supervisionado e o aprendizado dos seres humanos, muitos dos sistemas biológicos ocorrem através de aprendizado nãosupervisionado, como, por exemplo, os estágios iniciais dos sistemas de visão e audição. No aprendizado não-supervisionado não há um professor ou supervisor para acompanhar o processo de aprendizado. Isso significa que não há exemplos rotulados da função a ser aprendida pela rede. Este método está ilustrado na Figura 3.9. Para este algoritmo somente os padrões de entrada estão disponíveis para a rede, ao contrário do aprendizado

supervisionado, cujo conjunto de treinamento possui pares de entrada e saída. A partir do momento em que a rede estabelece uma harmonia com as regularidades estatísticas da entrada de dados, desenvolve-se nela uma habilidade de formar representações internas para codificar características da entrada e criar novas classes ou grupos automaticamente. Este tipo de aprendizado só se torna possível quando existe redundância nos dados de entrada, caso contrário seria impossível obter quaisquer padrões ou características dos dados de entrada.

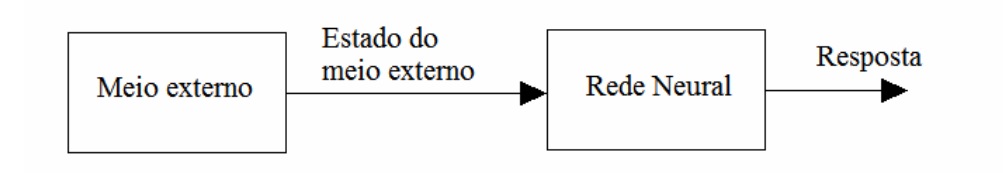

Figura 3.9 – Aprendizado não-supervisionado.

A estrutura do sistema de aprendizado não-supervisionado pode adquirir uma variedade de formas diferentes. Ela pode, por exemplo, consistir em uma camada de entrada, uma camada de saída, conexões *feedforward* da entrada para a saída e conexões laterais entre os neurônios da camada de saída. Um outro exemplo é uma rede *feedforward* com múltiplas camadas, em que a livre organização procede na base de camada por camada. Nesses dois exemplos, o processo de aprendizado consiste em modificar repetidamente o peso sináptico de todas as conexões do sistema em reposta às entradas.

O aprendizado por competição é um caso particular de aprendizado não-supervisionado. Neste caso, para um dado padrão de entrada, as saídas competem entre si com o objetivo de serem ativadas e, dessa forma, seus pesos serão atualizados no treinamento. As unidades de entrada são diretamente conectadas às unidades de saída, que, por sua vez, podem estar ligadas entre si por meio de conexões laterais. A unidade de saída com maior ativação inicial terá maior chance de vencer a disputa das outras unidades. A unidade mais forte se torna ainda mais forte e seu efeito inibidor sobre todas as outras unidades torna-se dominante. Com o tempo, todas as outras unidades de saída ficarão completamente inativas, exceto a vencedora.

## *3.6 – ALGORITMOS DE OTIMIZAÇÃO E DE TREINAMENTO*

O aprendizado supervisionado, conforme descrito na seção 3.5.1, é uma forma de aprendizagem por correção de erro. Como uma medida de desempenho para o sistema, utiliza-se o erro quadrático médio ou a soma dos erros quadráticos sobre a amostra de treinamento, definida como uma função dos parâmetros livres do sistema. Esta função pode ser visualizada como uma superfície multidimensional de desempenho de erro, ou simplesmente uma superfície de erro, com os parâmetros da rede como coordenadas. A verdadeira superfície de erro é obtida pela média sobre todos os exemplos possíveis de entrada-saída. Qualquer operação do sistema sob supervisão do professor é representada como um ponto sobre a superfície de erro.

Para que o sistema melhore seu desempenho ao longo do tempo, o ponto de operação deve ser movido para baixo sucessivamente em direção a um ponto mínimo da superfície, que pode ser um mínimo local ou um mínimo global. Um sistema de aprendizado supervisionado é capaz de fazer isso com a informação útil que ele tem sobre o gradiente da superfície de erro, correspondente ao comportamento corrente do sistema. O gradiente de uma superfície de erro em qualquer ponto é um vetor que aponta na direção da descida mais íngreme. Na verdade, no caso do aprendizado supervisionado, o sistema pode usar a estimativa instantânea do vetor gradiente, supondo que os índices dos exemplos sejam os mesmos dos instantes de tempo [15].

#### **3.6.1 – Algoritmos de Otimização**

O aprendizado em uma rede neural consiste, de certa forma, em uma tarefa de otimização, já que o objetivo desse aprendizado é minimizar a função de erro quadrático médio [17]. Há várias técnicas para a otimização de funções multidimensionais não-lineares como a função erro encontrada nas redes neurais. Genericamente, um algoritmo iterativo de otimização no espaço de parâmetros **w** consiste em uma busca em que, a cada passo, são determinados uma direção e um tamanho de passo, conforme indicado na equação

$$
\mathbf{w}_{t+1} = \mathbf{w}_t + \alpha_t \mathbf{d}_t \tag{3.1}
$$

onde **w***<sup>t</sup>*+<sup>1</sup> é o parâmetro que está sendo calculado, **w***<sup>t</sup>* é o parâmetro do passo anterior, <sup>α</sup>*<sup>t</sup>* é o tamanho do passo utilizado e *<sup>t</sup> d* é a direção do passo. É importante ressaltar que a notação em negrito indica um vetor. Quanto mais informações sobre a geometria da superfície definida pela função erro for utilizada, mais eficiente será o algoritmo. Considere a expansão da função erro, *E(***w***),* em torno de um ponto **w**1, dada por

$$
E(\mathbf{w}) \cong E(\mathbf{w}_1) + (\mathbf{w} - \mathbf{w}_1) \nabla E(\mathbf{w}_1) + \frac{1}{2} (\mathbf{w} - \mathbf{w}_1) \mathbf{H}(\mathbf{w} - \mathbf{w}_1)
$$
(3.2)

em que  $\nabla E(\mathbf{w}_1)$  é o gradiente da função erro e **H** é a matriz conhecida como Hessiano, definida por

$$
\mathbf{H}_{jk} = \frac{\partial^2 E}{\partial \mathbf{w}_j \partial \mathbf{w}_k}\Big|_{\mathbf{w}_1}
$$
(3.3)

Suponha que  $w_1 = w^*$  seja um extremo de *E*, então

$$
E(\mathbf{w}) \cong E(\mathbf{w}^*) + \frac{1}{2}(\mathbf{w} - \mathbf{w}^*)\mathbf{H}(\mathbf{w} - \mathbf{w}^*)
$$
(3.4)

Dessa forma, podem-se calcular os autovalores do Hessiano,

$$
\mathbf{H}\mathbf{u}_{k} = \lambda_{k}\mathbf{u}_{k} \tag{3.5}
$$

E expandir o vetor (**w**-**w***\*)* na base dos autovalores de **H**, escrevendo

$$
E(\mathbf{w}) \cong E(\mathbf{w}^*) + \frac{1}{2} \sum_{k} \lambda_k \alpha_k^2
$$
 (3.6)

Assim, os autovalores da Hessiana indicam direções ortogonais que diagonalizam a matriz **H***.* De (3.6) pode-se concluir que, a fim de que **w***\** defina um mínimo, é necessário que todos os autovalores sejam positivos. Além disso, a velocidade de convergência do erro é

maior em direções com autovalor maior [17]. A seguir serão apresentadas algumas técnicas utilizadas para otimizar a função de erro quadrático médio em redes neurais.

#### 3.6.1.1 – Gradiente descendente

Este método consiste na escolha do negativo do gradiente da função erro como direção para cada passo de otimização. O tamanho de cada passo é definido por uma taxa de aprendizagem η, conforme a expressão:

$$
\mathbf{w}_{t+1} = \mathbf{w}_t - \eta \nabla E(\mathbf{w}_t) \tag{3.7}
$$

A taxa de aprendizagem  $\eta$  deve respeitar a condição (3.8), onde  $\lambda_{\text{max}}$  é o maior autovalor do Hessiano.

$$
\eta < \frac{2}{\lambda_{\text{max}}} \tag{3.8}
$$

Quanto maior for o produto da taxa de aprendizagem pelo autovalor máximo, mais rápida será a convergência. Quando o Hessiano possuir um espectro de autovalores amplo, as várias direções apresentarão tempos de convergência bem diferentes. O processo total de convergência é determinado pela região de convergência mais lenta, ou seja, a direção com menor autovalor. Em geral, o gradiente descendente é bastante ineficiente, mas várias formas de melhorar seu desempenho foram propostas, entre elas a adição de um termo de momento e a redução do número de passos necessários para a convergência pela utilização de um esquema para minimização [17]. A adição do termo de momento é representada por

$$
\mathbf{w}_{t+1} = \mathbf{w}_t - \eta \nabla E(\mathbf{w}_t) + \mu (\mathbf{w}_t - \mathbf{w}_{t-1})
$$
\n(3.9)

onde  $0 \leq \mu \leq 1$ . Este termo tem o mesmo sinal da última variação, assim, se uma componente foi reduzida ela continuará sendo reduzida. Em geral, isso será uma vantagem em trechos da superfície de erro em forma de vale, com pouca curvatura na direção do mínimo e muita curvatura em outra direção qualquer. O termo de momento, nesse caso, adicionará certa inércia à direção do mínimo, aumentando a taxa de convergência.

Uma forma de reduzir o número de passos necessários para a convergência é a redução do número de dimensões do problema apenas à direção do gradiente, o que pode ser feito pela introdução de um algoritmo de otimização unidimensional a cada passo de otimização, como mostrado na equação

$$
\mathbf{w}_{t+1} = \mathbf{w}_t - \lambda^* \nabla E(\mathbf{w}_t)
$$
 (3.10)

onde  $\lambda^*$  é definido como o mínimo de

$$
E(\lambda) = E(\mathbf{w}_t - \lambda \nabla E(\mathbf{w}_t))
$$
\n(3.11)

A minimização unidimensional em (3.11) pode ser realizada utilizando uma busca linear, que também permite aumentar, consideravelmente, a velocidade de convergência do gradiente descendente.

#### 3.6.1.2 – Gradiente conjugado

A equação (3.11) garante que a função seja minimizada na direção do gradiente ∇*<sup>t</sup> E* no entanto, o passo seguinte ∇*<sup>t</sup>*+<sup>1</sup>*E* não garante que <sup>λ</sup> \* continue sendo o mínimo da função erro. Assim cada passo pode destruir parte do trabalho de otimização do passo anterior. Uma maneira de solucionar esse problema é impor que a nova direção do passo *t+*1 seja tal que o gradiente no novo ponto do espaço dos parâmetros não tenha componentes na direção do último passo de otimização, ou seja,

$$
\nabla E(\mathbf{w}_{t+1} + \lambda \mathbf{d}_{t+1}) \mathbf{d}_t = 0
$$
\n(3.12)

A correção necessária para se atingir o mínimo da função erro pode ser expandida em uma base de vetores mutuamente conjugados, ou seja, vetores que formam uma base ortogonal com métrica definida pelo Hessiano **H**, conforme representa a equação

$$
\mathbf{w}^* - \mathbf{w}_1 = \sum_{i=1}^N \alpha_i \mathbf{d}_i
$$
 (3.13)

onde *N* é a dimensão do espaço de parâmetros. Seja o vetor de parâmetros definido como

$$
\mathbf{w}_{j} = \mathbf{w}_{1} + \sum_{i=1}^{j-1} \alpha_{i} \mathbf{d}_{i}
$$
 (3.14)

Dessa forma, tem-se a correção na componente *j* do vetor de parâmetros dada, alternativamente, por:

$$
\mathbf{w}_{j+1} = \mathbf{w}_j + \alpha_j \mathbf{d}_j \tag{3.15}
$$

A equação (3.15) expressa como cada componente do vetor de parâmetros é corrigida a partir da componente anterior. Assim, a otimização utilizando gradiente conjugado ocorre por otimização de uma componente por vez.

#### 3.6.1.3 – Gradiente conjugado escalado

Para uma superfície quadrática, a amplitude de cada passo de otimização é dada pela equação

$$
\alpha_j = -\frac{\mathbf{d}_j \nabla E(\mathbf{w}_j)}{\mathbf{d}_j \mathbf{H} \mathbf{d}_j}
$$
(3.16)

Para evitar o cálculo da Hessiana em (3.16), o algoritmo do gradiente conjugado utiliza a cada passo uma otimização linear. Esta otimização linear possui duas desvantagens: requer um grande número de avaliações de valor da função sendo otimizada e a convergência do algoritmo de gradientes depende da qualidade de cada otimização unidimensional. Com o objetivo de evitar o uso de otimizações unidimensionais a cada passo e o cálculo da Hessiana, foi criado o algoritmo do gradiente conjugado escalado. A idéia central deste algoritmo é utilizar uma aproximação numérica para o termo envolvendo a Hessiana em (3.16). Esta aproximação é possível quando a função a ser minimizada for quadrática e a Hessiana for positiva definida. Uma matriz é positiva definida se, e somente se, todos os seus autovalores forem maiores que zero. Para superfícies genéricas, nada garantirá que a Hessiana seja positiva definida e um passo de otimização utilizando a equação (3.16) poderá aumentar o valor da função em algumas direções. Para se usar a aproximação numérica e minimizar esses efeitos, pode-se corrigir a equação (3.16) da seguinte forma:

$$
\alpha_{j} = -\frac{\mathbf{d}_{j} \nabla E(\mathbf{w}_{j})}{\mathbf{d}_{j} \mathbf{H} \mathbf{d}_{j} + \gamma_{j} {\|\mathbf{d}_{j}\|}^{2}}
$$
(3.17)

O parâmetro  $\gamma$  regula a escala de cada passo. Por isso, o nome gradiente conjugado escalado. Esse parâmetro é inicializado como  $\gamma_j = 1$ . Quanto maior for o parâmetro de escala, menor será a amplitude do passo de otimização. A escala apropriada depende de quanto a função sendo otimizada é localmente diferente de uma superfície quadrática. Se a função for exatamente quadrática, γ *= 0*, se a função for distante de uma função quadrática, γ deve aumentar [17].

## **3.6.2 – Algoritmos de Treinamento**

Qualquer que seja o método de otimização utilizado, é necessário calcular o gradiente da função erro, por meio de um algoritmo de treinamento. No caso de uma MLP (*Multi Layer Perceptron*), uma maneira bastante eficiente de realizar esse cálculo, conhecida como algoritmo *backpropagation*, foi proposta inicialmente na década de sessenta e depois redescoberta várias vezes [17]*.* 

O algoritmo *backpropagation* é um algoritmo supervisionado que utiliza pares (entrada e saída desejada) para ajustar os pesos da rede, por meio de um mecanismo de correção de erros. O treinamento ocorre em duas fases, denominadas de *forward* e *backward,* em que cada fase percorre a rede em um sentido. A fase *forward* é utilizada para definir a saída da rede para um dado padrão de entrada. A fase *backward* utiliza a saída desejada e a saída fornecida pela rede para atualizar os pesos de suas conexões. Os dados seguem da entrada para a saída no sentido *forward* e os erros, da saída para a entrada no sentido *backward*. A Figura 3.10 ilustra essas duas fases [4].

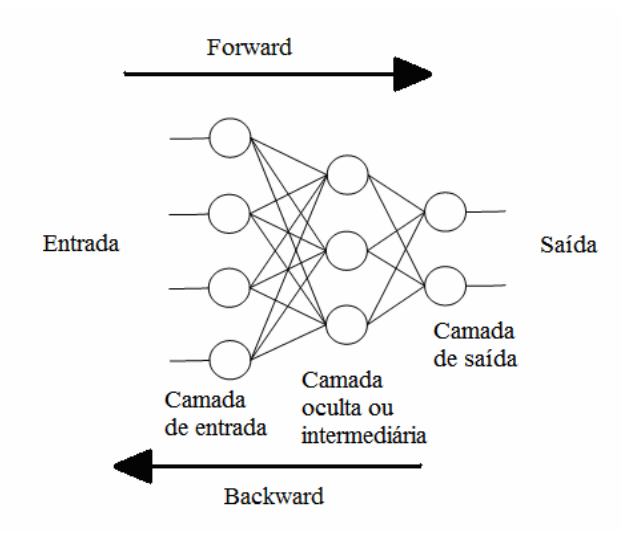

Figura 3.10 – Fluxo de processamento do algoritmo *backpropagation.* 

Na fase *backward*, o padrão de saída é comparado com a saída desejada e um sinal de erro é calculado para cada elemento de saída. O sinal de erro é então retropropagado da camada de saída para cada elemento da camada intermediária anterior que contribui diretamente para a formação da saída. Entretanto, cada elemento da camada intermediária recebe apenas uma porção do sinal de erro total, proporcional apenas à contribuição relativa de cada elemento na formação da saída original. Este processo se repete, camada por camada, até que cada elemento da rede receba um sinal de erro que descreva sua contribuição relativa para o erro total. Baseado no sinal de erro recebido, os pesos das conexões são então atualizados para cada elemento de modo a fazer a rede convergir para um estado que permita a codificação de todos os padrões do conjunto de treinamento [12]. O algoritmo *backpropagation* consiste, basicamente, dos seguintes passos [17]:

1. Dada a entrada **x**, calculam-se os campos pós-sinápticos *hm* por toda a rede.

$$
h_{(n)}^{m} = \sum_{j=1}^{N} \mathbf{w}_{jm} \mathbf{x}_{(n)}^{j} \mathbf{e} \ h_{o}^{(n)} = \sum_{m=1}^{M} \mathbf{w}_{mo} \ \text{tanh}(h_{(n)}^{m}) \tag{3.18}
$$

onde *hm* é o campo pós-sináptico após o neurônio *m* e *ho* é o campo pós-sináptico após o neurônio da camada de saída.

2. Calcula-se o erro na saída e retropropaga-se para as camadas anteriores utilizando a equação

$$
\delta_m^{(n)} = \delta_o^{(n)} \mathbf{w}_{m0} (1 - \tanh^2(h_{(n)}^m))
$$
\n(3.19)

onde  $\delta_o^{(n)}$  é o erro calculado na saída e  $\delta_m^{(n)}$  é o erro calculado para o neurônio *m* da camada oculta*,* a partir do erro de saída*.*

3. Calcula-se, enfim, os gradientes da função erro utilizando:

$$
\frac{\partial E}{\partial \mathbf{w}_{jm}} = \sum_{n=1}^{P} \delta_m^{(n)} \mathbf{x}_j^{(n)} \quad \text{e} \quad \frac{\partial E}{\partial \mathbf{w}_{mo}} = \sum_{n=1}^{P} \delta_o^{(n)} a_m^{(n)} \tag{3.20}
$$

onde *jm E* ∂**w** ∂ é o gradiente da função erro para o neurônio *m* da camada oculta *j* e *mo E* ∂**w** ∂ é o gradiente da função erro para o neurônio *m* da camada de saída.

## *3.7 – MODELOS DE REDES NEURAIS*

Há vários tipos ou modelos de redes neurais que são utilizados para resolução de problemas. Alguns dos principais modelos existentes são apresentados a seguir.

## **3.7.1 – Redes Perceptron**

O perceptron é a forma mais simples de uma rede neural usada para a classificação de padrões ditos linearmente separáveis, ou seja, padrões que se encontram em lados opostos de um hiperplano. Basicamente, ele consiste de um único neurônio com pesos sinápticos ajustáveis e *bias*, que é um elemento especial da camada de entrada, cujo sinal tem sempre valor 1. O perceptron construído por apenas um neurônio é limitado a realizar classificação com mais de duas classes. Entretanto, as classes devem ser linearmente separáveis para que o perceptron funcione adequadamente. O ponto importante é que, na medida em que se considera a teoria básica do perceptron como um classificador de padrões, é necessário considerar apenas o caso de um único neurônio. A extensão da teoria para o caso de mais de um neurônio é trivial [15]. O perceptron pode possuir vários neurônios, mas apenas uma única camada de processamento. Sua aplicabilidade é limitada, mas o perceptron foi muito importante na história das redes neurais, já que foi o primeiro modelo para aprendizagem supervisionada.

#### **3.7.2 – Redes MLP (***Multi Layer Perceptron***)**

Tipicamente, uma rede com múltiplas camadas consiste de um conjunto de unidades sensoriais (nós de fonte) que constituem a camada de entrada, uma ou mais camadas ocultas de nós computacionais e uma camada de saída de nós computacionais. O sinal de entrada se propaga para frente através da rede, camada por camada. Essas redes neurais são normalmente chamadas de perceptrons de múltiplas camadas (MLP), as quais representam uma generalização do perceptron de camada única considerado na seção 3.7.1.

Os perceptrons de múltiplas camadas têm sido aplicados com sucesso para resolver diversos problemas de difícil solução, através do seu treinamento de forma supervisionada com um algoritmo muito popular conhecido como algoritmo de retropropagação de erro ou *backpropagation* [15].

#### **3.7.3 – Redes ADALINE**

Desenvolvida em 1960 por Widrow e Hoff, o modelo ADALINE, chamado inicialmente de ADAptive LINear Element e posteriormente de ADAptive LInear NEuron, depois da popularização de sua regra de aprendizado dentro da área de redes neurais, surgiu na literatura quase que simultaneamente com o Perceptron. Ambos os modelos são baseados na idéia de se ter elementos de processamento executando operações de soma ponderada e posterior comparação com um valor limiar, entretanto, esses trabalhos surgiram em áreas diferentes com enfoques diferentes. ADALINE é uma rede de uma única camada que utiliza o algoritmo *backpropagation* e é usada, principalmente, para reconhecimento de padrões, porém reconhece somente os padrões nos quais foi treinada.

A grande contribuição de Widrow e Hoff foi o desenvolvimento da Regra de Delta, elaborada para treinar redes ADALINE. A Regra de Delta, também conhecida como Regra de Widrow-Hoff ou Algoritmo LMS (*Least Mean Square*), é baseada no sinal de erro,

sendo, portanto, uma regra de aprendizado supervisionado. O princípio básico dessa regra é alterar, em cada apresentação de um par de entrada / saída desejada do conjunto de treinamento, os pesos da rede na direção que diminui os quadrados do erro da saída. Em outras palavras, a Regra de Delta é um procedimento de otimização que usa a direção do gradiente executado a cada iteração [18].

O modelo ADALINE tem seus pesos adaptados em função do erro de sua saída linear, antes da aplicação da função de ativação, daí o nome ADAptive Linear NEuron. Isso leva a uma função de custo a ser minimizada que é quadrática nos pesos de entrada, o que é bastante conveniente para minimização pelo método do gradiente. O ajuste do peso é feito em função do erro da saída linear [4]. Quando transposta para uma rede de multicamadas é denominada de MADALINE (*Multilayer* ADALINE) e apresenta um alto grau de tolerância a falhas.

#### **3.7.4 – Redes Mapa Auto-Organizáveis**

Em um mapa auto-organizável (SOM – *Self-Organizing Map*), os neurônios estão colocados em nós de uma grade que é normalmente uni ou bi-dimensional. Grades de dimensionalidade mais alta são também possíveis, mas não são tão comuns. Estas grades são baseadas na aprendizagem competitiva: os neurônios de saída da grade competem entre si para serem ativados ou disparados, com o resultado que apenas um neurônio de saída, ou um neurônio por grupo, está ligado em um instante de tempo.

Os neurônios se tornam seletivamente sintonizados a vários padrões de entrada (estímulos) ou classes de padrões de entrada no decorrer de um processo de aprendizagem. As localizações dos neurônios assim sintonizados, isto é, neurônios vencedores se tornam ordenadas entre si de forma que um sistema de coordenadas significativo para diferentes características de entrada é criado sobre a grade. Um mapa auto-organizável é, portanto, caracterizado pela formação de um mapa topográfico dos padrões de entrada no qual as localizações espaciais dos neurônios na grade são indicativas das características estatísticas intrínsecas contidas nos padrões de entrada, por isso o nome mapa auto-organizável [15].

Nos próximos capítulos, serão apresentadas três diferentes redes neurais projetadas durante a pesquisa, que permitem predizer a intensidade do campo elétrico para um sinal de rádio AM, a partir, apenas, de características físicas da região. Cada uma das redes neurais projetadas, apesar de possuir um objetivo comum, possui diferentes níveis de aplicação. A seqüência de apresentação de tais redes equivale à seqüência cronológica de seu desenvolvimento, o que permite verificar a evolução deste trabalho.

# **4 – PROJETO DA PRIMEIRA REDE NEURAL**

# *4.1 – INTRODUÇÃO*

Para a digitalização do rádio comercial em ondas médias, é importante se conhecer o valor preciso do sinal transmitido, tal que possíveis problemas de interferência entre localidades adjacentes possam ser minimizados no planejamento do sistema. Com o objetivo de facilitar a predição desse sinal, foi desenvolvido um simulador de rede neural treinado com valores de intensidade de campo coletados na região central do Brasil, durante o ano de 2006 [3]. As medições foram realizadas ao longo de seis rotas, radialmente distribuídas a partir da cidade de Brasília, conforme ilustrado na Figura 4.1. A Tabela 4.1 apresenta as características da emissora RadioBrás, cujo sinal transmitido foi coletado nas medidas.

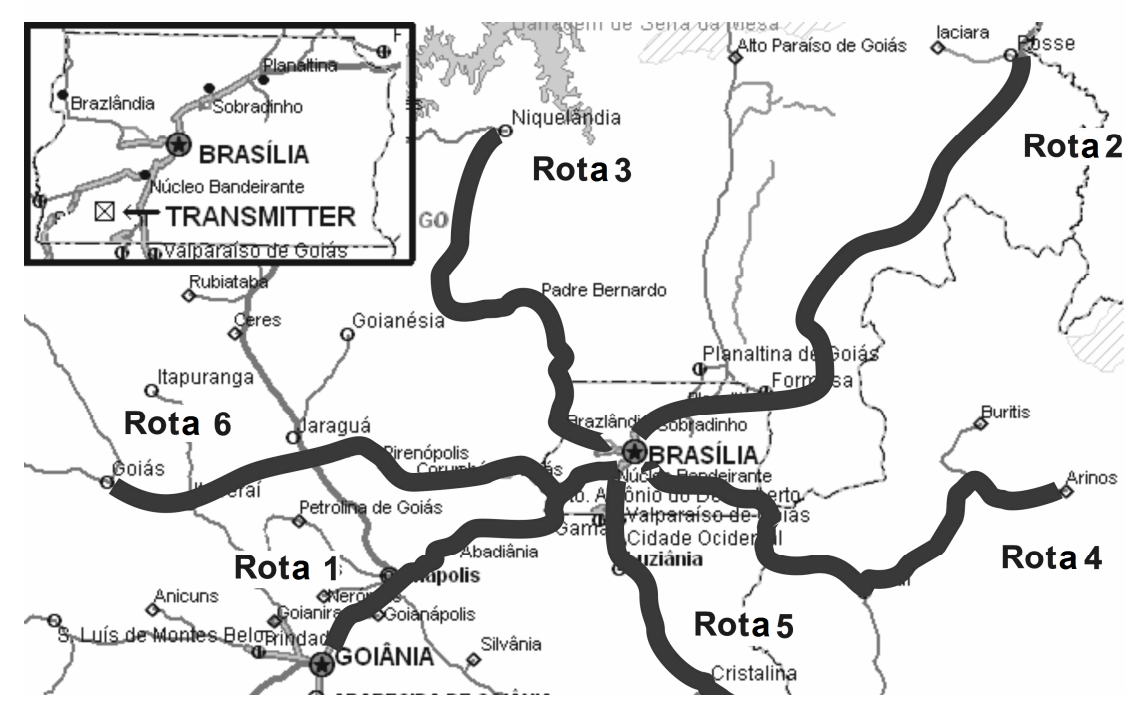

Figura 4.1 – Localização geográfica das rotas usadas nas medidas de intensidade de

campo.

| Localização da Estação<br>transmissora | Centro de Brasília<br>15°49'31,44" S<br>47°57'49,89" O |  |
|----------------------------------------|--------------------------------------------------------|--|
| Freqüência central                     | 980 kHz                                                |  |
| Largura de banda                       | $10$ kHz                                               |  |
| Potência transmitida                   | 50 kW ERP                                              |  |
| Campo elétrico característico          | $319$ mV/m                                             |  |
| Campo elétrico nominal                 | $1.250 \mu V/m$                                        |  |
| utilizável $(E_{nom})$                 |                                                        |  |
| Altura da antena                       | 94 m                                                   |  |

Tabela 4.1 – Características da emissora RadioBrás.

## *4.2 – TRATAMENTO DOS DADOS MEDIDOS E DEFINIÇÃO DA REDE*

Após a coleta dos dados, geraram-se alguns arquivos, que foram agrupados por rota e depois tratados para serem utilizados no treinamento e validação da rede neural. O tratamento dos dados é a tarefa de representar as informações pertinentes à solução do problema de forma adequada para sua utilização no treinamento de uma rede neural. O tratamento dos dados deve perseguir, de uma forma geral, dois objetivos:

- 1- Adequar quantitativamente os dados a serem fornecidos à rede, eliminando os redundantes e/ou não relevantes, mas mantendo a necessária abrangência de todas as situações a serem aprendidas;
- 2- Aumentar qualitativamente a representação da informação, contribuindo para a eficácia do processo de treinamento.

Para que o tratamento dos dados seja eficiente e confiável, é necessário que haja um bom conhecimento sobre o problema em análise. Caso contrário, várias informações importantes poderão ser perdidas ou, ainda, poderão permanecer informações redundantes que tendem a prejudicar a rede na obtenção de um bom resultado e, também, aumentar desnecessariamente o custo computacional das simulações. Inicialmente, os dados de cada rota foram tratados separadamente. É válido ressaltar que as rotas não foram utilizadas em sua completude. Para cada caso foi considerado um trecho específico da rota, de acordo com seu perfil, com o comportamento do campo elétrico ao longo do percurso e com as medidas existentes. Por exemplo, na rota 1 foi utilizado um trecho entre 45 e 115 km, pois os primeiros quilômetros desta rota pertenciam a um ambiente urbano e o campo elétrico medido, nesse caso, possuía um comportamento um pouco diferente dos demais trechos.

Foram criados seis arquivos utilizados no treinamento, um para cada rota, composto por dados coletados com intervalos de distância de 2 km. Também foram gerados seis arquivos para a fase de validação, em que os pontos coletados eram separados por 3 km de distância entre si. Após o tratamento, os dados foram divididos em dois grupos: vetor de entrada e vetor de saída. O vetor de entrada é composto de dados relativos à geografia do terreno: a distância entre o transmissor e receptor, a altitude ao longo do percurso. Como o receptor estava em um veículo móvel, a distância aumentava à medida que o veículo se afastava do transmissor. A altitude foi gerada em metros e a distância, em quilômetros. O vetor de saída é composto unicamente do valor da intensidade do campo elétrico, fornecido em dBµV/m. A rede foi então treinada para uma massa de dados composta desses dois vetores (entrada e saída). Após o treinamento, em que o erro quadrático entre os valores do campo obtido e do campo desejado é minimizado e os parâmetros da rede são calculados, a rede é de fato simulada. Nessa fase, a massa de dados utilizada é composta somente do vetor de entrada, já que o vetor de saída será calculado pela própria rede.

Concluída essa fase, é necessário definir a arquitetura da rede. A arquitetura de uma rede neural é composta pelas seguintes variáveis: o algoritmo de treinamento, o algoritmo de otimização, a(s) função(ões) de ativação, o número de camadas da rede, o número de neurônios presentes em cada camada e o número máximo de épocas (ciclos) a serem processadas. O número máximo de épocas é utilizado como critério de parada, quando, durante a simulação, a rede não alcançar o valor mínimo do erro quadrático médio, que, neste trabalho, foi estabelecido como sendo zero. Cada uma dessas variáveis foi analisada separadamente até que, ao final, foi possível obter uma rede neural artificial capaz de fornecer valores estáveis e próximos ao esperado, ou seja, o valor do campo elétrico medido.

Após a definição da rede, tem-se a fase de execução de simulações. Os resultados obtidos foram consolidados e serão apresentados posteriormente. Para cada rota, foi comparado o valor do campo elétrico calculado pela rede e o valor do campo medido. Além disso, esses resultados foram comparados também às curvas geradas a partir das orientações presentes na Recomendação ITU-R P.368-7 [19], com o intuito de validar os resultados obtidos pela rede, bem como avaliar a qualidade e a coerência das medidas coletadas e utilizadas neste trabalho.

#### **4.2.1 – Considerações sobre a Recomendação ITU-R P.368-7**

A Recomendação ITU-R P.368-7 mostra um conjunto de curvas que representam, para diferentes situações, a intensidade do campo elétrico da onda de superfície na faixa de freqüências entre 10 kHz e 30 MHz [19]. Para a utilização dessas curvas, a componente da intensidade de campo referente às reflexões ionosféricas deve ser desprezível em amplitude. Esta restrição pode ser garantida desde que as medidas sejam realizadas no período diurno. Além disso, na Recomendação ITU-R P.368-7, a superfície da terra é considerada esférica e lisa. Dessa forma, as irregularidades do terreno, construções e vegetação não são consideradas no cálculo do campo elétrico.

Para a predição da área de cobertura de uma estação de rádio *broadcasting*, é necessário conhecer os parâmetros que influenciam na propagação do sinal, como a condutividade e a permissividade elétrica do solo. O *World Conductivity Atlas* incluso na recomendação ITU-R P.832-2 é a principal fonte de dados sobre condutividade elétrica do solo [20]. Mapas para freqüências em ondas médias fornecem a condutividade, em milisiemens por metro, normalizada para uma freqüência de 1 MHz. Esses mapas são baseados em medidas e em outras informações fornecidas pelos diferentes países membros da ITU. Para a região central do Brasil, a condutividade fornecida por essa recomendação é igual a 1 mS/m, conforme mapa representado na Figura 4.2. Considerando o valor da condutividade de 1 mS/m e o valor da permissividade elétrica relativa de 15, fornecidos pelo ITU, pode-se determinar o valor da intensidade de campo predito em função da distância. Em [3], foi implementado numericamente o modelo ITU, sendo construídas as curvas de intensidade do campo elétrico. Em seguida, essas curvas foram comparadas com os valores medidos. Após avaliar os resultados obtidos, constatou-se que os valores da condutividade retirados do *World Conductivity Atlas* não traduzem as condições elétricas reais do solo para a região considerada, tendo sido sugerida uma correção para tais valores. Como o modelo do ITU não inclui as imperfeições do terreno, pode-se constatar que as maiores diferenças entre o campo predito a partir da recomendação ITU-R P.368-7 e o campo medido ocorrem quando há elevadas depressões do terreno. Nesse sentido, os resultados obtidos podem ser usados para se inserir fatores de correção na intensidade do campo predito, tal que se tenha uma melhor estimativa da onda de superfície [3].

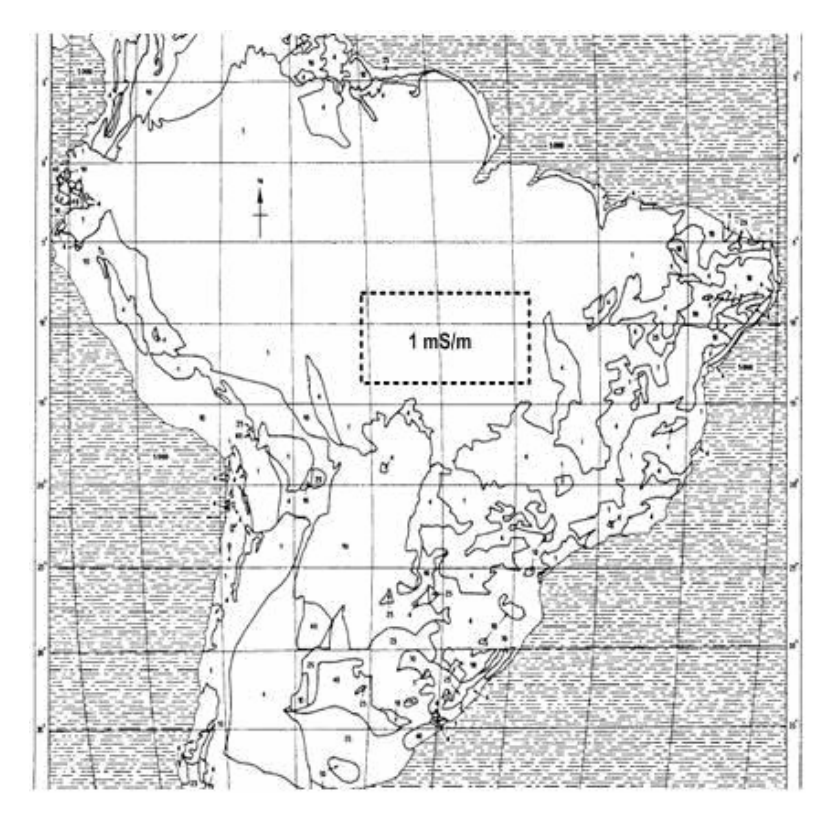

Figura 4.2 – Mapa de condutividade para o Brasil. As medidas foram realizadas na área pontilhada.

Conforme sugerido em [3], é necessária uma correção no valor da condutividade proposto pelo modelo do ITU. Os novos valores propostos para a condutividade encontram-se relacionados na Tabela 4.2, para cada uma das rotas analisadas. Vale ressaltar que, para a obtenção das curvas de intensidade do campo elétrico, presentes neste trabalho, foram utilizados os novos valores da condutividade da Tabela 4.2.

| <b>Rotas</b> | Condutividade obtida a partir dos<br>valores medidos (mS/m) |
|--------------|-------------------------------------------------------------|
| Rota 1       | 4,2                                                         |
| Rota 2       | 3,8                                                         |
| Rota 3       | 3,1                                                         |
| Rota 4       | 5,2                                                         |
| Rota 5       | 3,6                                                         |
| Rota 6       | 4,0                                                         |

Tabela 4.2 – Valores de condutividade obtidos a partir dos valores medidos [3].

#### *4.3 – PROJETO DA REDE NEURAL*

Neste trabalho, foram projetadas três redes neurais, utilizadas em momentos distintos, e construídas com o auxílio do software MatLab 7.0*®* [21]. Todas as redes projetadas são do tipo MLP (*Multi Layer Perceptron*). Uma rede MLP, que é muito utilizada para problemas não-lineares, possui uma camada de entrada, uma camada de saída e uma ou mais camadas intermediárias ou ocultas. Além disso, todas as redes construídas possuem o mesmo algoritmo de treinamento: o *backpropagation*, conhecido também como algoritmo de retropropagação de erro.

Durante a definição da arquitetura, foram construídas algumas redes neurais com abrangência e objetivo distintos e seus projetos foram necessários para o amadurecimento do trabalho. Inicialmente, foi projetada uma rede mais simples, capaz de predizer o valor do campo elétrico de uma rota, a partir de um treinamento realizado para a mesma rota. Tal rede será apresentada a seguir, assim como os resultados obtidos durante sua simulação. As demais redes neurais projetadas e seus resultados serão apresentados nos próximos capítulos. Como vetor de entrada utilizou-se, durante o treinamento, apenas os valores da distância entre o transmissor e o receptor e a altitude do terreno. O vetor de saída era composto apenas do valor da intensidade do campo elétrico. O conjunto de dados utilizados no treinamento da rede neural era constituído de pontos obtidos ao longo da mesma rota a ser simulada, com intervalos de 2 quilômetros de distância, conforme já citado. Na fase de validação ou simulação da rede, foi utilizado um conjunto de dados composto de pontos com intervalos de 3 quilômetros de distância.

A partir do vetor de entrada, a rede neural calculou o valor da intensidade do campo elétrico, que foi comparado com o valor do campo elétrico presente no vetor de saída desejada, para se obter o erro quadrático médio. Assim, a cada iteração, a rede buscou minimizar o valor desse erro médio quadrático até obter o valor igual a zero, equivalente ao fornecido como critério de parada ou até chegar ao número de 3.000 iterações, estabelecido como o número máximo de iterações ou épocas. Ao chegar à época de número 3.000, caso a rede não tenha obtido o valor de erro igual a zero, a mesma interrompe o processamento e calcula a saída final.
A rede MLP construída possui 3 camadas: 1 camada de entrada, 1 camada oculta e 1 camada de saída. Cada uma dessas camadas se associa a uma função de ativação. As camadas de entrada e oculta, compostas por 20 neurônios cada uma, utilizam uma função de ativação sigmoidal, enquanto que a camada de saída, composta por um único neurônio, utiliza a função de ativação linear. No MatLab, foi escolhida, como função de ativação sigmoidal, a função *logsig*, que assume um intervalo contínuo de valores entre 0 e 1, e como função linear, a função *purelin,* que assume o mesmo valor de sua entrada. A Figura 4.3 representa a rede construída.

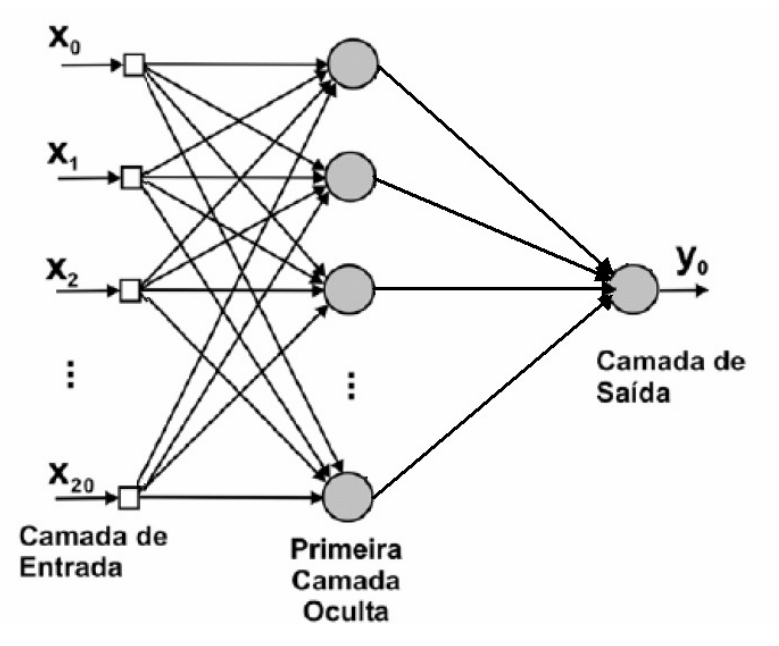

Figura 4.3 – Modelo da rede neural utilizada.

Com o intuito de minimizar o valor do gradiente da função erro calculado pelo algoritmo *backpropagation*, foi utilizado o algoritmo de otimização Levenberg-Marquardt, considerado um dos métodos mais rápido para treinamento de redes *feedforward backpropagation*. Visando a aceleração do treinamento, esse algoritmo realiza derivadas de segunda ordem do erro quadrático e se baseia no método de otimização de Newton, que faz uso da matriz Hessiana (**H**). No método de Levenberg-Marquardt é feita uma aproximação para essa matriz, indicada na equação (4.1), que é determinada em função da matriz Jacobiana ( **J** ). Esta matriz contém as primeiras derivadas dos erros calculados em função dos pesos sinápticos, conforme expresso por [22]

$$
\mathbf{H} = \frac{\partial^2 E_R(\mathbf{w})}{\partial \mathbf{w}^2}
$$
(4.1)

$$
\mathbf{J} = \frac{\partial e(\mathbf{w})}{\partial \mathbf{w}} \tag{4.2}
$$

onde *Er(* **w** *)* é a função do erro quadrático médio, calculado pelo algoritmo *backpropagation*, e *e(***w** *)* é calculado a partir de:

$$
e(\mathbf{w}) = \sum_{i=1}^{n} (y_i - y_{ei})
$$
 (4.3)

em que, *y<sup>i</sup>* é a saída fornecida pela rede e *yei* é o valor exato correspondente à saída da rede. A determinação da matriz Jacobiana é muito mais simples que a determinação da matriz Hessiana, a qual pode ser expressa em função da matriz Jacobiana por meio de:

$$
\mathbf{H} = \mathbf{J}^T(\mathbf{w})\mathbf{J}(\mathbf{w})
$$
 (4.4)

O método de Newton atualiza os pesos segundo:

$$
\mathbf{w}(k+1) = \mathbf{w}(k) - \mathbf{H}^{-1}g_k
$$
\n(4.5)

onde *gk*, fator de correção, pode ser escrito conforme a equação

$$
g_k = 2\mathbf{J}^T(\mathbf{w})e(\mathbf{w})
$$
\n(4.6)

O algoritmo de Levenberg-Marquardt procede a mesma atualização dos pesos baseado na equação (4.5). A diferença é que este algoritmo realiza algumas modificações utilizadas para a determinação da matriz Hessiana, conforme indicado a seguir:

$$
\mathbf{w}(k+1) = \mathbf{w}(k) - [\mathbf{J}^T(\mathbf{w})\mathbf{J}(\mathbf{w}) + \mu_k \mathbf{I}]^{-1} \mathbf{J}^T(\mathbf{w})e(\mathbf{w})
$$
(4.7)

em que **I** é a matriz identidade e µ*k* é a constante do método de Levenberg-Marquardt. O parâmetro µ*k* funciona como um fator de estabilização do treinamento, ajustando a aproximação de forma a utilizar a rápida convergência do Método de Newton e evitando passos muito grandes que possam levar a um erro de convergência. Esse método apresenta convergência em menos iterações, mas requer mais processamento por iteração devido ao cálculo de matrizes inversas. Apesar do grande esforço computacional, ele é o algoritmo de treinamento mais rápido para redes neurais, quando se trabalha com um número moderado de parâmetros na rede, como é o caso da rede neural sendo considerada. Se o número de parâmetros é elevado, a utilização desse algoritmo não é recomendada [22].

### *4.4 – RESULTADOS OBTIDOS*

Nas Figuras 4.4 a 4.9 encontram-se os resultados obtidos após as simulações da rede neural, respectivamente, para as rotas 1 a 6.

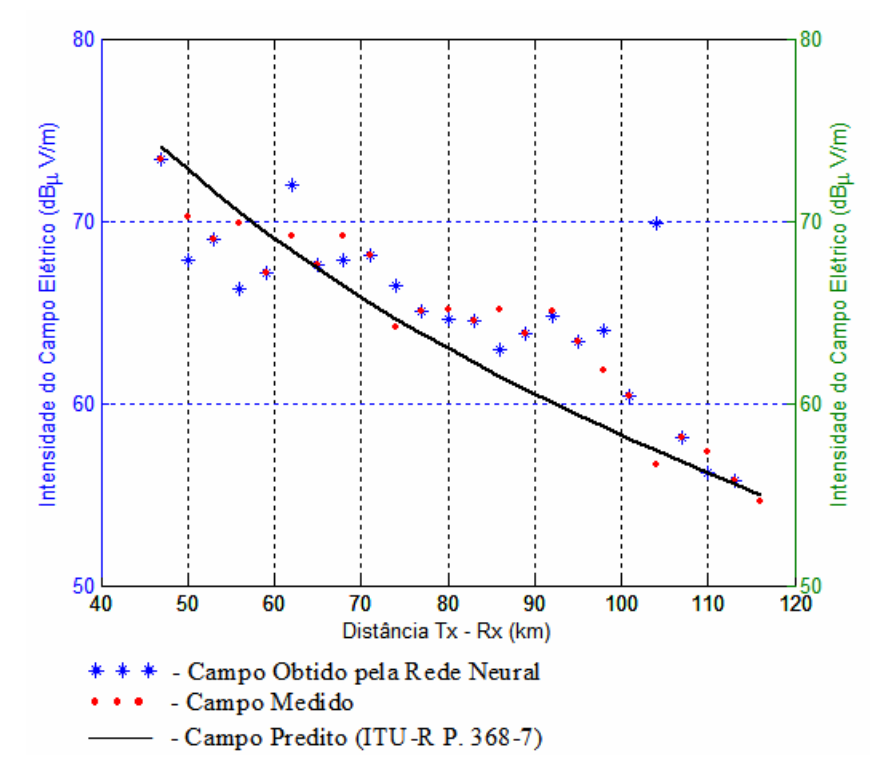

Figura 4.4 – Intensidade do campo elétrico para a rota 1.

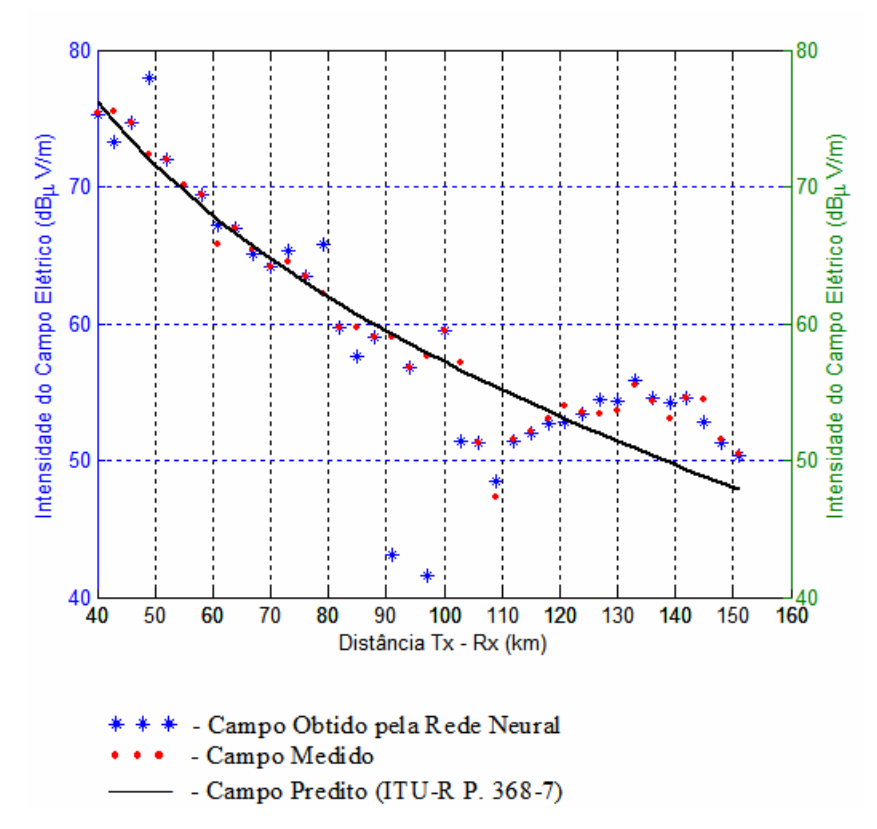

Figura 4.5 – Intensidade do campo elétrico para a rota 2.

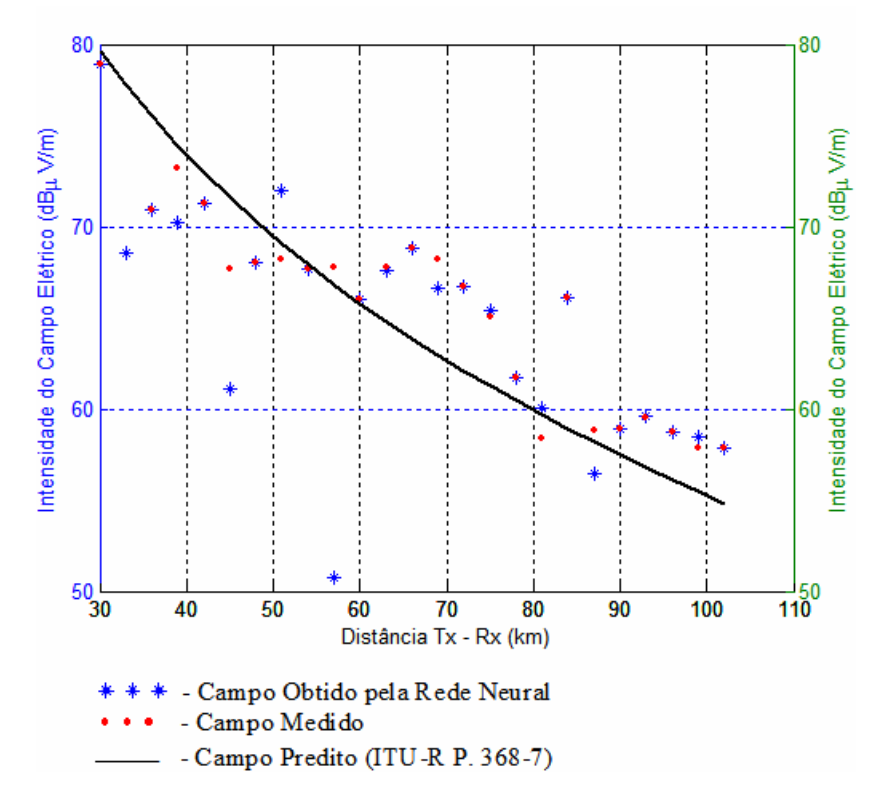

Figura 4.6 – Intensidade do campo elétrico para a rota 3.

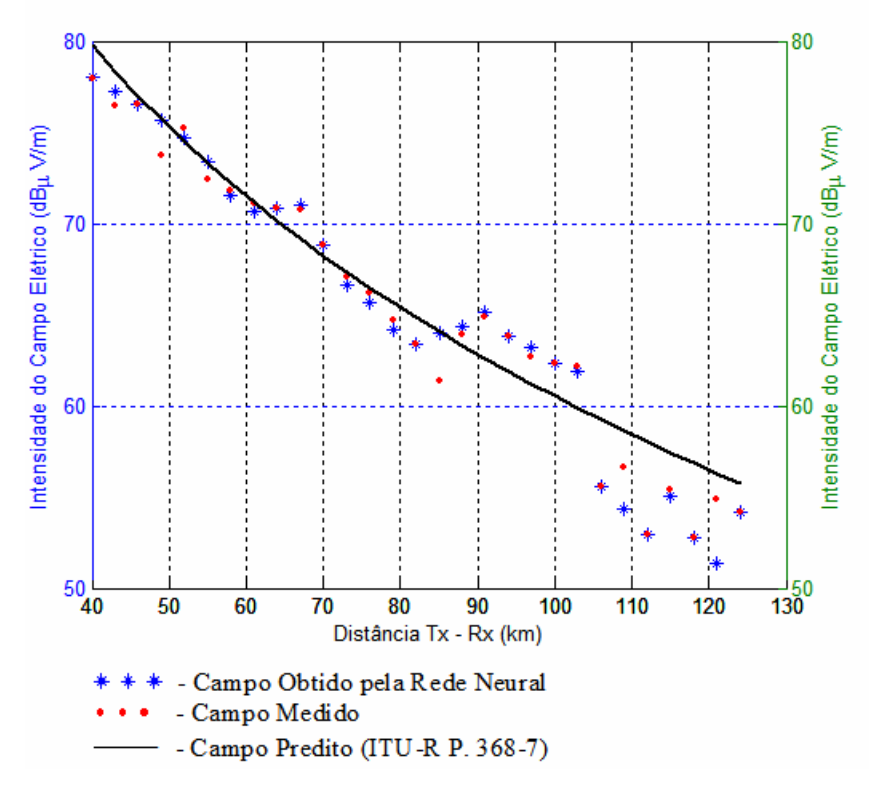

Figura 4.7 – Intensidade do campo elétrico para a rota 4.

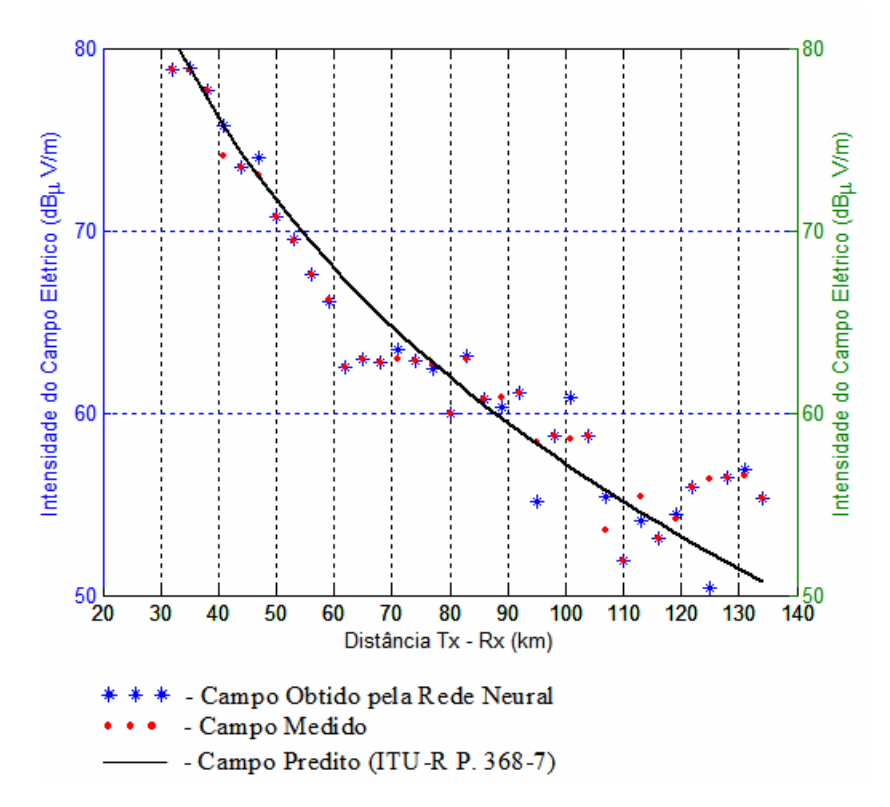

Figura 4.8 – Intensidade do campo elétrico para a rota 5.

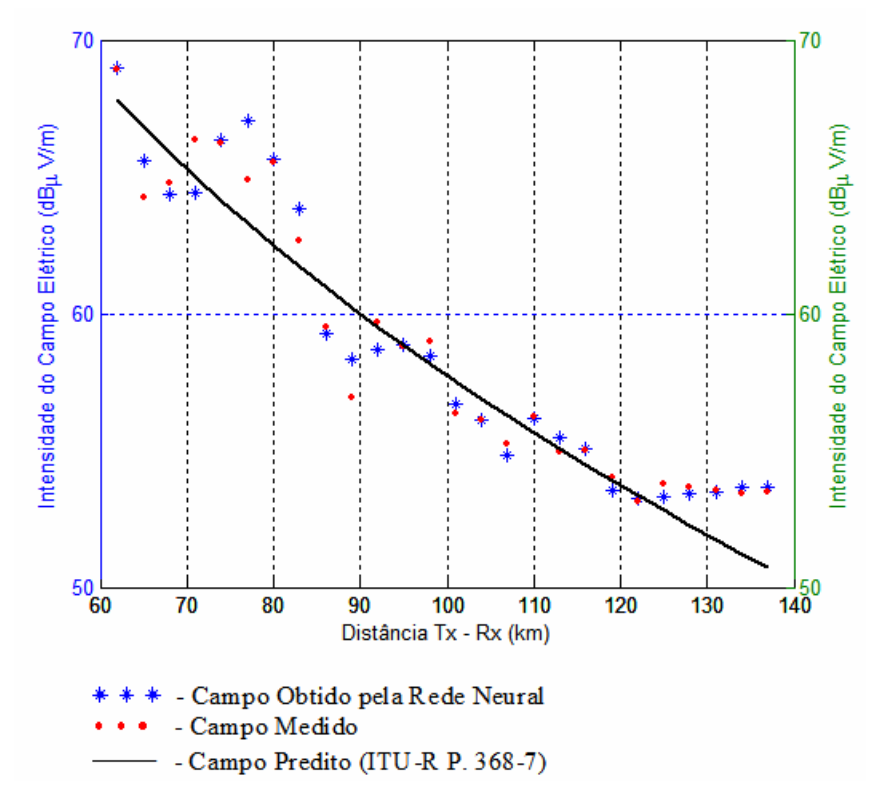

Figura 4.9 – Intensidade do campo elétrico para a rota 6.

Com o objetivo de avaliar os resultados obtidos pela rede, foram calculados, para cada caso, os valores da raiz do erro quadrático médio entre a saída calculada pela rede e a saída desejada, o desvio padrão do vetor composto pelo campo elétrico medido, o desvio padrão do vetor composto pelo campo elétrico obtido e o desvio padrão do vetor composto pela diferença entre os valores do campo elétrico medido e obtido. O erro quadrático médio (EQM) foi calculado a partir da equação

$$
EQM = \frac{\sum_{i=1}^{n} (Medido(i) - Calculado(i))^2}{n}
$$
 (4.8)

onde *Medido* representa o valor do campo elétrico desejado, ou seja, o campo elétrico medido; *Calculado* representa o valor do campo elétrico obtido pela rede neural; e *n* representa o número de elementos que compõem os vetores dos campos elétrico medido e calculado, que, obrigatoriamente, possuem o mesmo tamanho. Após o cálculo do erro quadrático médio, obteve-se a raiz do erro quadrático médio (REQM).

O desvio padrão é a raiz quadrada da variância, uma medida da dispersão que indica o quão longe, em geral, os valores de um determinado conjunto de dados se encontram de seu valor esperado (média). A Tabela 4.3 mostra as estatísticas citadas para cada rota, determinadas a partir dos valores do campo elétrico calculado em dBµV/m. Dessa forma todas as estatísticas calculadas encontram-se representadas em dB.

| <b>Rotas</b> | Raiz do Erro<br>Quadrático<br>Médio (dB) | Desvio Padrão<br>do Campo<br>Medido (dB) | Desvio Padrão<br>do Campo<br>Obtido (dB) | Desvio Padrão<br>da Diferença<br>entre Campo<br>Obtido e Medido<br>(dB) |
|--------------|------------------------------------------|------------------------------------------|------------------------------------------|-------------------------------------------------------------------------|
| Rota 1       | 6,84                                     | 5,07                                     | 5,92                                     | 6,78                                                                    |
| Rota 2       | 4,36                                     | 7,83                                     | 9,60                                     | 4,38                                                                    |
| Rota 3       | 4,49                                     | 6,17                                     | 6,21                                     | 4,34                                                                    |
| Rota 4       | 1,05                                     | 7,66                                     | 8,06                                     | 1,07                                                                    |
| Rota 5       | 1,32                                     | 7,60                                     | 7,95                                     | 1,34                                                                    |
| Rota 6       | 0,78                                     | 5,05                                     | 5,17                                     | 0,79                                                                    |

Tabela 4.3 – Estatísticas dos valores obtidos pela primeira rede neural.

# *4.5 – ANÁLISE DOS RESULTADOS OBTIDOS*

Analisando os resultados gráficos encontrados, pode-se verificar que os valores obtidos pela rede estão bastante próximos dos valores reais medidos. Apesar dos resultados encontrados terem sido bastante razoáveis, a rede construída é capaz de calcular o valor do campo elétrico apenas para a mesma rota que foi utilizada no treinamento. Portanto, o conjunto de dados utilizados no treinamento e na validação são bem semelhantes, pois ambos são referentes a mesma rota. A diferença existente entre eles é que o conjunto de dados do treinamento foi coletado para intervalos de distância de 2 quilômetros e, no conjunto de validação, foram utilizados dados separados com intervalos de 3 quilômetros.

Ao avaliar as estatísticas apresentadas na Tabela 4.3, constata-se que o desempenho da rede para as rotas 4, 5 e 6 foi bastante superior ao desempenho para as rotas 1, 2 e 3. A rota 1 apresentou o pior resultado, sendo que o valor da raiz de seu erro médio quadrático foi, aproximadamente, 8 vezes maior que o melhor caso, ou seja, a rota 6. É importante observar que, nos piores casos há somente um ou dois pontos que fugiram completamente do valor esperado. Se tais pontos fossem retirados, haveria uma redução significativa no

valor do erro quadrático médio. Uma sugestão para resolver esse problema seria a realização de um tratamento manual posterior dos valores calculados pela rede de forma a se extrair os pontos que não seguem o comportamento médio dos demais.

Conforme já explicado, a aplicação da rede desenvolvida neste capítulo é bastante restrita, porém foi útil para se identificar alguns parâmetros ideais da rede neural, como número de camadas e funções de ativação. Vale ressaltar que essa rede permitiu a elaboração de um artigo, publicado no *Eleventh URSI Commission F Open Symposium on Radio Wave Propagate and Remote Sensing* [23]. Isso demonstra que, apesar de suas limitações, essa primeira rede neural gerou resultados bastante interessantes. Com o objetivo de expandir a abrangência do problema, será proposta, no próximo capítulo, uma nova arquitetura de rede neural, capaz de extrair informação de um conjunto maior de dados, formado por todas as rotas.

# **5 – PROJETO DA SEGUNDA REDE NEURAL**

# *5.1 – INTRODUÇÃO*

Como evolução da pesquisa, foi construída uma nova rede capaz de predizer o valor do campo elétrico para uma rota a partir de treinamento realizado com um conjunto composto de dados de todas as rotas. Neste caso, o número de elementos que compõem os vetores de entrada e saída é superior ao da situação apresentada no capítulo anterior. Essa é, portanto, a maior diferença entre a segunda e primeira redes projetadas, ou seja, o conjunto de dados utilizados no treinamento foi composto por dados de todas as rotas e a validação foi realizada para uma dessas rotas. Para solucionar esse novo problema, foi necessário projetar uma nova arquitetura de rede. A seguir, é apresentada a arquitetura da segunda rede, bem como o tratamento dos dados utilizados em seu treinamento e validação.

O tratamento dos dados foi realizado com o uso de um filtro que gerou novos arquivos tendo, aproximadamente, o mesmo quantitativo de dados e com as mesmas variáveis para cada uma das rotas. Nesse caso, ao contrário do anterior, a rota foi completamente submetida ao tratamento, ou seja, nenhum trecho foi descartado. Inicialmente, são eliminados todos os pontos de distância e valor de campo iguais, reduzindo, assim, a redundância dos dados. Esse tratamento é muito importante, pois, durante a campanha de medidas, os dados foram coletados com intervalos de alguns milisegundos. Assim, para uma mesma distância, por exemplo d=10 km, havia alguns valores de campo elétrico muito próximos entre si. Após essa fase, é implantado um filtro que gera arquivos com o mesmo número de elementos para cada uma das variáveis coletadas. Esse filtro é usado ao longo de todo o percurso, com intervalos previamente fixados para cada rota. O intervalo de cada rota é calculado considerando o tamanho de cada um dos arquivos composto com as medidas reais e o tamanho final desejado para os arquivos filtrados. Com o uso desse filtro há dois benefícios diretos: a eliminação da redundância dos dados e a redução de seu volume, sem prejudicar a qualidade da informação a ser utilizada na rede neural. Como no caso anterior, após o tratamento, os dados foram divididos em dois grupos: vetor de entrada e vetor de saída. O vetor de entrada é composto pela distância entre o transmissor e receptor, pela altitude e, em alguns casos, pela variância dessa altitude ao longo do percurso. O vetor de saída é composto somente do valor da intensidade do campo elétrico.

Neste caso, foram consideradas apenas as rotas 1 a 5, pois não se dispunha dos dados referentes à latitude e longitude da rota 6 e, dessa forma, a mesma não poderia ser representada geograficamente, em conjunto com as demais rotas, conforme será visto durante a seção 5.3.

Esta rede neural é composta também por três camadas, porém com um maior número de neurônios que a rede anterior. A primeira camada é composta por 45 neurônios, a segunda camada por 23 neurônios e a camada de saída por 1 neurônio. Esse aumento no número de neurônios se deve ao aumento do número de elementos utilizados no vetor de entrada. Quando se aumenta o número de dados na entrada da rede, é importante que se aumente também o número de neurônios em suas camadas, pois há mais informações a serem tratadas pela rede neural. Como funções de ativação na primeira e na segunda camada também são utilizadas a função *logsig* e, na camada de saída, é utilizada a função *purelin* do MatLab. O número máximo de épocas utilizado para este problema equivale a 2.000.

Conforme explicado, o algoritmo de otimização Levenberg-Marquardt não é recomendado para redes com um número grande de parâmetros. Dessa forma, optou-se por utilizar o algoritmo de otimização *Resilient Backpropagation*, devido a algumas características como, por exemplo, sua rápida convergência. No algoritmo *Resilient Backpropagation*, a taxa de aprendizado é adaptativa, individual para cada peso, e não possui influência da magnitude das derivadas. Desse modo, apenas o sinal do gradiente é considerado no momento do ajuste dos parâmetros livres. A atualização desse algoritmo é feita por modo *batch* (em lote) ou por época de treinamento. Cada peso **w***ij* é atualizado de forma individual, no qual:

$$
\mathbf{w}_{ji}^{(t+1)} = \mathbf{w}_{ij}^{(t)} + \Delta \mathbf{w}_{ji}^{(t)}
$$
(5.1)

$$
\Delta \mathbf{w}_{ji}^{t} = \begin{cases}\n-\Delta_{ji}^{(t)}, & \text{se } \frac{\partial E}{\partial \mathbf{w}_{ji}}(t) > 0 \\
+\Delta_{ji}^{(t)}, & \text{se } \frac{\partial E}{\partial \mathbf{w}_{ji}}(t) < 0 \\
0, & \text{caso contrário}\n\end{cases}
$$
\n(5.2)

$$
\Delta_{ji}^{(t)} = \begin{cases}\n\eta^+ \Delta_{ji}^{(t-1)}, \text{se } \frac{\partial E}{\partial \mathbf{w}_{ji}}(t) \frac{\partial E}{\partial \mathbf{w}_{ji}}(t-1) > 0 \\
\eta^- \Delta_{ji}^{(t-1)}, \text{se } \frac{\partial E}{\partial \mathbf{w}_{ji}}(t) \frac{\partial E}{\partial \mathbf{w}_{ji}}(t-1) < 0 \\
\Delta_{ji}^{(t-1)}, \text{caso contrário}\n\end{cases}
$$
\n(5.3)

Analisando as equações (5.2) e (5.3) pode-se concluir que, quando a derivada parcial do erro correspondente muda de sinal, a última atualização ocorrida foi muito elevada, ou seja, o algoritmo saltou um mínimo local. Sendo assim, o valor de adaptação é reduzido pelo fator η - . Se o sinal da derivada permanece o mesmo, então o valor da adaptação deve ser aumentado, acelerando a convergência em regiões suaves da superfície de erro. Por causa desse modo de funcionamento, o algoritmo *Resilient Backpropagation* tem-se mostrado robusto e eficiente quanto à escolha dos parâmetros de treinamento, sendo muito utilizado em redes MLP [24].

Para melhoria do desempenho do algoritmo de retropropagação, realiza-se a normalização dos valores utilizados na rede, de modo que o seu valor médio, calculado sobre todo conjunto de treinamento, seja próximo de zero ou pequeno se comparado com o desvio padrão [3]. Por esse motivo, foi realizada, para esta rede, a normalização dos valores do campo elétrico que compõem o vetor de saída da rede. Os dados da intensidade de campo elétrico foram normalizados antes de serem apresentados à rede, a partir da equação [25]

$$
Y_{\text{norm}} = 0.8 \left( \frac{Y_i - Y_{\text{min}}}{Y_{\text{max}} - Y_{\text{min}}} \right) + 0.1
$$
 (5.4)

onde *Y*norm é o valor normalizado, *Y<sup>i</sup>* é o valor da variável que se deseja normalizar e *Y*min e *Y*max, os valores mínimos e máximos, respectivamente, do vetor de entrada que se está normalizando. É importante ressaltar que, no momento de construir os gráficos a serem apresentados, os valores do campo elétrico são desnormalizados para comparação com os valores medidos e a curva obtida pela recomendação ITU-R P.368-7 [19].

O projeto da segunda rede neural pode ser dividido em duas etapas. Na primeira, utiliza-se como vetor de entrada a distância entre o transmissor e o receptor e a altitude do terreno ao longo de cada rota. Na segunda, foi inserida uma nova variável no vetor de entrada: a variância da altitude, calculada considerando a altitude de um ponto e a altitude de todos os pontos anteriores. Essa variável foi incluída visando à melhoria do resultado da rede para os casos onde o perfil do terreno era mais acidentado. Porém, tanto a rede da primeira etapa quanto a rede da segunda etapa possuem a mesma arquitetura.

### *5.2 – SEGUNDA REDE PROJETADA – 1ª. ETAPA*

Conforme explicado, a rede projetada na primeira etapa utiliza apenas duas variáveis no vetor de entrada, a distância entre o transmissor e o receptor e a altitude do terreno para cada uma das rotas. Na próxima seção, serão apresentados os resultados obtidos durante as simulações realizadas na primeira etapa da segunda rede neural.

### **5.2.1 – Resultados obtidos**

Nas Figuras 5.1 a 5.5, são apresentados os resultados obtidos para as rotas 1 a 5 e nas Figuras 5.6 a 5.10 encontram-se representados os perfis das rotas 1 a 5. A visualização dos perfis das rotas, permite um entendimento melhor da influência do relevo no comportamento da onda de superfície. Vale destacar que, conforme explicado anteriormente, no projeto desta segunda rede neural, nenhum trecho da rota foi descartado, por isso, a escala utilizada nos próximos gráficos é diferente da escala utilizada no capítulo 4. A Tabela 5.1 mostra as estatísticas calculadas durante as simulações realizadas para cada uma das rotas.

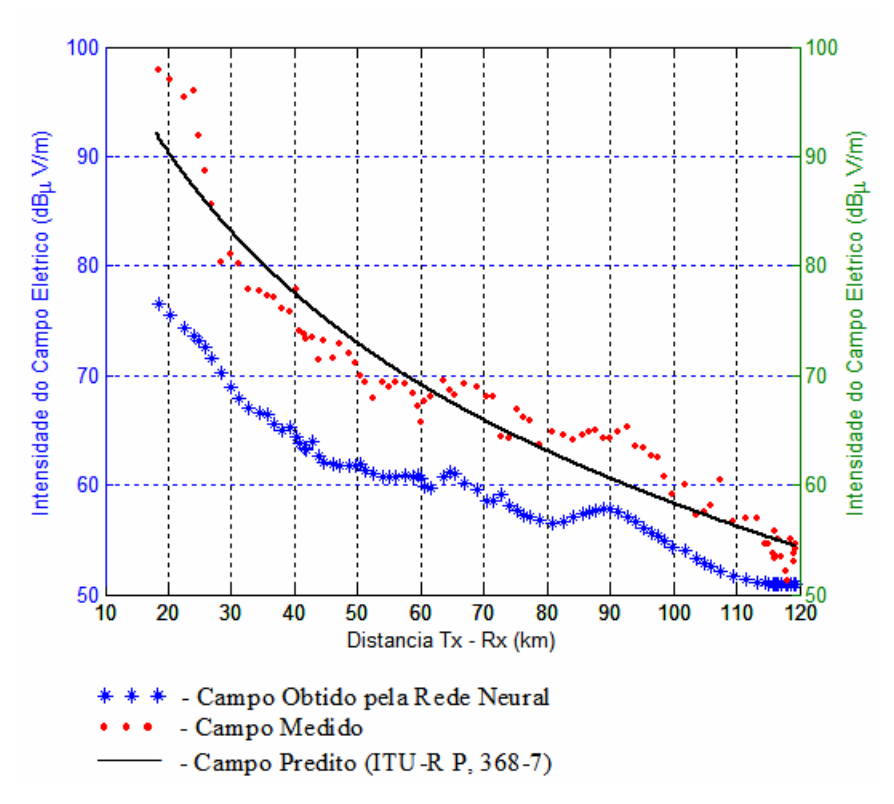

Figura 5.1 – Intensidade do campo elétrico para a rota 1.

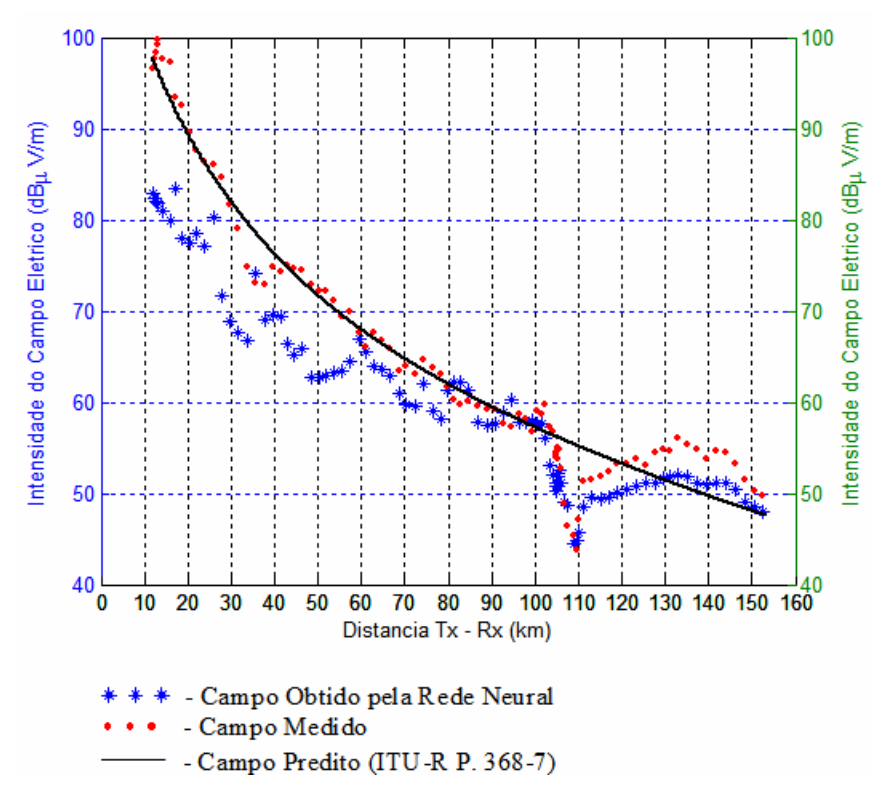

Figura 5.2 – Intensidade do campo elétrico para a rota 2.

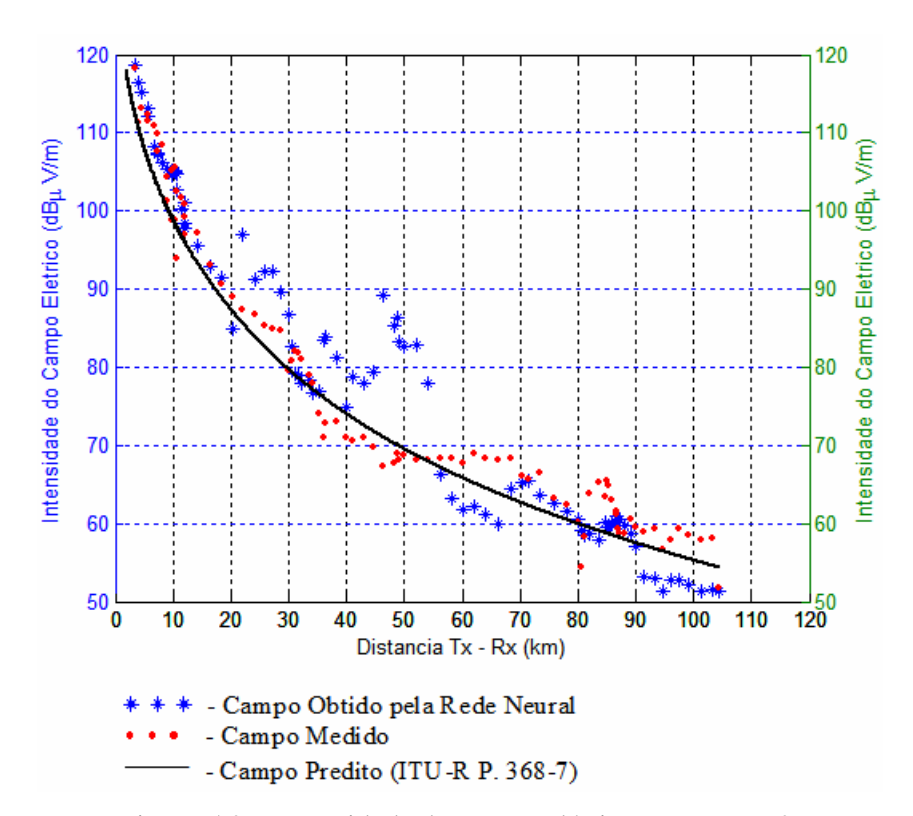

Figura 5.3 – Intensidade do campo elétrico para a rota 3.

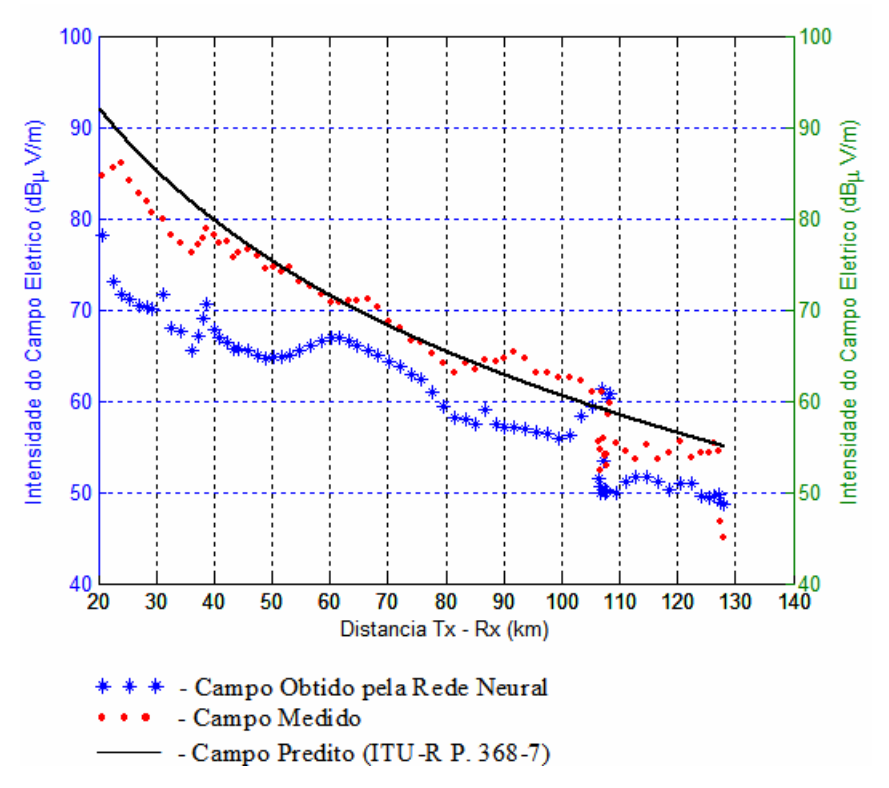

Figura 5.4 – Intensidade do campo elétrico para a rota 4.

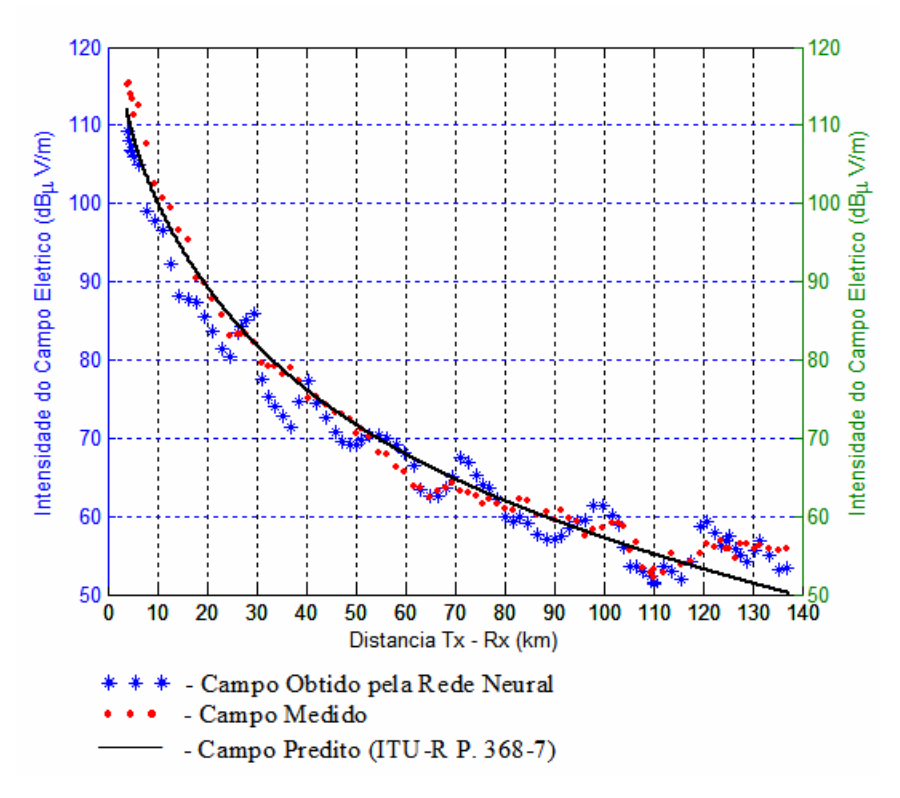

Figura 5.5 – Intensidade do campo elétrico para a rota 5.

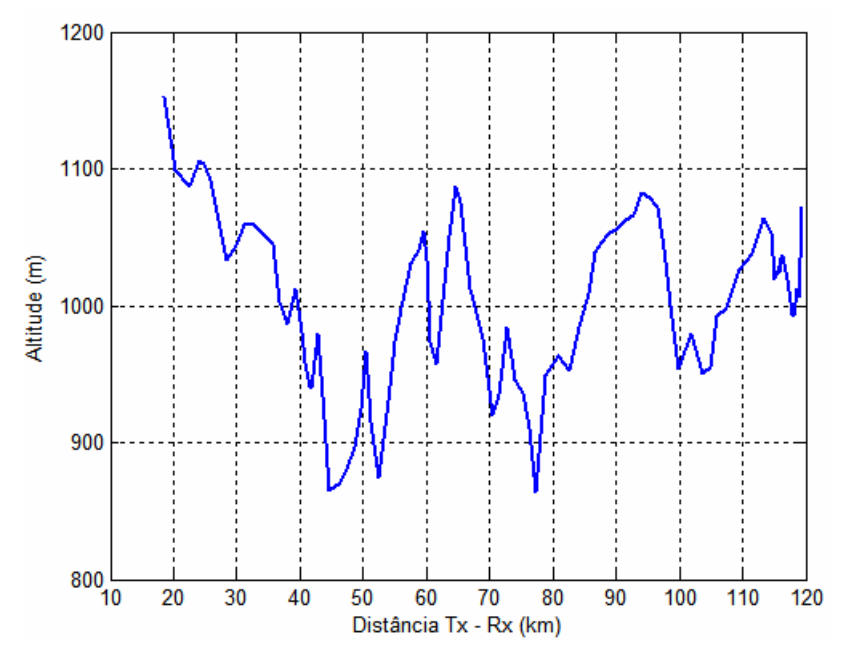

Figura 5.6 – Perfil do terreno da rota 1.

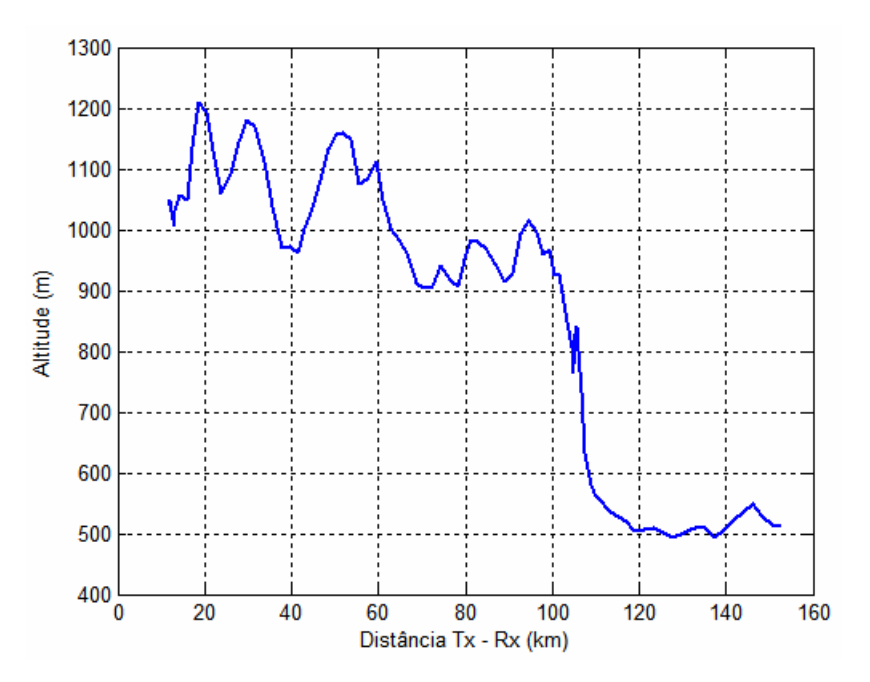

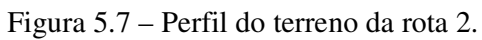

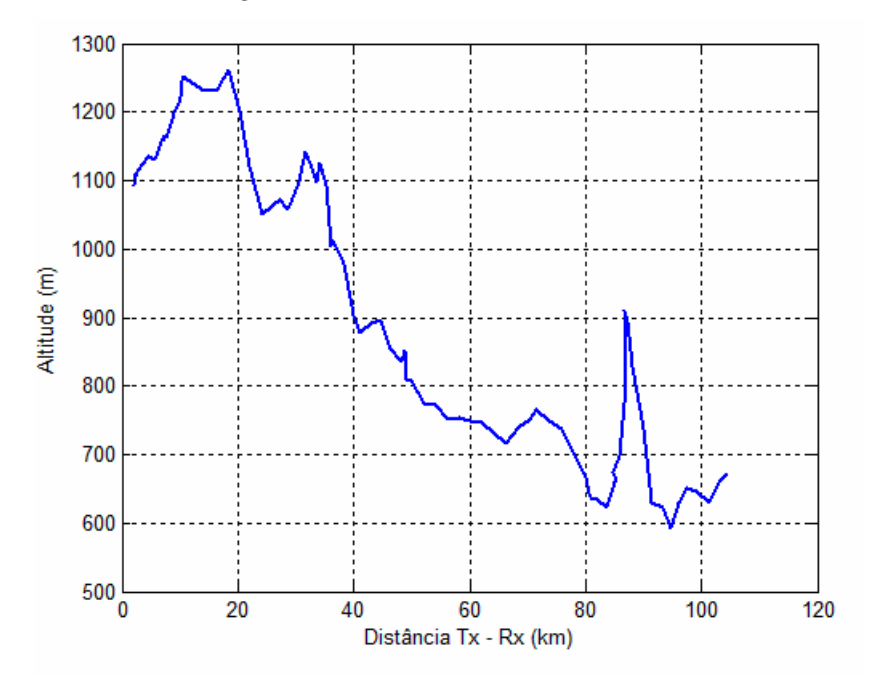

Figura 5.8 – Perfil do terreno da rota 3.

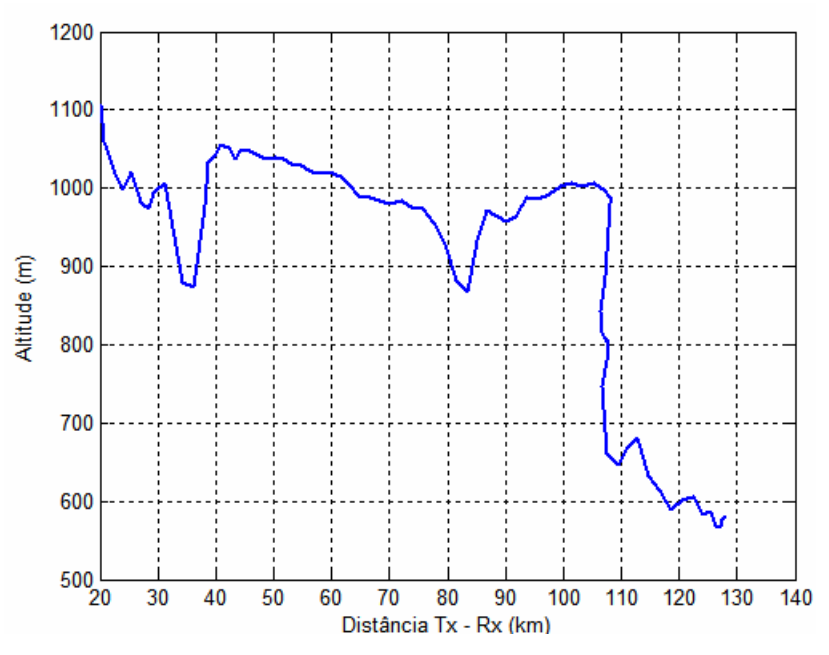

Figura 5.9 – Perfil do terreno da rota 4.

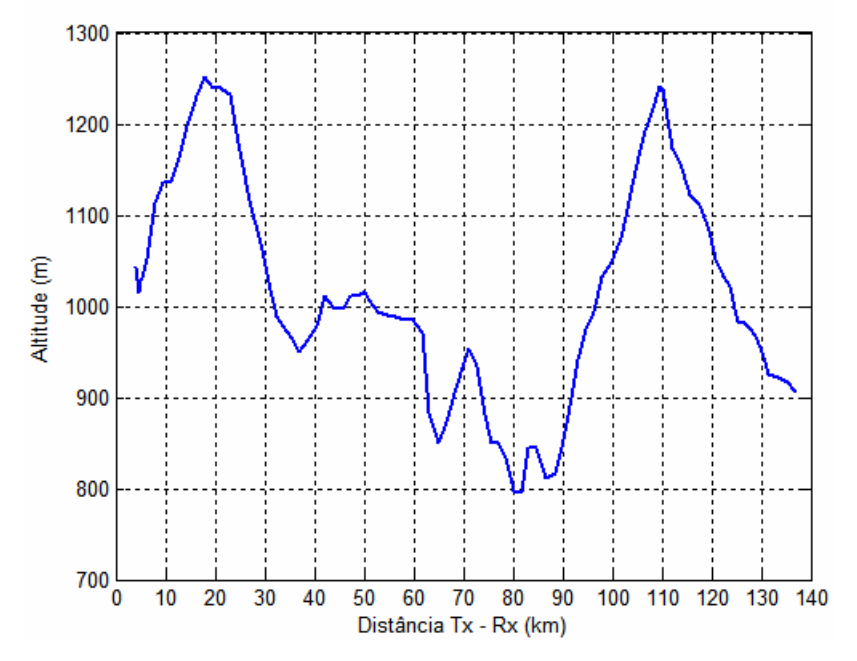

Figura 5.10 – Perfil do terreno da rota 5.

| <b>Rotas</b> | Raiz do Erro<br><b>Quadrático</b><br>Médio (dB) | Desvio Padrão<br>do Campo<br>Medido (dB) | Desvio Padrão<br>do Campo<br>Obtido (dB) | Desvio Padrão<br>da Diferença<br>entre Campo<br>Obtido e Medido<br>(dB) |
|--------------|-------------------------------------------------|------------------------------------------|------------------------------------------|-------------------------------------------------------------------------|
| Rota 1       | 9,26                                            | 10,59                                    | 6,53                                     | 4,29                                                                    |
| Rota 2       | 7,03                                            | 15,02                                    | 10,82                                    | 5,11                                                                    |
| Rota 3       | 6,39                                            | 19,54                                    | 20,94                                    | 6,31                                                                    |
| Rota 4       | 9,15                                            | 14,90                                    | 10,65                                    | 4,84                                                                    |
| Rota 5       | 3,41                                            | 17,39                                    | 15,47                                    | 3,14                                                                    |

Tabela 5.1 – Estatísticas dos valores obtidos pela rede neural – 1ª. Etapa.

### **5.2.2 – Análise dos resultados obtidos**

A partir da avaliação dos resultados obtidos, verifica-se que os valores calculados pela rede são razoavelmente próximos dos valores desejados. Como o conjunto de dados utilizados nesta rede é bastante diferente daquele utilizado na rede anterior, a comparação dos resultados obtidos por ambas as redes não é muito coerente. Porém, pode-se afirmar que, mesmo havendo um aumento no valor da raiz do erro quadrático médio para a saída da segunda rede, os valores encontrados são bastante interessantes, já que amplia o uso da rede para outras situações e permite uma predição baseada num conjunto de validação bastante diferente do conjunto de dados utilizados no treinamento. A diferença entre o valor obtido pela rede e o valor medido é mais acentuada para as rotas onde o perfil do terreno é mais irregular, como, por exemplo, a rota 1, cujo perfil encontra-se representado na Figura 5.6. Na tentativa de minimizar essa diferença, identificou-se a necessidade de incluir uma nova variável de entrada: a variância da altitude calculada ao longo do percurso para cada um dos pontos medidos. Essa situação será detalhada melhor na segunda etapa da rede neural, a ser apresentada a seguir.

### *5.3 – SEGUNDA REDE PROJETADA – 2ª. ETAPA*

De acordo com a análise dos resultados obtidos durante a primeira etapa, constata-se que a rede neural apresenta maior erro quadrático quando aumenta a irregularidade do perfil da rota. Dessa forma, conforme explicado, foi incluída uma nova variável no vetor de entrada:

a variância da altitude medida ao longo de todo percurso. Os resultados obtidos são apresentados na próxima seção.

Ao final, os resultados obtidos pela rede projetada nesta segunda etapa foram representados geograficamente em um mapa contendo os valores da latitude e longitude para cada ponto onde o valor do campo foi calculado. Como resultado final dessa fase temse, portanto, um mapa com a distribuição da intensidade do campo elétrico do sinal transmitido por uma dada estação de rádio AM de Brasília, ao longo de 5 rotas. Como não se dispunha dos valores de latitude e longitude da rota 6, a mesma não foi incluída nas simulações dessa nova rede neural.

### **5.3.1 – Resultados obtidos**

Os resultados obtidos na simulação da rede neural das rotas 1 a 5 são apresentados nas Figuras 5.11 a 5.15. A Tabela 5.2 apresenta os valores das estatísticas calculadas para a simulação da rede neural após a inclusão da variância da altitude no vetor de entrada.

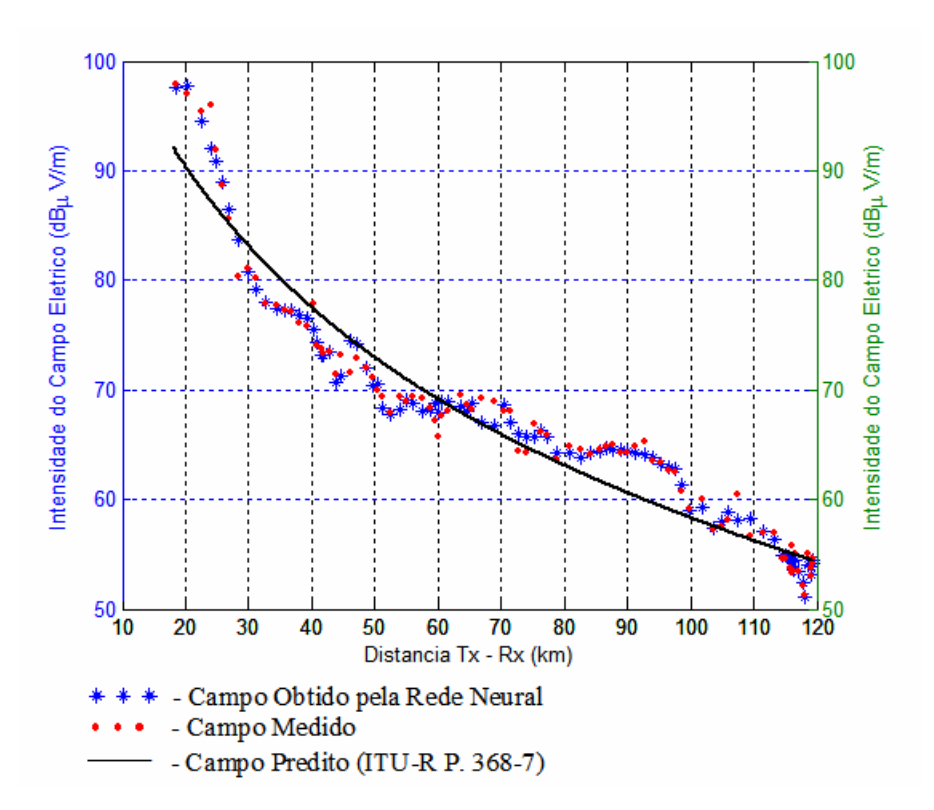

Figura 5.11 – Intensidade do campo elétrico para a rota 1.

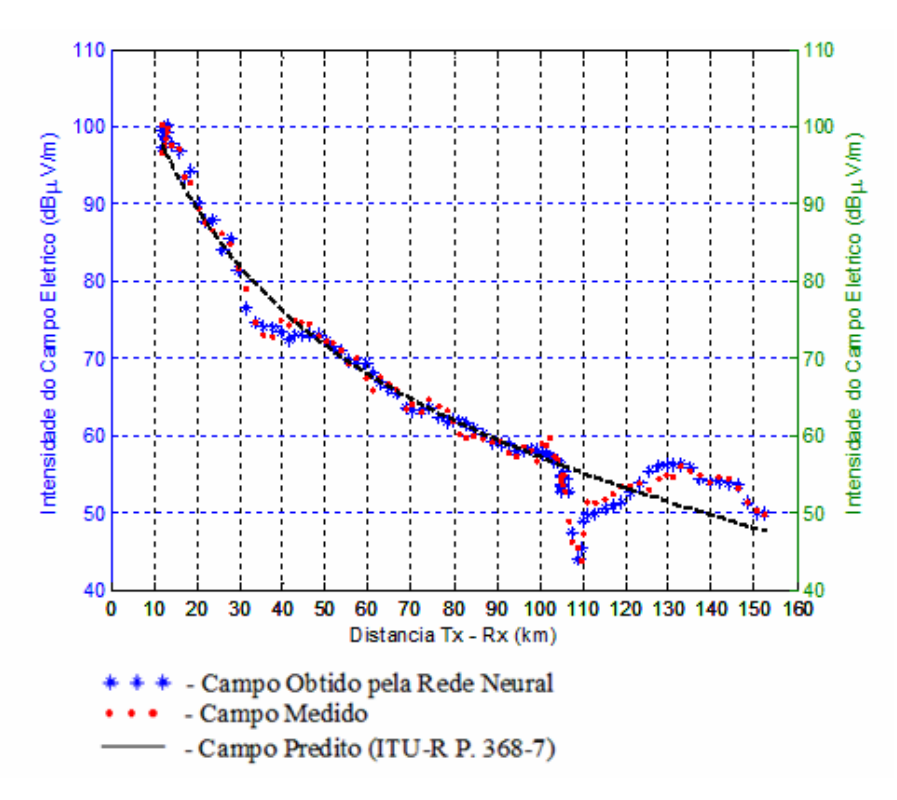

Figura 5.12 – Intensidade do campo elétrico para a rota 2.

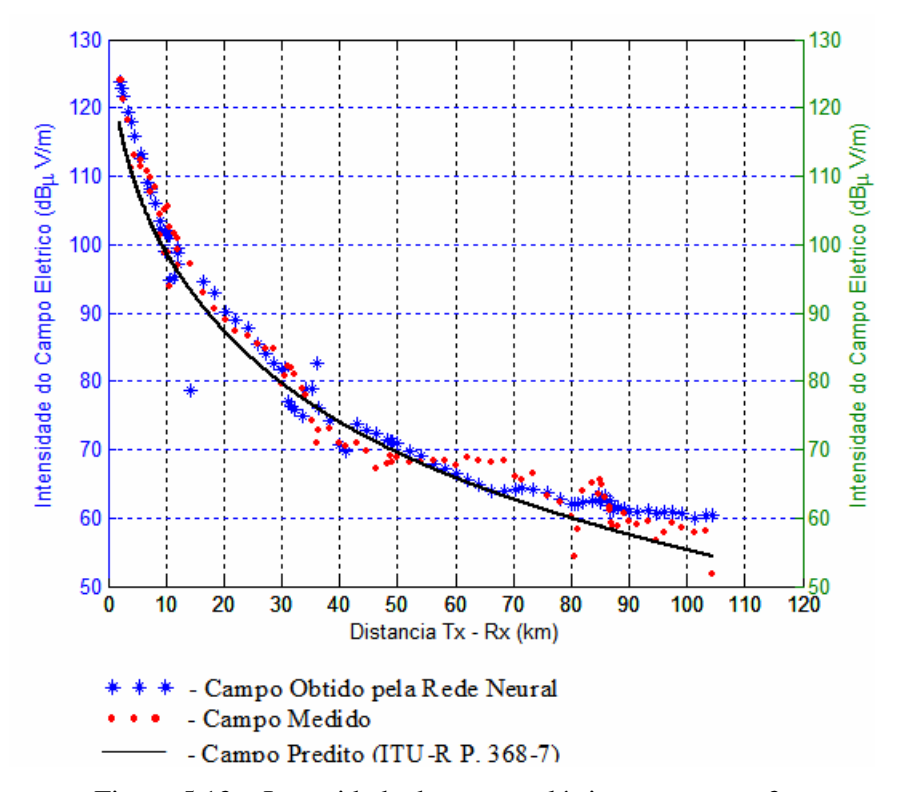

Figura 5.13 – Intensidade do campo elétrico para a rota 3.

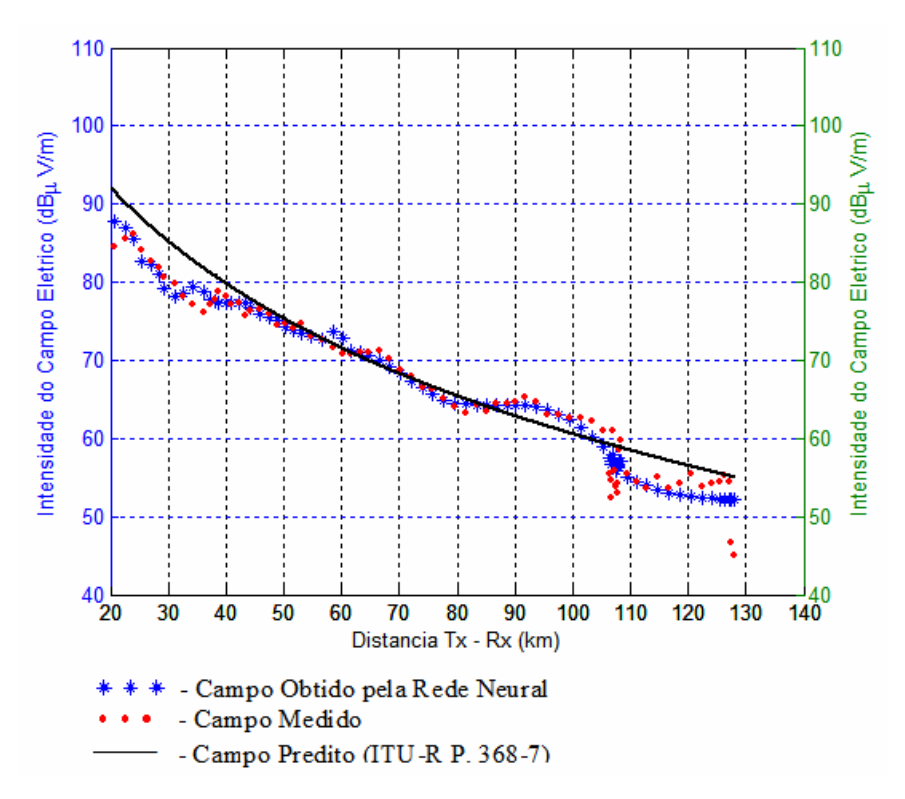

Figura 5.14 – Intensidade do campo elétrico para a rota 4.

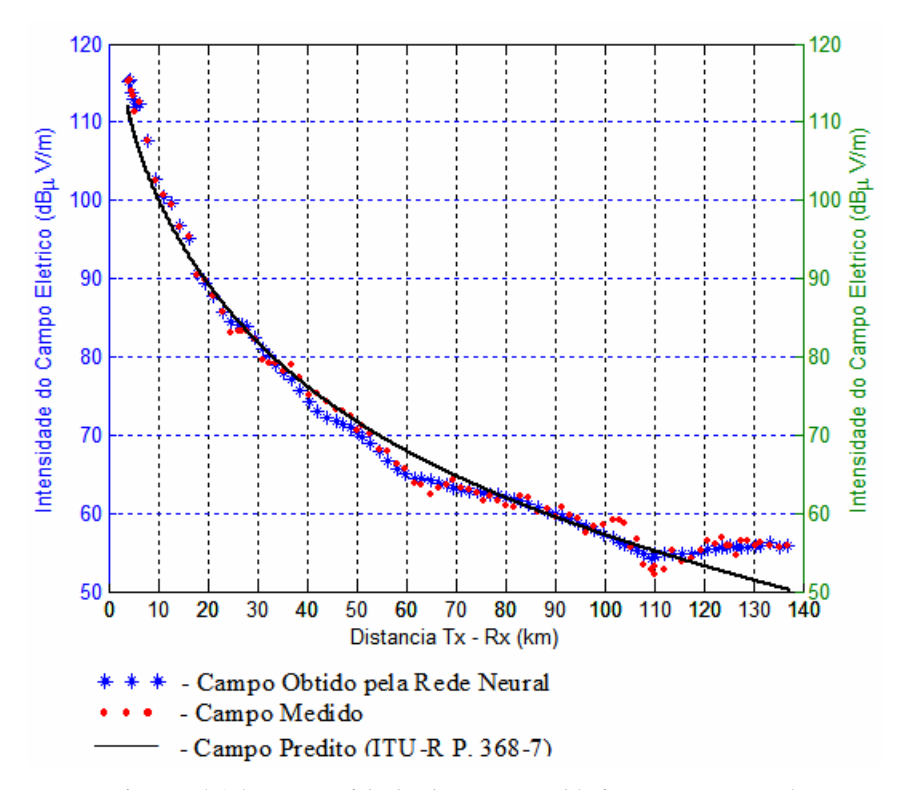

Figura 5.15 – Intensidade do campo elétrico para a rota 5.

| <b>Rotas</b> | Raiz do Erro<br>Quadrático<br>Médio (dB) | Desvio Padrão<br>do Campo<br>Medido (dB) | Desvio Padrão<br>do Campo<br>Obtido (dB) | Desvio Padrão da<br>Diferença entre<br>Campo Obtido e<br>Medido (dB) |
|--------------|------------------------------------------|------------------------------------------|------------------------------------------|----------------------------------------------------------------------|
| Rota 1       | 1,07                                     | 10,59                                    | 10,49                                    | 1,08                                                                 |
| Rota 2       | 1,19                                     | 15,02                                    | 15,01                                    | 1,19                                                                 |
| Rota 3       | 3,61                                     | 19,54                                    | 18,96                                    | 3,61                                                                 |
| Rota 4       | 1,81                                     | 14,90                                    | 14,78                                    | 1,81                                                                 |
| Rota 5       | 1,03                                     | 17,39                                    | 17,40                                    | 1,03                                                                 |

Tabela 5.2 – Estatísticas dos valores obtidos pela rede neural – 2ª. Etapa.

Como explicado anteriormente, ao final foi construído um gráfico com o objetivo de representar geograficamente os valores do campo elétrico calculado pela rede. Os pontos calculados pela rede foram distribuídos de acordo com sua latitude e longitude. A intensidade do campo elétrico está representada por uma escala de cor. O resultado deste trabalho encontra-se na Figura 5.16.

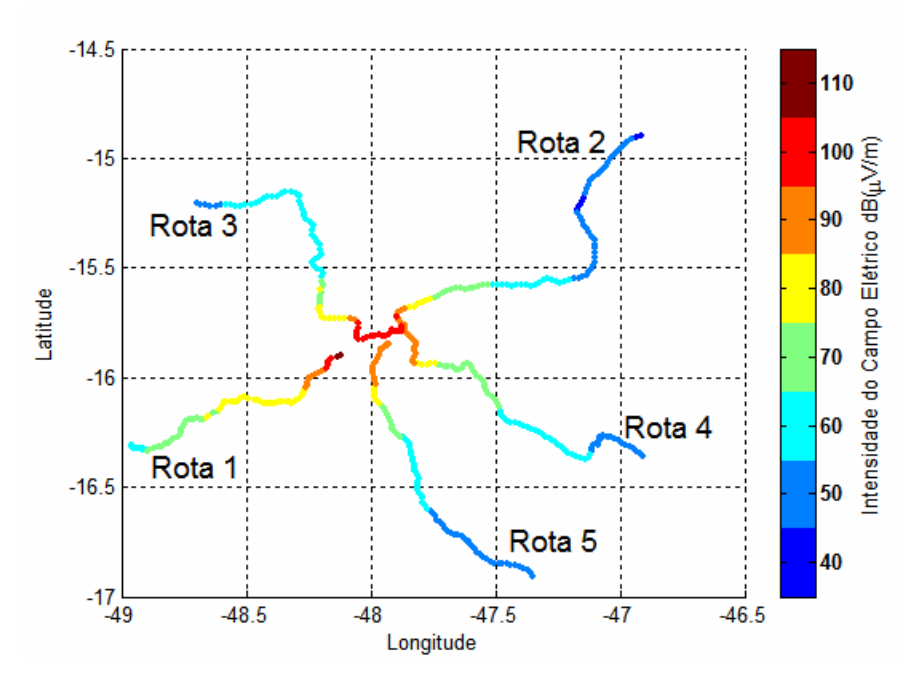

Figura 5.16 - Distribuição geográfica da intensidade do campo elétrico calculado pela rede neural – 2ª. Etapa.

### **5.3.2 – Análise dos resultados obtidos**

Com a inclusão dessa nova variável de entrada, a mesma rede utilizada durante a primeira etapa foi novamente treinada e validada para esse novo conjunto de dados. Comparando os resultados representados nas Figuras 5.1 e 5.11 e os valores estatísticos das Tabelas 5.1 e 5.2, calculados para a rota 1, pode-se verificar que houve uma redução significativa na diferença entre os valores calculados pela rede e os valores medidos, após a inclusão da nova variável de entrada. Entretanto, o ganho não foi identificado somente para a rota 1. As demais rotas também sofreram um ganho significativo, conforme pode-se avaliar na Tabela 5.3. A Tabela 5.4 mostra uma comparação entre os valores do desvio padrão (DP) da diferença entre o campo elétrico obtido e o medido.

| <b>Rotas</b> | Raiz do Erro<br><b>Quadrático</b><br>Médio-<br>$1a$ etapa (dB) | Raiz do Erro<br>Quadrático<br>Médio-<br>$2a$ etapa (dB) | % de Redução da Raiz<br>do Erro Quadrático<br>Médio $(1^a$ etapa e $2^a$<br>etapa) |
|--------------|----------------------------------------------------------------|---------------------------------------------------------|------------------------------------------------------------------------------------|
| Rota 1       | 9,26                                                           | 1,07                                                    | 88,44%                                                                             |
| Rota 2       | 7,03                                                           | 1,19                                                    | 83,07%                                                                             |
| Rota 3       | 6,39                                                           | 3,61                                                    | 43,51%                                                                             |
| Rota 4       | 9,15                                                           | 1,81                                                    | 80,22%                                                                             |
| Rota 5       | 3,41                                                           | 1,03                                                    | 69,79%                                                                             |

Tabela 5.3 – Comparação dos valores obtidos pela rede (REQM) – 1ª. e 2ª. Etapas.

Tabela 5.4 – Comparação dos valores obtidos pela rede (DP) – 1ª. e 2ª. Etapas.

| <b>Rotas</b> | Desvio Padrão da<br>Diferença entre<br>Campo Obtido e<br>Medido - 1 <sup>a</sup> etapa<br>(dB) | Desvio Padrão da<br>Diferença entre<br>Campo Obtido e<br>Medido - 2 <sup>a</sup> etapa<br>(dB) | % de Redução do Desvio<br>Padrão da Diferença entre<br>o Campo Obtido e Medido<br>$(1a. etapa e 2a. etapa)$ |
|--------------|------------------------------------------------------------------------------------------------|------------------------------------------------------------------------------------------------|----------------------------------------------------------------------------------------------------|
| Rota 1       | 4,29                                                                                           | 1,08                                                                                           | 74,83%                                                                                                    |
| Rota 2       | 5,11                                                                                           | 1,19                                                                                           | 76,71%                                                                                                    |
| Rota 3       | 6,31                                                                                           | 3,61                                                                                           | 42,79%                                                                                                    |
| Rota 4       | 4,84                                                                                           | 1,81                                                                                           | 62,60%                                                                                                    |
| Rota 5       | 3,14                                                                                           | 1,03                                                                                           | 67,20%                                                                                                    |

A partir da análise da Tabela 5.4, pode-se constatar que, ao se incluir a variância da altitude no vetor de entrada, a diferença entre os valores obtidos pela rede e os valores

desejados se manteve mais linear, ou seja, a rede conseguiu ter um comportamento mais homogêneo. Houve uma redução média de 64,83% no valor do desvio padrão do vetor diferença entre o campo obtido pela rede e o campo medido. Isso implica que, após a inclusão da variância, constata-se que, de forma geral, as variações entre os elementos que compõem o vetor de saída calculado pela rede e o vetor do campo medido são significativamente reduzidas, sendo que o valor do desvio padrão do vetor diferença passa a ser relativamente baixo, o que é um ganho considerável para o problema. Desse modo, avaliando os resultados apresentados na Tabela 5.3 com os resultados da Tabela 5.4, conclui-se que a inclusão da variância na entrada da rede trouxe uma grande melhoria na eficiência da rede.

A Figura 5.16 representa a distribuição da intensidade do campo elétrico calculado pela rede neural. Essa representação geográfica permite uma visualização consolidada de todas as rotas, bem como facilita a identificação da área de cobertura da estação rádio. Pode-se observar que a intensidade do campo elétrico é maior na região mais próxima da antena transmissora, localizada ao centro da figura, e que ao se afastar da antena transmissora, seu valor é reduzido de forma gradativa.

# *5.4 – VARIAÇÃO DO CONJUNTO DE DADOS PARA O TREINAMENTO*

Após a validação da rede neural projetada na segunda etapa, a mesma foi submetida a simulações, nos quais o número de elementos do conjunto de dados do treinamento foi reduzido de forma gradativa. O objetivo desse procedimento era encontrar o número mínimo de elementos que poderiam compor o conjunto de treinamento utilizado pela rede neural para se obter um valor aceitável do campo elétrico. Vale ressaltar que, dependendo da aplicação e do problema, o erro entre o valor do campo elétrico desejado e o obtido pela rede pode ser maior ou menor. Deve-se, portanto, antes de se optar por um dos conjuntos de treinamento, analisar o problema cuidadosamente e definir o erro máximo aceitável.

Três conjuntos de simulações foram executados. O primeiro era composto de um conjunto de treinamento formado pelas 5 rotas, com pontos medidos ao longo de todas as rotas, porém cerca de 20 vezes menor que o conjunto de treinamento completo utilizado na rede anterior. Os pontos aqui utilizados foram homogeneamente espaçados ao longo dos vetores que compunham o conjunto de treinamento original. O segundo conjunto de simulação era aproximadamente 10 vezes menor que o conjunto inicial e o terceiro conjunto de simulação, por sua vez, era composto por um conjunto de treinamento 5 vezes inferior ao utilizado na segunda etapa. As variáveis de entrada foram as mesmas utilizadas na segunda etapa, ou seja, a distância entre transmissor e receptor, a altitude e a variância dessa altitude ao longo do percurso. Na Tabela 5.5, encontra-se o número de elementos ou pontos utilizados no conjunto de treinamento de cada uma das situações descritas acima.

| Conjunto de Treinamento   | Número de pontos |
|---------------------------|------------------|
| Arquivo completo          | 465              |
| Arquivo 20 vezes inferior | 25               |
| Arquivo 10 yezes inferior | 50               |
| Arquivo 5 vezes inferior  |                  |

Tabela 5.5 – Número de elementos ou pontos por conjunto de treinamento.

Para visualizar a distribuição dos pontos ao longo de cada rota, foi construída a Tabela 5.6, em que são indicados os valores médios, por rota, da densidade de pontos por quilômetro e da densidade de pontos por comprimento de onda (λ), em cada uma das situações: conjunto de treinamento completo, conjunto de treinamento reduzido em cerca de 20 vezes, em cerca de 10 vezes e em cerca de 5 vezes. Vale destacar que o comprimento de onda do sinal utilizado nesta pesquisa equivale a 306,12 m, considerando que o sinal AM era transmitido em uma freqüência de 980 kHz.

|                      | Número de Pontos/km<br>(Valor Médio) | Pontos/ $\lambda$<br>(Valor Médio) |
|----------------------|--------------------------------------|------------------------------------|
| Conjunto completo    | 0,80                                 | 0,25                               |
| Reduzido em 20 vezes | 0,04                                 | 0,01                               |
| Reduzido em 10 vezes | 0,09                                 | 0,03                               |
| Reduzido em 5 vezes  | 0,17                                 | 0,05                               |

Tabela 5.6 – Relação de pontos/km e de pontos/λ utilizados nas simulações.

### **5.4.1 – Resultados obtidos**

Conforme explicado, após a validação da rede neural projetada, foram realizadas novas simulações, em que foi reduzido o número de elementos ou pontos que compõem o conjunto de dados utilizado no treinamento da rede neural. A seguir serão apresentados os resultados encontrados durante essas simulações para as rotas 1 a 5. Nas Figuras 5.17 a 5.21, serão mostrados os resultados para as simulações onde o conjunto de treinamento era composto por 20 vezes menos pontos que o conjunto original e na Tabela 5.7 serão apresentados os valores das estatísticas calculadas para o caso onde o conjunto de treinamento sofre uma redução de 20 vezes em relação ao original. As Figuras 5.22 a 5.26 indicam os resultados encontrados para as simulações realizadas a partir de um conjunto de treinamento 10 vezes menor que o utilizado inicialmente e a Tabela 5.8 são apresentados os valores das estatísticas calculadas para esse caso. Por fim, foi executado o último conjunto de simulações, cujo conjunto de treinamento era composto por um número de pontos cerca de 5 vezes menor que o conjunto utilizado durante a segunda etapa. Os resultados obtidos são representados nas Figuras 5.27 a 5.31. A Tabela 5.9 contém os valores das diferentes estatísticas calculadas para esse último caso.

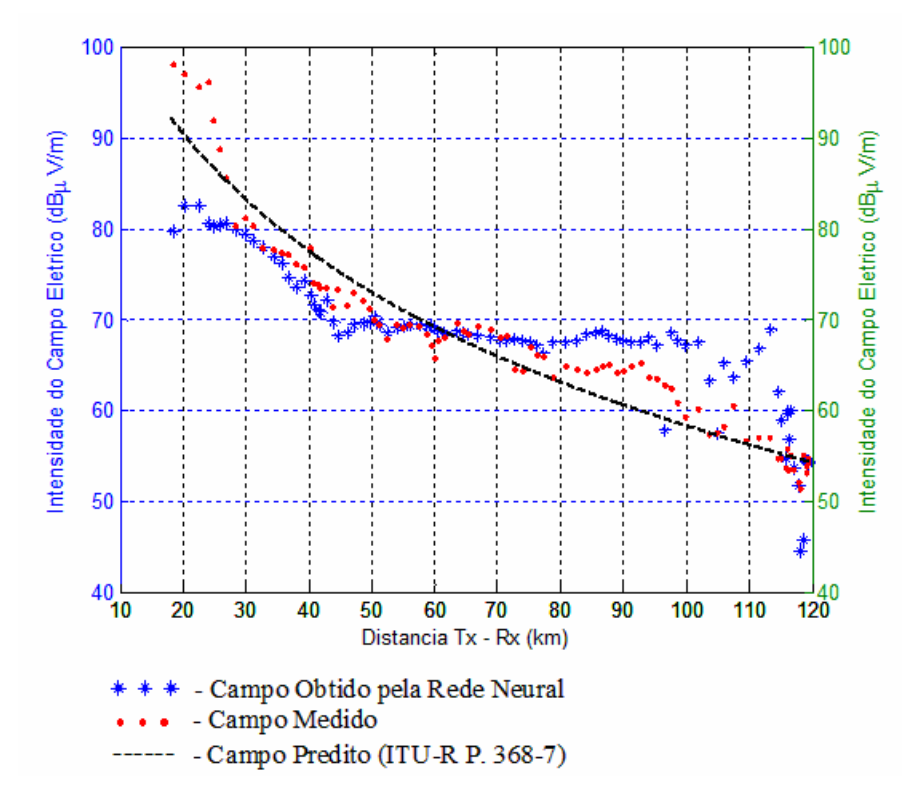

Figura 5.17 – Intensidade do campo elétrico para a rota 1 – conjunto de treinamento 20 vezes menor que o original.

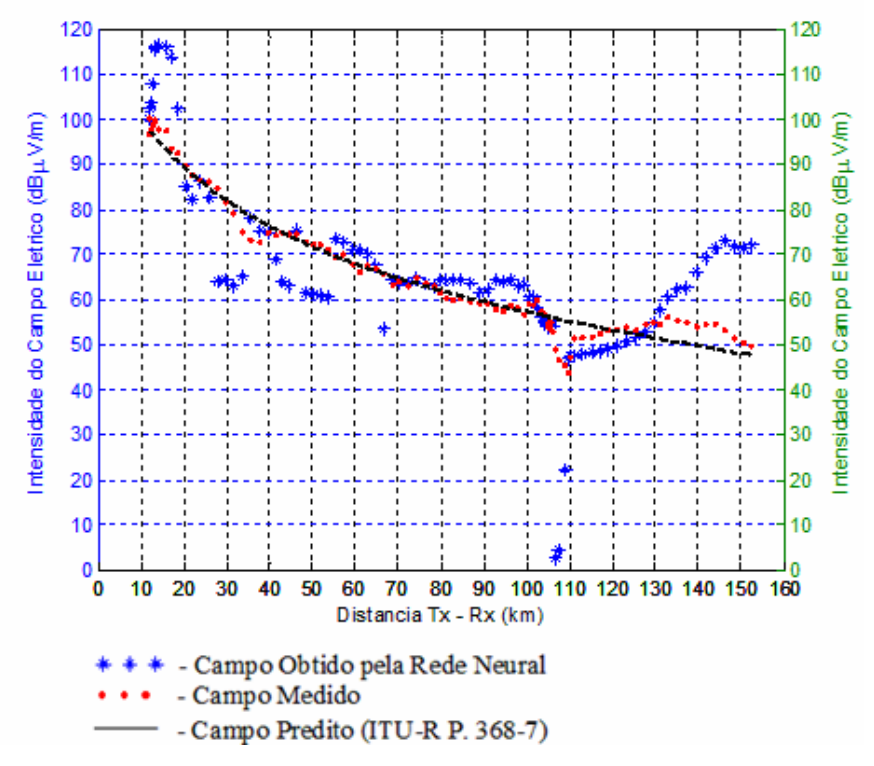

Figura 5.18 – Intensidade do campo elétrico para a rota 2 – conjunto de treinamento 20

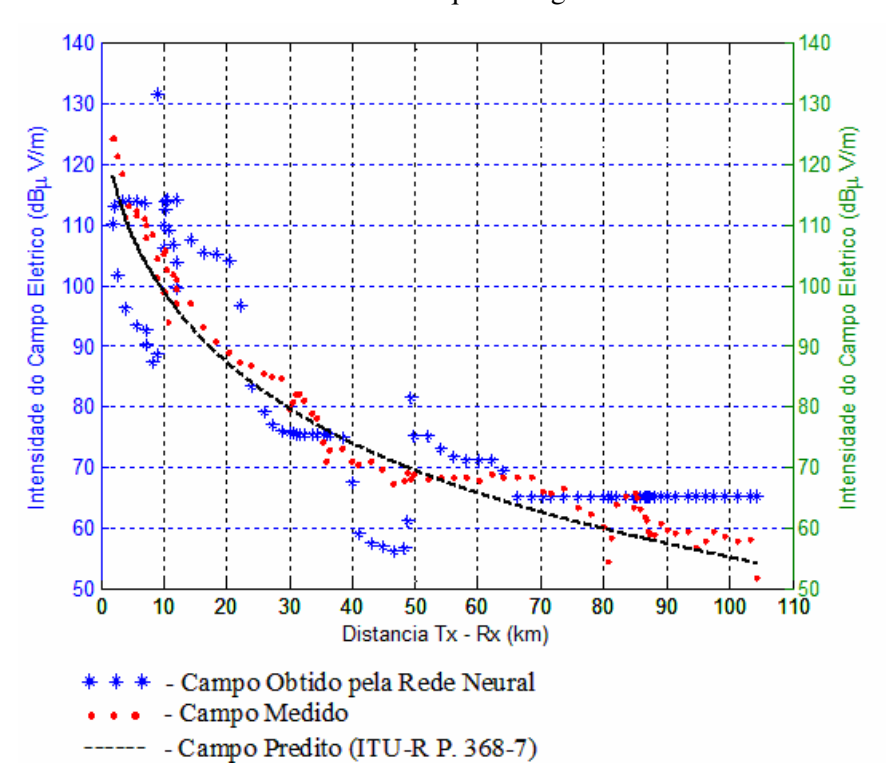

vezes menor que o original.

Figura 5.19 – Intensidade do campo elétrico para a rota 3 – conjunto de treinamento 20 vezes menor que o original.

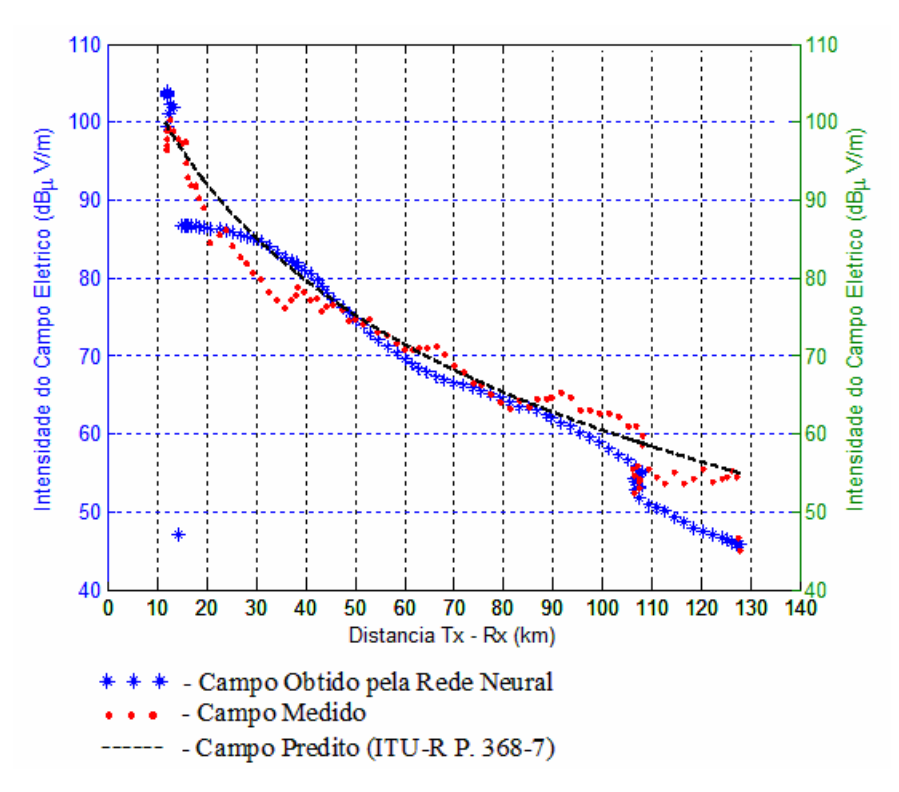

Figura 5.20 – Intensidade do campo elétrico para a rota 4 – conjunto de treinamento 20 vezes menor que o original.

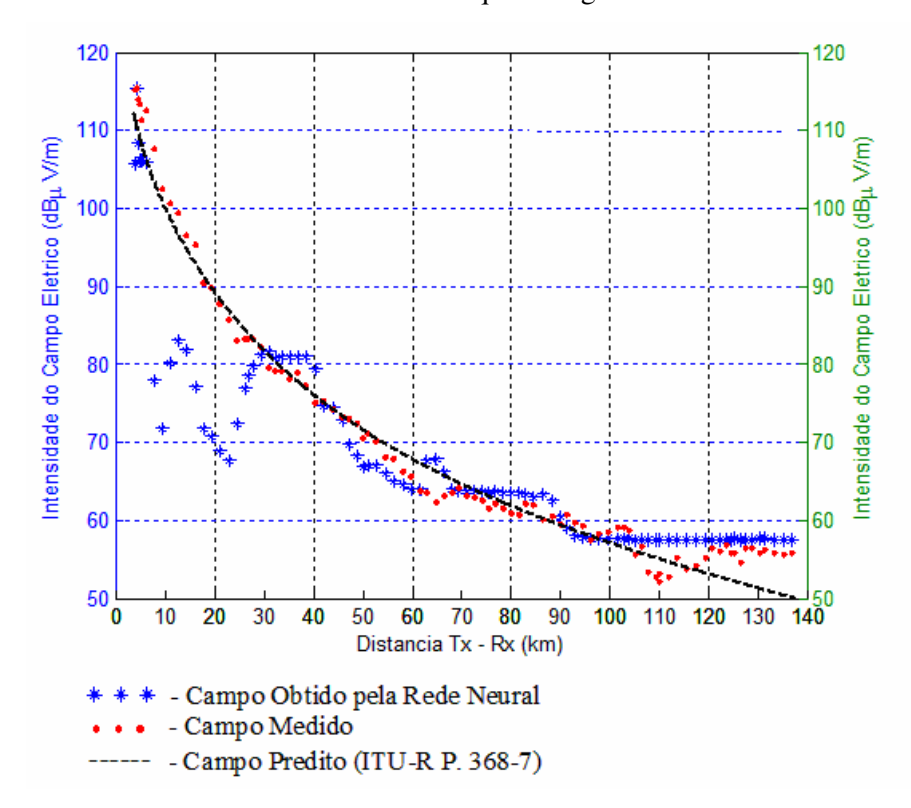

Figura 5.21 – Intensidade do campo elétrico para a rota 5 – conjunto de treinamento 20 vezes menor que o original.

| <b>Rotas</b> | Raiz do Erro<br>Quadrático<br>Médio (dB) | Desvio Padrão<br>do Campo<br>Medido (dB) | Desvio Padrão<br>do Campo<br>Obtido (dB) | Desvio Padrão<br>da Diferença<br>entre Campo<br>Obtido e Medido<br>(dB) |
|--------------|------------------------------------------|------------------------------------------|------------------------------------------|-------------------------------------------------------------------------|
| Rota 1       | 5,17                                     | 10,59                                    | 7,61                                     | 5,19                                                                    |
| Rota 2       | 11,17                                    | 15,02                                    | 19,93                                    | 11,21                                                                   |
| Rota 3       | 9,21                                     | 19,54                                    | 19,03                                    | 9,22                                                                    |
| Rota 4       | 6,70                                     | 14,90                                    | 16,55                                    | 6,49                                                                    |
| Rota 5       | 7,61                                     | 17,39                                    | 13,32                                    | 7,37                                                                    |

Tabela 5.7 – Estatísticas dos valores obtidos pela rede neural – conjunto de treinamento reduzido em 20 vezes.

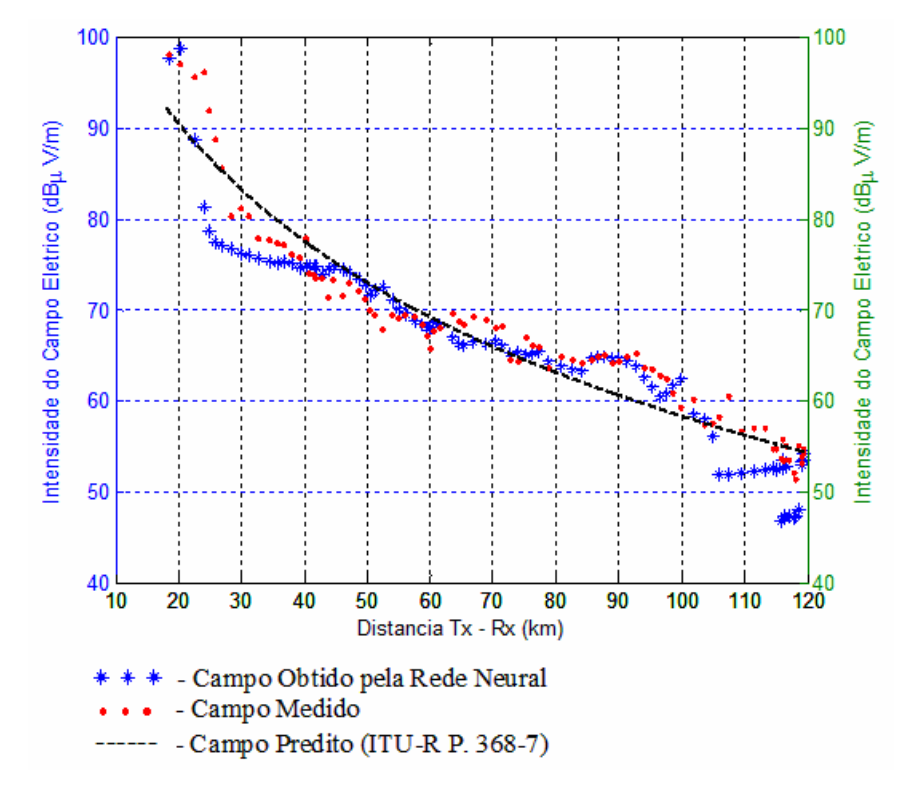

Figura 5.22 – Intensidade do campo elétrico para a rota 1 – conjunto de treinamento 10 vezes menor que o original.

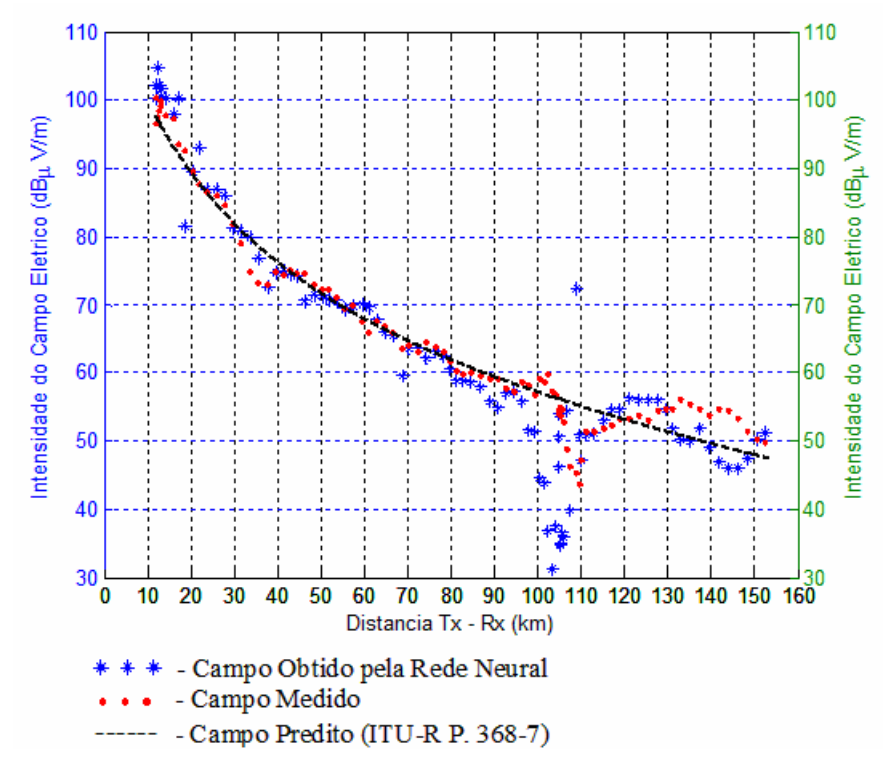

Figura 5.23 – Intensidade do campo elétrico para a rota 2 – conjunto de treinamento 10

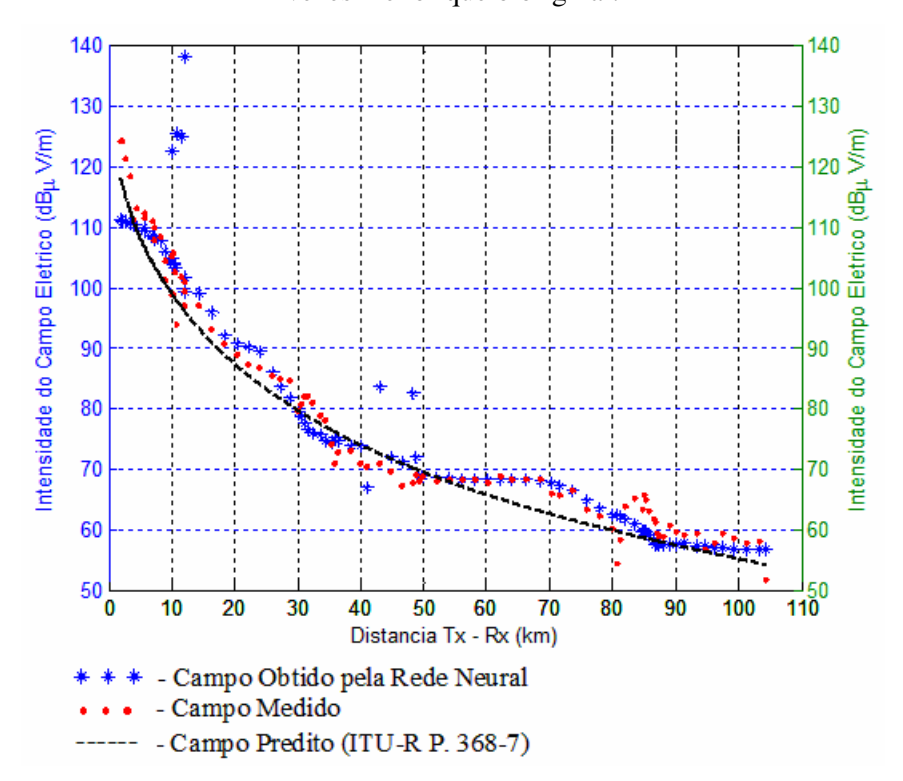

vezes menor que o original.

Figura 5.24 – Intensidade do campo elétrico para a rota 3 – conjunto de treinamento 10 vezes menor que o original.

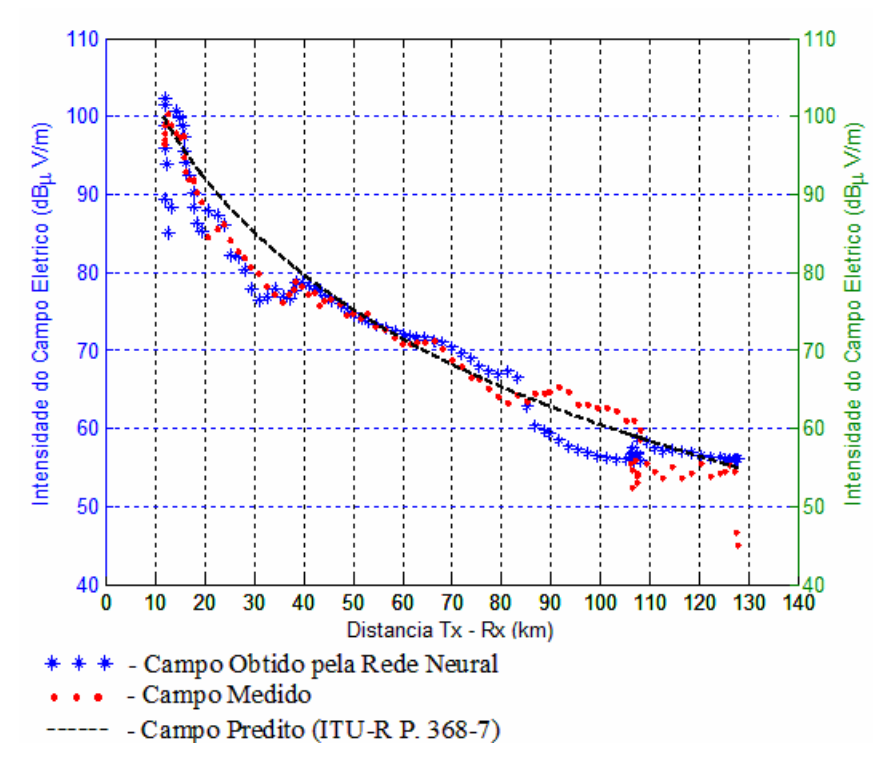

Figura 5.25 – Intensidade do campo elétrico para a rota 4 – conjunto de treinamento 10 vezes menor que o original.

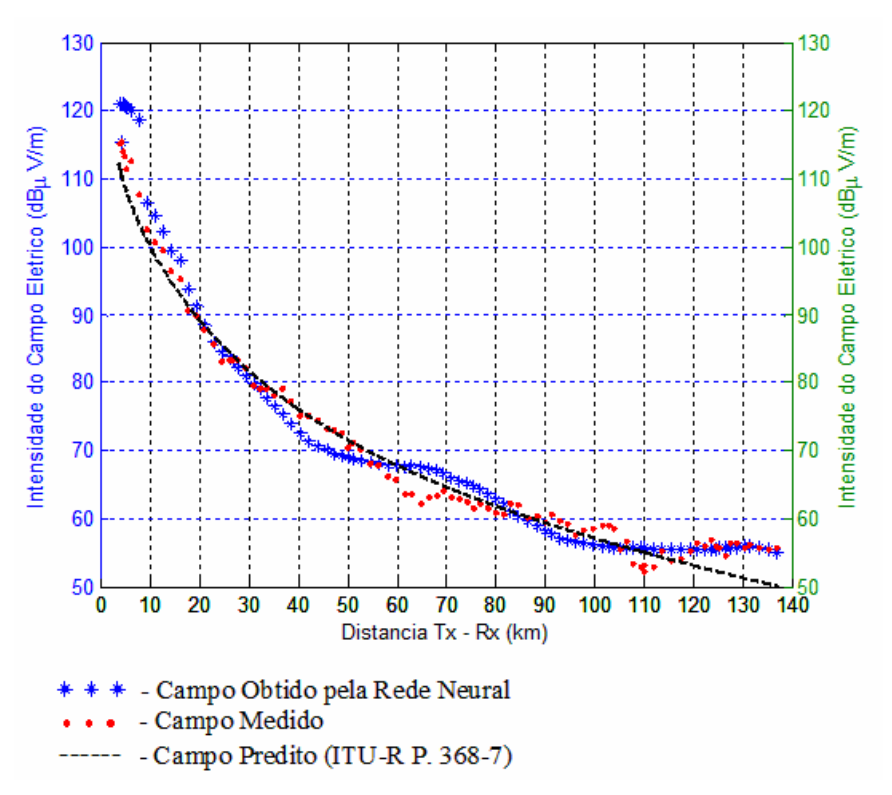

Figura 5.26 – Intensidade do campo elétrico para a rota 5 – conjunto de treinamento 10 vezes menor que o original.

| <b>Rotas</b> | Raiz do Erro<br><b>Quadrático</b><br>Médio (dB) | Desvio Padrão<br>do Campo<br>Medido (dB) | Desvio Padrão<br>do Campo<br>Obtido (dB) | Desvio Padrão da<br>Diferença entre<br>Campo Obtido e<br>Medido (dB) |
|--------------|-------------------------------------------------|------------------------------------------|------------------------------------------|----------------------------------------------------------------------|
| Rota 1       | 3,77                                            | 10,59                                    | 10,54                                    | 3,42                                                                 |
| Rota 2       | 7,49                                            | 15,02                                    | 18,20                                    | 7,26                                                                 |
| Rota 3       | 7,57                                            | 19,54                                    | 20,99                                    | 7,56                                                                 |
| Rota 4       | 3,80                                            | 14,90                                    | 14,19                                    | 3,82                                                                 |
| Rota 5       | 3,04                                            | 17,39                                    | 18,92                                    | 2,97                                                                 |

Tabela 5.8 – Estatísticas dos valores obtidos pela rede neural – conjunto de treinamento reduzido em 10 vezes.

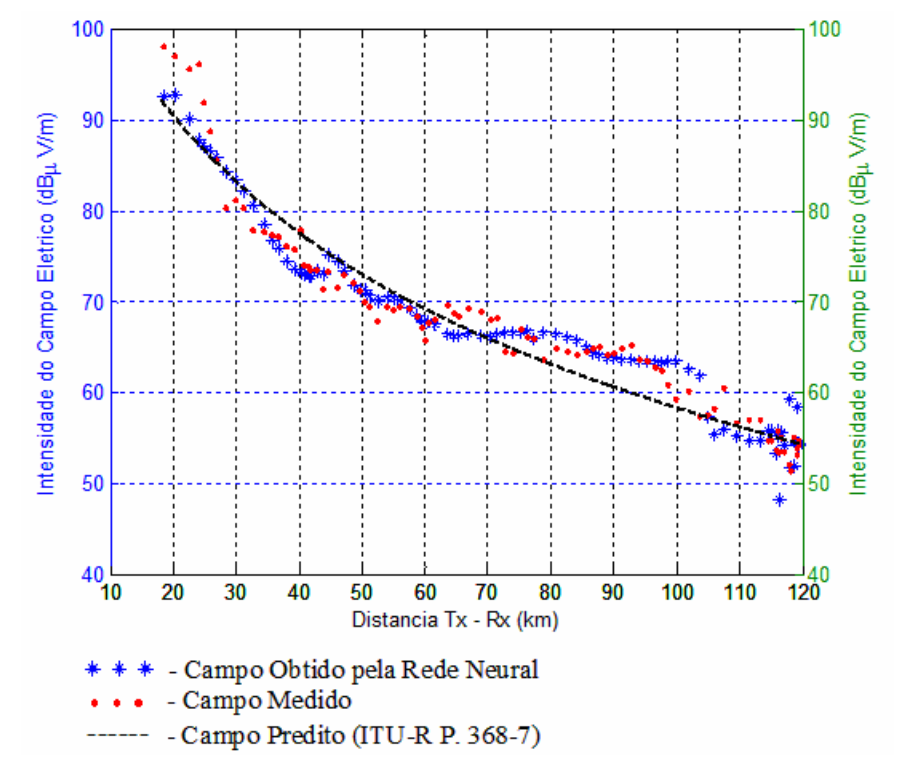

Figura 5.27 – Intensidade do campo elétrico para a rota 1 – conjunto de treinamento 5 vezes menor que o original.

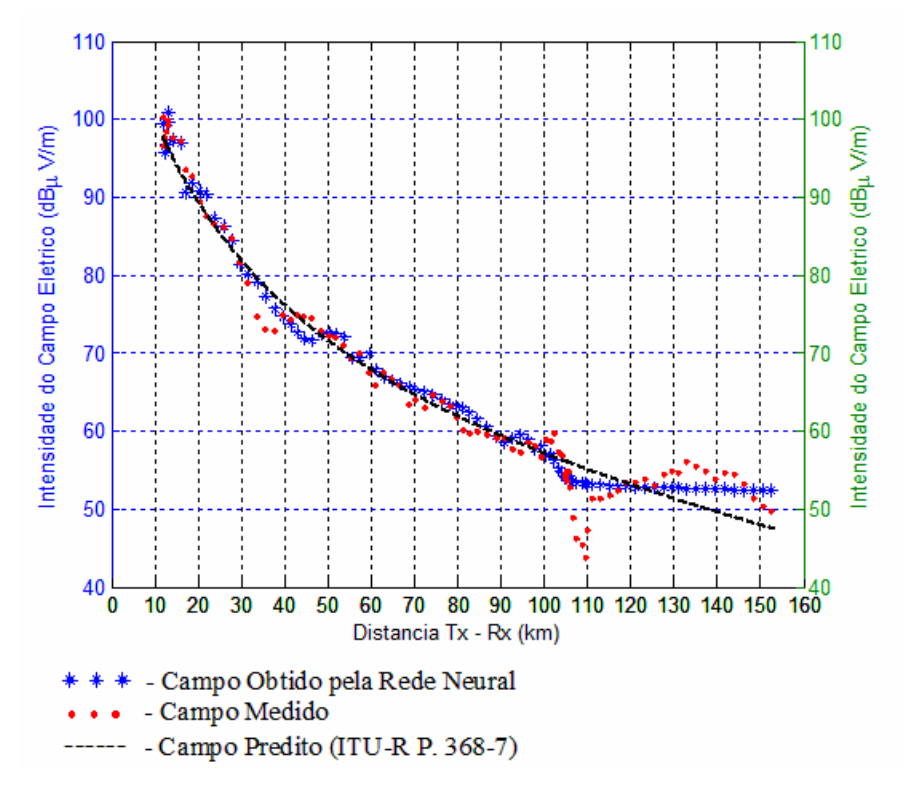

Figura 5.28 – Intensidade do campo elétrico para a rota 2 – conjunto de treinamento 5 vezes menor que o original.

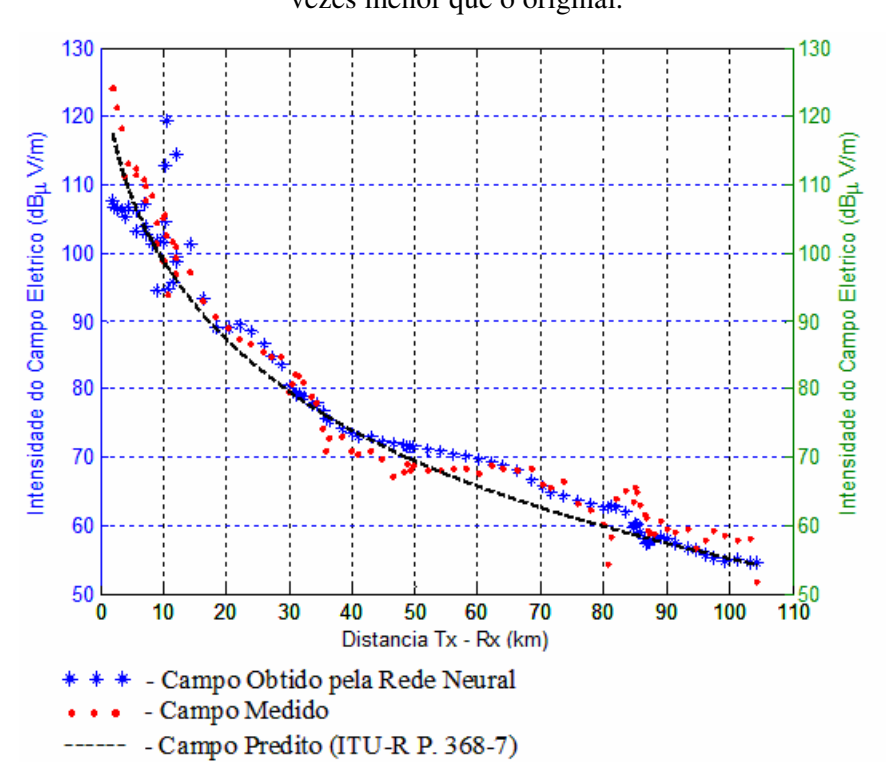

Figura 5.29 – Intensidade do campo elétrico para a rota 3 – conjunto de treinamento 5 vezes menor que o original.

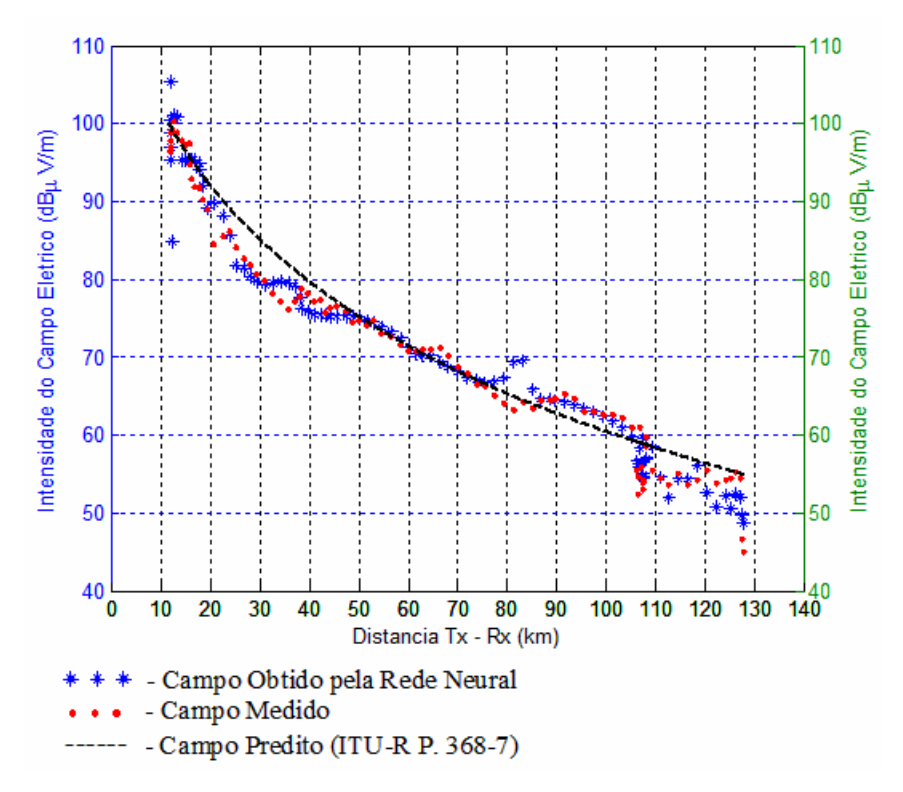

Figura 5.30 – Intensidade do campo elétrico para a rota 4 – conjunto de treinamento 5 vezes menor que o original.

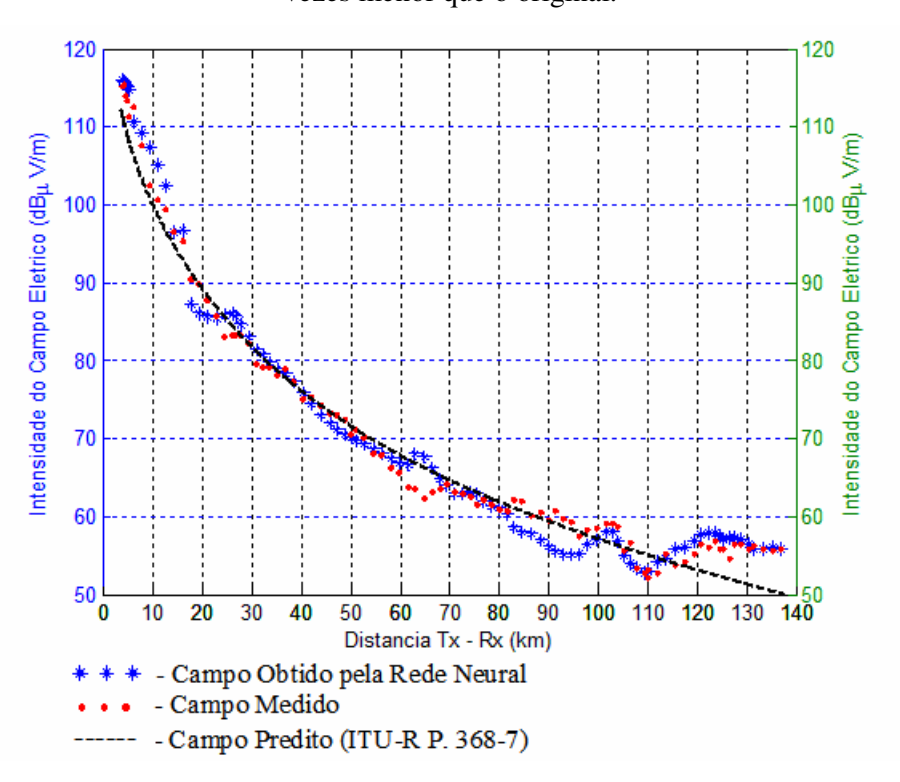

Figura 5.31 – Intensidade do campo elétrico para a rota 5 – conjunto de treinamento 5 vezes menor que o original.

| <b>Rotas</b> | Raiz do Erro<br>Quadrático<br>Médio (dB) | Desvio Padrão<br>do Campo<br>Medido (dB) | Desvio Padrão<br>do Campo<br>Obtido (dB) | Desvio Padrão<br>da Diferença<br>entre Campo<br>Obtido e<br>Medido (dB) |
|--------------|------------------------------------------|------------------------------------------|------------------------------------------|-------------------------------------------------------------------------|
| Rota 1       | 2,46                                     | 10,59                                    | 9,86                                     | 2,47                                                                    |
| Rota 2       | 2,38                                     | 15,02                                    | 14,76                                    | 2,35                                                                    |
| Rota 3       | 5,26                                     | 19,54                                    | 18,34                                    | 5,23                                                                    |
| Rota 4       | 2,72                                     | 14,90                                    | 14,98                                    | 2,72                                                                    |
| Rota 5       | 2,10                                     | 17,39                                    | 17,98                                    | 2,10                                                                    |

Tabela 5.9 – Estatísticas dos valores obtidos pela rede neural – conjunto de treinamento reduzido em 5 vezes.

# **5.4.2 – Análise dos resultados obtidos**

Para avaliar a influência do número de pontos utilizados no treinamento da rede no resultado calculado pela rede, foi realizado um novo conjunto de simulações, em que era reduzido o número de pontos que compunham o conjunto de treinamento. Os resultados obtidos encontram-se representados nas Figuras 5.17 a 5.31, bem como nas Tabelas 5.7 a 5.9. A Tabela 5.10 mostra de forma consolidada o valor da raiz do erro quadrático médio calculada para cada uma das situações, incluindo a simulação original (2ª. etapa).

| <b>Rotas</b> | Raiz do Erro<br><b>Quadrático</b><br>Médio - 2 <sup>a.</sup> etapa<br>(dB) | Raiz do Erro<br><b>Quadrático</b><br>Médio - 20 vezes<br>(dB) | Raiz do Erro<br><b>Quadrático</b><br>Médio - 10 vezes<br>(dB) | Raiz do Erro<br><b>Quadrático</b><br>Médio - 5 vezes<br>(dB) |
|--------------|----------------------------------------------------------------------------|---------------------------------------------------------------|---------------------------------------------------------------|--------------------------------------------------------------|
| Rota 1       | 1,07                                                                       | 5,17                                                          | 3,77                                                          | 2,46                                                         |
| Rota 2       | 1,19                                                                       | 11,17                                                         | 7.49                                                          | 2,38                                                         |
| Rota 3       | 3,61                                                                       | 9,21                                                          | 7,57                                                          | 5,26                                                         |
| Rota 4       | 1,81                                                                       | 6,70                                                          | 3,80                                                          | 2,72                                                         |
| Rota 5       | 1,03                                                                       | 7,61                                                          | 3,04                                                          | 2,10                                                         |

Tabela 5.10 – Comparação entre os resultados encontrados.

A análise dos valores presentes na Tabela 5.10 permite inferir que, quanto menor o número de elementos no conjunto de treinamento, maior é o valor do erro médio quadrático, ou seja, menos confiável é o valor do campo elétrico calculado pela rede neural. Analisando isoladamente o caso onde houve redução de, aproximadamente, 20 vezes o número de

pontos que compunham o conjunto de treinamento, verifica-se que a rota 2 foi o pior caso. Porém, avaliando-se o resultado gráfico obtido pela rota 2, indicado na Figura 5.17, podese observar que há alguns pontos que fogem completamente ao valor esperado. Conforme já explicado no capítulo anterior, seria interessante realizar um tratamento dos valores calculados pela rede, visando um resultado mais fiel ao esperado. Nesse caso específico, se somente três pontos fossem retirados, a raiz do erro quadrático médio teria seu valor reduzido para 9,71. Para facilitar a visualização dos pontos excluídos, os mesmos foram circulados em verde na Figura 5.32.

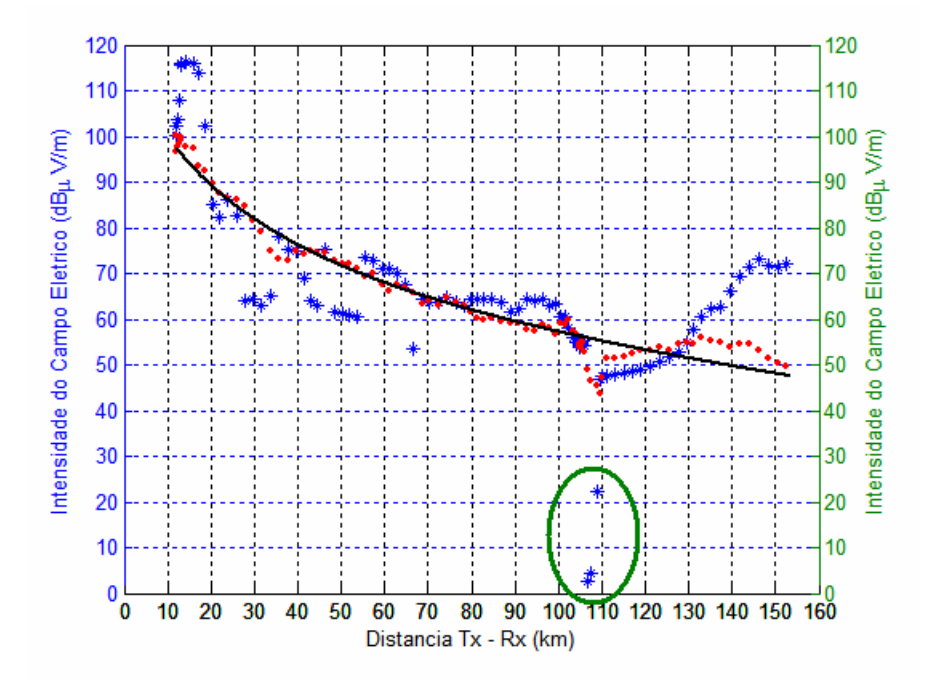

Figura 5.32 – Indicação dos pontos excluídos na análise da rota 2 após treinamento com 20 vezes menos pontos.

Ainda analisando os resultados apresentados na Tabela 5.10, pode-se inferir que o melhor caso, comparando-se com o original, é para o conjunto de treinamento composto por aproximadamente 5 vezes menos pontos que o original. Tal fato era esperado, pois esse é o caso onde há um maior quantitativo de dados no conjunto de treinamento. Entretanto, vale ressaltar que, para algumas situações, é aceitável também trabalhar com os valores obtidos com o conjunto de treinamento reduzido em 10 vezes. Dessa forma, pode-se concluir que, conforme Tabela 5.6, é necessário um número mínimo de 0,17 pontos/km, o que equivale a aproximadamente 0,05 pontos/λ, para se ter um bom desempenho da rede neural. Esses
valores são os valores médio para o caso em que o conjunto de treinamento foi reduzido em 5 vezes.

Na Tabela 5.11 encontra-se uma comparação direta entre o melhor caso obtido, ou seja, para o qual houve uma redução de 5 vezes no tamanho do conjunto de treinamento, e a simulação original. A partir dos valores apresentados na Tabela 5.11, é possível calcular que houve um aumento médio de 85,95% na raiz do erro quadrático médio quando se reduziu em 5 vezes o número de pontos que compõem o conjunto de treinamento. Porém, conforme pode-se observar, os valores encontrados ainda são bastante razoáveis para o problema em questão, o que implica que o número de medidas pode ser reduzido sem causar grandes perdas para o problema. No caso original, conforme mostrado na Tabela 5.1, havia 465 medidas enquanto que nessa última simulação foram utilizadas apenas 96 medidas. A realização de tais medidas é uma tarefa bastante complexa, que exige equipamentos específicos e que, nem sempre, são de fácil acesso. Dessa forma, qualquer redução nesse trabalho gera um ganho expressivo em termos de economia de tempo e de custos financeiros.

| <b>Rotas</b> | Raiz do Erro<br><b>Quadrático Médio -</b><br><b>Treinamento</b><br>completo (dB) | Raiz do Erro<br><b>Quadrático Médio -</b><br>$5$ vezes $(dB)$ | % de Aumento da Raiz<br>do Erro Quadrático<br>Médio |
|--------------|----------------------------------------------------------------------------------|---------------------------------------------------------------|-----------------------------------------------------|
| Rota 1       | 1,07                                                                             | 2,46                                                          | 129,91%                                             |
| Rota 2       | 1,19                                                                             | 2,38                                                          | 100,00%                                             |
| Rota 3       | 3,61                                                                             | 5,26                                                          | 45,71%                                              |
| Rota 4       | 1,81                                                                             | 2,72                                                          | 50,28%                                              |
| Rota 5       | 1,03                                                                             | 2,10                                                          | 103,88%                                             |

Tabela 5.11 – Simulação original *versus* simulação com conjunto de treinamento reduzido.

#### **6 – PROJETO DA TERCEIRA REDE NEURAL**

## *6.1 – INTRODUÇÃO*

A rede construída no capítulo 5 mostrou um desempenho bastante interessante, conforme verificado nos resultados obtidos. Porém, para a predição do valor do campo elétrico em uma dada rota, fazia-se necessário a apresentação de alguns pontos medidos dessa mesma rota. Apesar de se ter comprovado que esse número pode ser reduzido, modificou-se, de forma parcial, a rede neural projetada com o intuito de se eliminar essa restrição. Neste capítulo será apresentada uma rede neural, que tem como objetivo a predição da intensidade do campo elétrico para uma rota que não foi submetida ao treinamento. O conjunto de treinamento, neste caso, é composto apenas de dados das rotas que não serão validadas. Por exemplo, ao simular a rota 1, eram excluídos do treinamento os dados da rota 1, permanecendo, apenas, os dados das rotas 2, 3, 4, 5 e 6.

## *6.2 – CARACTERÍSTICAS DA REDE NEURAL*

A arquitetura da nova rede neural é basicamente a mesma utilizada no caso anterior, ou seja, uma rede MLP de 3 camadas, do tipo *backpropagation* e com o algoritmo de otimização *resilient backpropagation.* As funções de ativação também são as mesmas que no caso anterior, ou seja, *logsig* para as duas primeiras camadas e *purelin* para a camada de saída. O número máximo de épocas também é igual ao da segunda rede, ou seja, 2.000. A diferença na arquitetura da rede é somente em relação ao número de neurônios utilizados em cada camada. A rede projetada aqui utiliza um número maior de neurônios, distribuídos da seguinte forma: 55 neurônios na camada de entrada, 28 neurônios na camada oculta ou intermediária e 1 neurônio na camada de saída.

Uma das maiores mudanças realizadas neste projeto está vinculada aos dados utilizados pela rede neural. Neste caso, foram utilizados dados de todas as seis rotas, ao contrário do caso anterior. Como não será gerado um novo gráfico com a representação geográfica dos pontos, optou-se por inserir a rota 6 no conjunto de dados de treinamento e validação. Conforme já explicado, a rota 6 foi excluída das simulações anteriores em função de não possuir valores de latitude e longitude. O mesmo filtro utilizado no capítulo 5 foi usado

para este caso, porém foram gerados novos arquivos com um número fixo de pontos por rota, ou seja, 91 pontos homogeneamente distribuídos por cada rota. Esse número foi escolhido de forma a se ter uma representação bastante fiel ao longo de toda a rota, sem haver perda de informação e, ao mesmo tempo, evitando-se a redundância de dados. O vetor de entrada era composto por três variáveis: a distância entre o transmissor e o receptor, a altitude do terreno e a variância dessa altitude ao longo da rota. O vetor de saída era composto unicamente do campo elétrico. Conforme explicado, durante cada simulação, foi utilizado um conjunto de treinamento diferente, onde eram excluídos os dados pertencentes à rota submetida à validação.

#### *6.3 – RESULTADOS OBTIDOS*

Os resultados obtidos com as diversas simulações da rede neural são apresentados nas Figuras 6.1 a 6.6. Utilizando a mesma metodologia adotada nos capítulos anteriores, foram calculadas as seguintes estatísticas para se avaliar o desempenho da rede neural: raiz do erro quadrático médio, desvio padrão do campo medido e do campo obtido pela rede neural e o desvio padrão da diferença entre os valores do campo medido e do campo obtido. Essas estatísticas são apresentadas na Tabela 6.1.

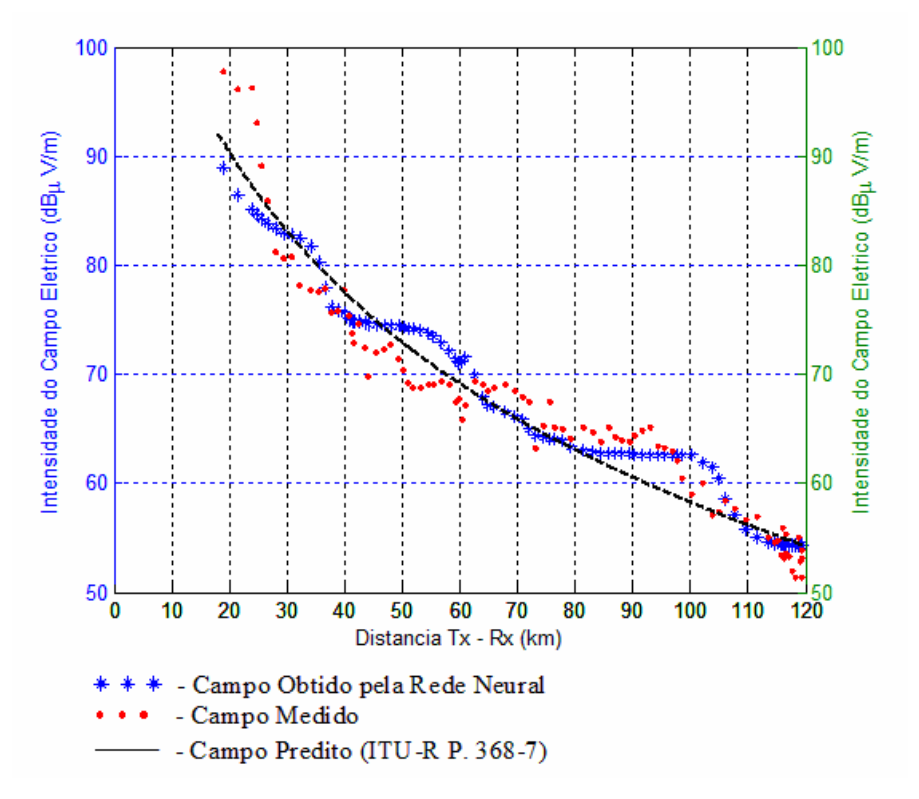

Figura 6.1 – Intensidade do campo elétrico para a rota 1.

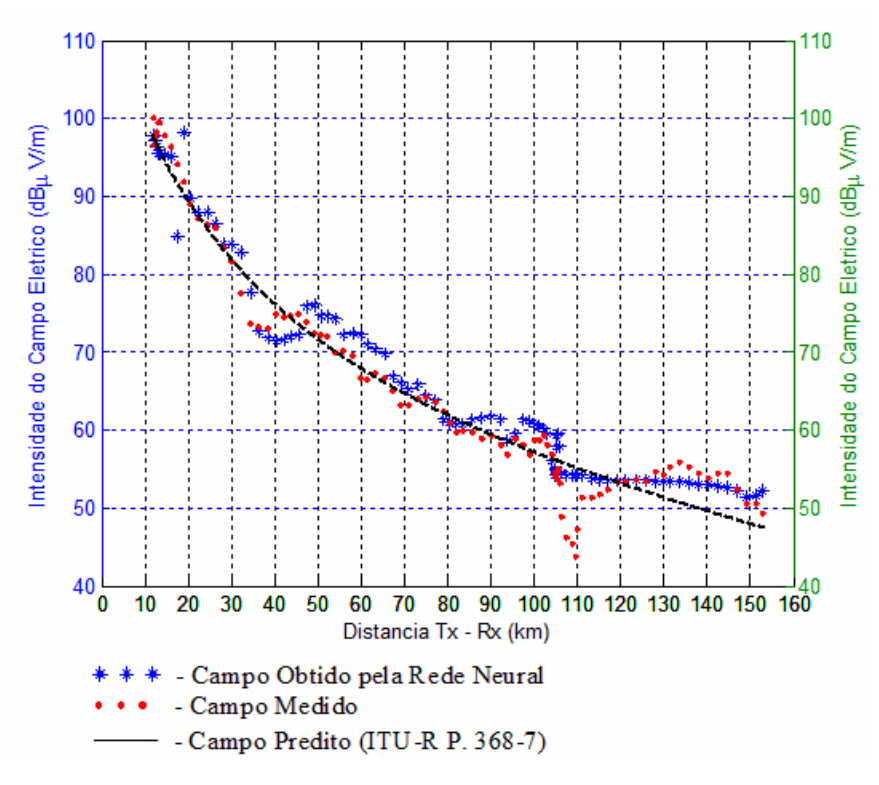

Figura 6.2 – Intensidade do campo elétrico para a rota 2.

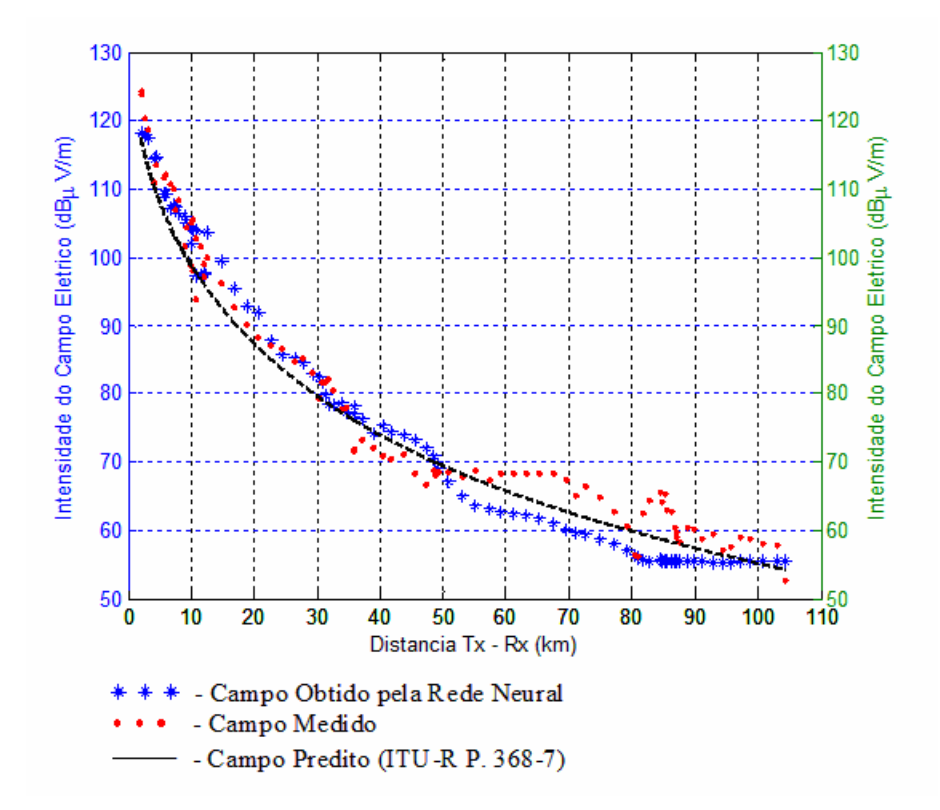

Figura 6.3 – Intensidade do campo elétrico para a rota 3.

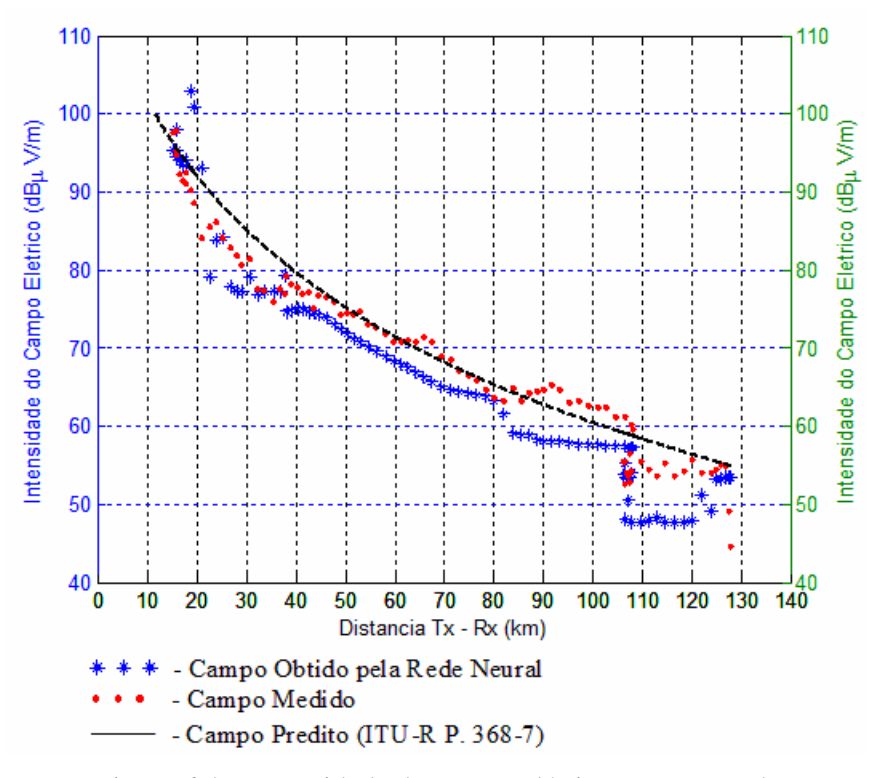

Figura 6.4 – Intensidade do campo elétrico para a rota 4.

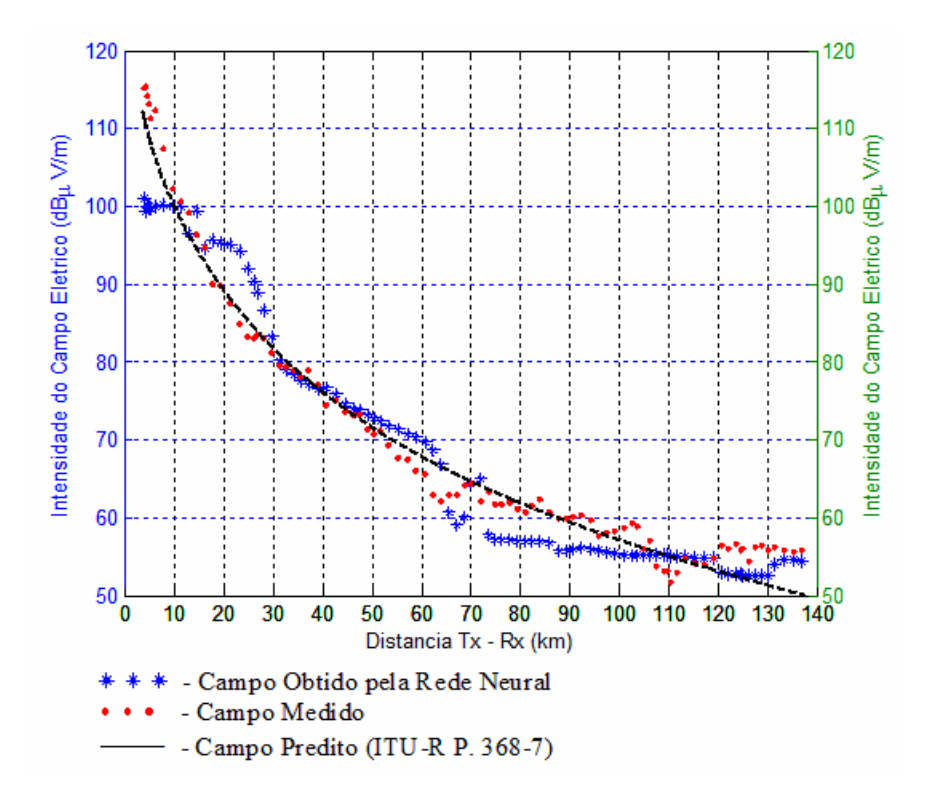

Figura 6.5 – Intensidade do campo elétrico para a rota 5.

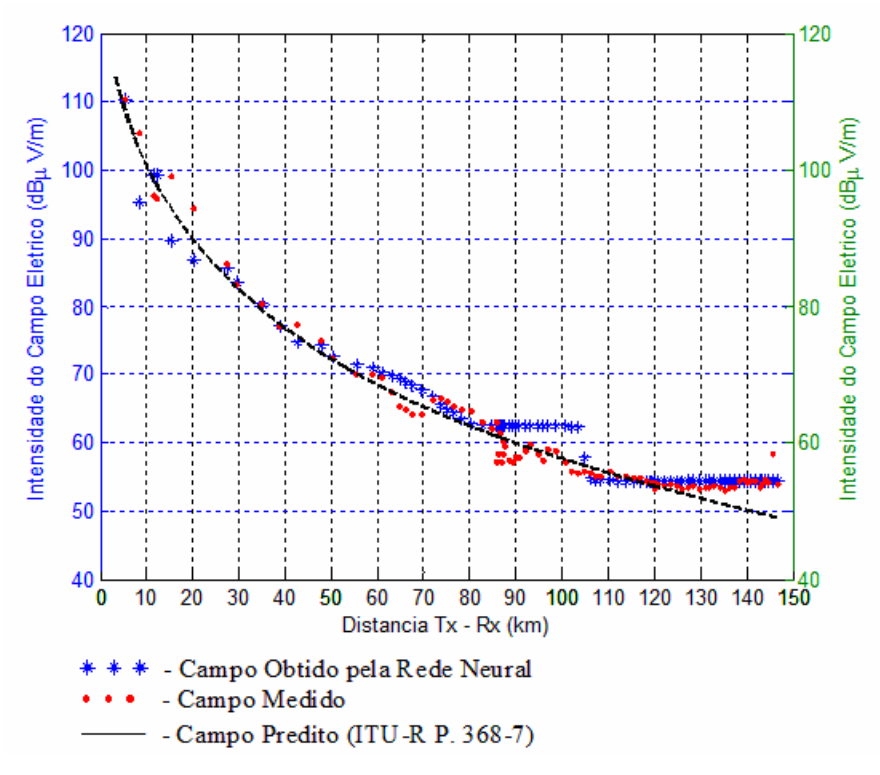

Figura 6.6 – Intensidade do campo elétrico para a rota 6.

| <b>Rotas</b> | Raiz do Erro<br>Quadrático<br>Médio (dB) | Desvio Padrão<br>do Campo<br>Medido (dB) | Desvio Padrão<br>do Campo<br>Obtido (dB) | Desvio Padrão<br>da Diferença<br>entre Campo<br>Obtido e<br>Medido (dB) |
|--------------|------------------------------------------|------------------------------------------|------------------------------------------|-------------------------------------------------------------------------|
| Rota 1       | 3,18                                     | 10,36                                    | 9,60                                     | 3,18                                                                    |
| Rota 2       | 3,22                                     | 15,01                                    | 14,10                                    | 2,99                                                                    |
| Rota 3       | 4,24                                     | 19,52                                    | 20,94                                    | 3,97                                                                    |
| Rota 4       | 4,40                                     | 12,79                                    | 14,51                                    | 3,81                                                                    |
| Rota 5       | 4,95                                     | 17,40                                    | 16,77                                    | 4,82                                                                    |
| Rota 6       | 2,97                                     | 12,57                                    | 11,75                                    | 2,83                                                                    |

validada não pertencem ao conjunto de treinamento.

Tabela 6.1 – Estatísticas calculadas para a nova rede neural – dados relativos à rota

# *6.4 – ANÁLISE DOS RESULTADOS OBTIDOS*

Os resultados obtidos demonstram um bom desempenho para a rede neural. A raiz média do erro quadrático para as rotas foi de 3,83, que representa um resultado bastante interessante para a rede. Com objetivo de comparar o desempenho da rede projetada aqui com a rede anterior, os resultados encontrados na Tabela 6.1 foram comparados com os resultados apresentados na Tabelas 5.2 e 5.8. A Tabela 6.2 indica essa comparação. Vale ressaltar que no caso anterior, foram utilizadas apenas 5 rotas e neste caso, 6 rotas. Dessa forma, para que essa comparação fosse coerente, foram utilizados os valores médios de cada um das estatísticas, calculados considerando todas as rotas envolvidas.

| Situação                                                                           | Raiz Média<br>do Erro<br>Quadrático<br>Médio (dB) | Desvio Padrão<br>Médio do<br>Campo<br>Medido (dB) | <b>Desvio</b><br>Padrão<br>Médio do<br>Campo<br>Obtido (dB) | Desvio Padrão<br>Médio da<br>Diferença<br>entre Campo<br>Obtido e<br>Medido (dB) |
|------------------------------------------------------------------------------------|---------------------------------------------------|---------------------------------------------------|-------------------------------------------------------------|----------------------------------------------------------------------------------|
| Terceira rede<br>neural                                                            | 3,83                                              | 14,61                                             | 14,61                                                       | 3,60                                                                             |
| Segunda rede<br>$neural -$<br>Conjunto de<br>treinamento<br>completo               | 1,74                                              | 15,49                                             | 15,33                                                       | 1,74                                                                             |
| Segunda rede<br>$neural -$<br>Conjunto de<br>treinamento<br>reduzido em 5<br>vezes | 2,98                                              | 15,49                                             | 15,18                                                       | 2,97                                                                             |

Tabela 6.2 – Consolidação dos resultados obtidos: segunda e terceira redes.

A partir da Tabela 6.2, é possível extrair uma nova informação: o aumento percentual do valor da raiz do erro quadrático médio e do desvio padrão médio da diferença entre os campos obtido e medido para a nova rede projetada. Essa nova informação está indicada na Tabela 6.3.

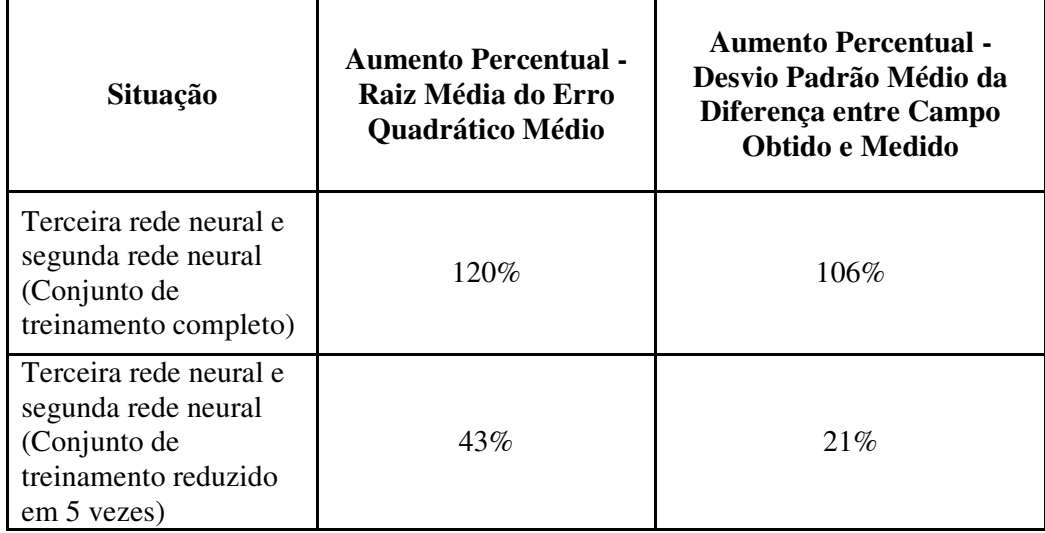

Tabela 6.3 – Quadro comparativo dos resultados obtidos: segunda e terceira redes.

Analisando os resultados representados na Tabela 6.3, pode-se inferir que, quando se compara a rede projetada neste capítulo com a rede projetada no capítulo anterior, submetida ao treinamento completo, houve um aumento percentual significativo, tanto na raiz do erro quadrático médio quanto no desvio padrão da diferença entre o campo obtido e o medido. É válido salientar que apesar desse significativo aumento percentual, observa-se que o valor das estatísticas extraídas para a nova rede são bastante razoáveis, porém, como no capítulo anterior esse valor estava muito próximo do ideal, qualquer novo resultado é prejudicado nessa comparação. O valor médio de 3,83 para a raiz do erro quadrático é aceitável para essa situação. Um dos principais ganhos com essa nova rede é comprovar que a rede neural pode ser utilizada para outras rotas que não possuem medidas da intensidade do campo elétrico, o que amplia muito o escopo do problema.

## *6.5 – TREINAMENTO COM VALORES TEÓRICOS*

Com o objetivo de validar a rede neural para um outro conjunto de dados, foram realizadas novas simulações, utilizando-se, como fonte de dados para treinamento, resultados obtidos com o modelo teórico desenvolvido por Ott [26]. Esse é um modelo que se aproxima muito da realidade, pois considera as imperfeições presentes na superfície da Terra para o cálculo do campo elétrico. Para essas simulações, definiu-se 5 percursos diferentes, que foram obtidos a partir das rotas reais utilizadas anteriormente. O percurso definido consiste em uma linha reta, cuja origem é a antena transmissora da RadioBrás e o término é o ponto em

que essa linha reta coincidia com a rota real. Por exemplo, o percurso 1 é uma linha reta partindo do transmissor até o ponto de intersecção dessa linha com a rota 1. Esses percursos foram utilizados, em função do modelo teórico de propagação não considerar a trajetória do receptor móvel, mas sim, a direção de propagação da onda de superfície. Todos os percursos possuem o mesmo tamanho, isto é, 105 km.

Após a simulação do modelo de Ott para obtenção do campo elétrico, foram gerados cinco arquivos, que foram submetidos ao mesmo filtro utilizado para o caso anterior. O filtro gerou cinco novos arquivos, com o mesmo número de pontos, os quais foram utilizados no treinamento e validação da rede neural. É importante destacar que a rede neural do caso anterior, ou seja, a terceira rede projetada neste trabalho, foi a mesma utilizada para esse novo conjunto de simulações. Os dados do percurso, que eram submetidos à validação pela rede neural, não faziam parte do conjunto de dados do treinamento, como no caso anterior. Além disso, o vetor de entrada era composto pelas mesmas variáveis utilizadas anteriormente: a distância entre o transmissor e o receptor, a altitude do terreno e a variância dessa altitude ao longo do percurso. Visando uma melhor visualização dos percursos utilizados durante essas simulações, bem como a distribuição geográfica do campo elétrico calculado a partir do modelo teórico do Ott, foi construída, ao final, uma figura com as informações de latitude e longitude dos pontos utilizados no cálculo e da intensidade do campo elétrico. Nesse caso, o campo elétrico é representado por uma escala de cor.

#### **6.5.1 – Resultados obtidos**

A seguir serão apresentados os resultados obtidos para o último conjunto de simulações, no qual foram utilizados dados obtidos através do modelo teórico desenvolvido por Ott. Como nos casos anteriores, as estatísticas obtidas durante essa simulação foram consolidadas em uma tabela, conforme apresentado na Tabela 6.4. Ao final, foi gerada a Figura 6.12 que mostra a distribuição geográfica do campo elétrico ao longo dos cinco diferentes utilizados no modelo teórico de Ott.

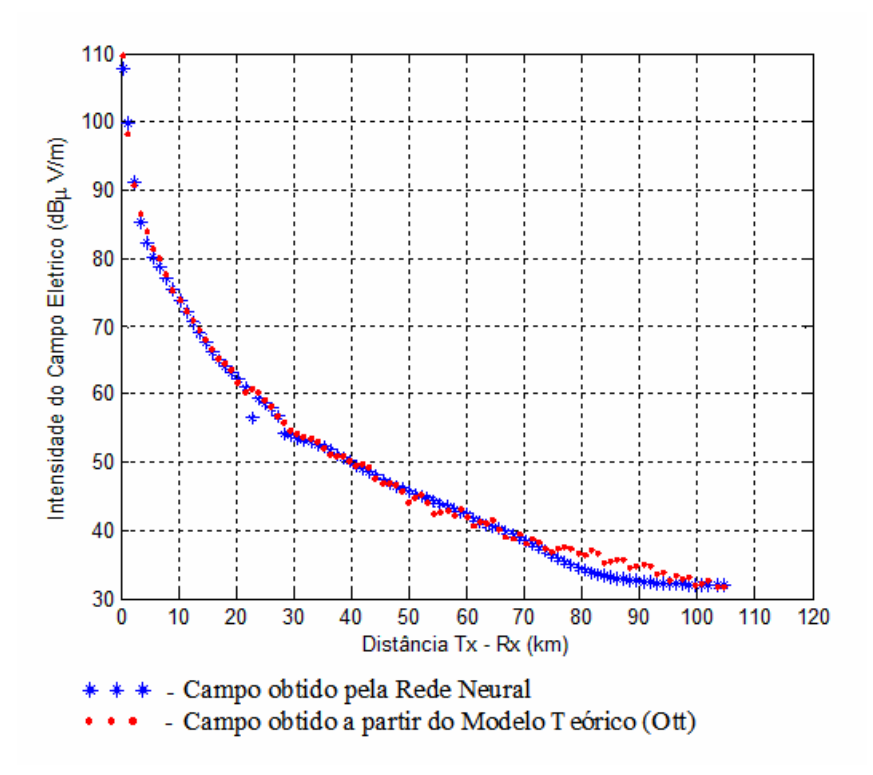

Figura 6.7 – Intensidade do Campo Elétrico para o Percurso 1 (Ott).

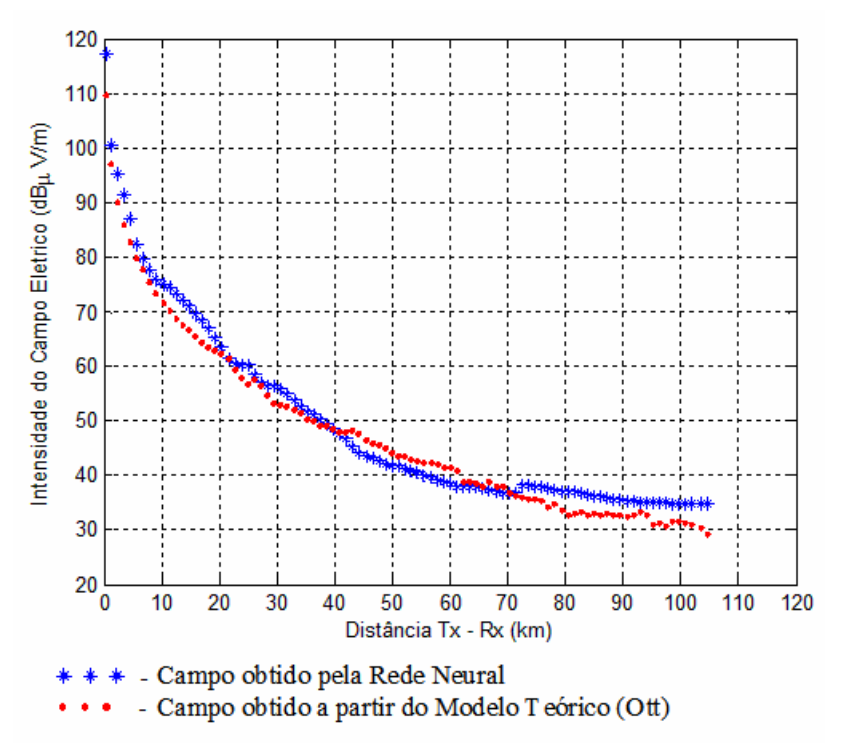

Figura 6.8 – Intensidade do Campo Elétrico para o Percurso 2 (Ott).

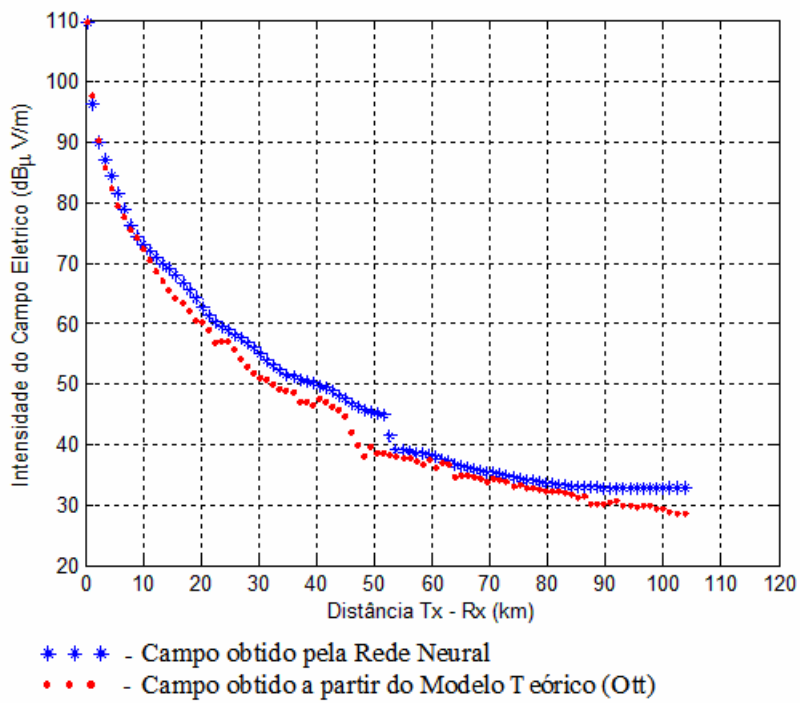

Figura 6.9 – Intensidade do Campo Elétrico para o Percurso 3 (Ott).

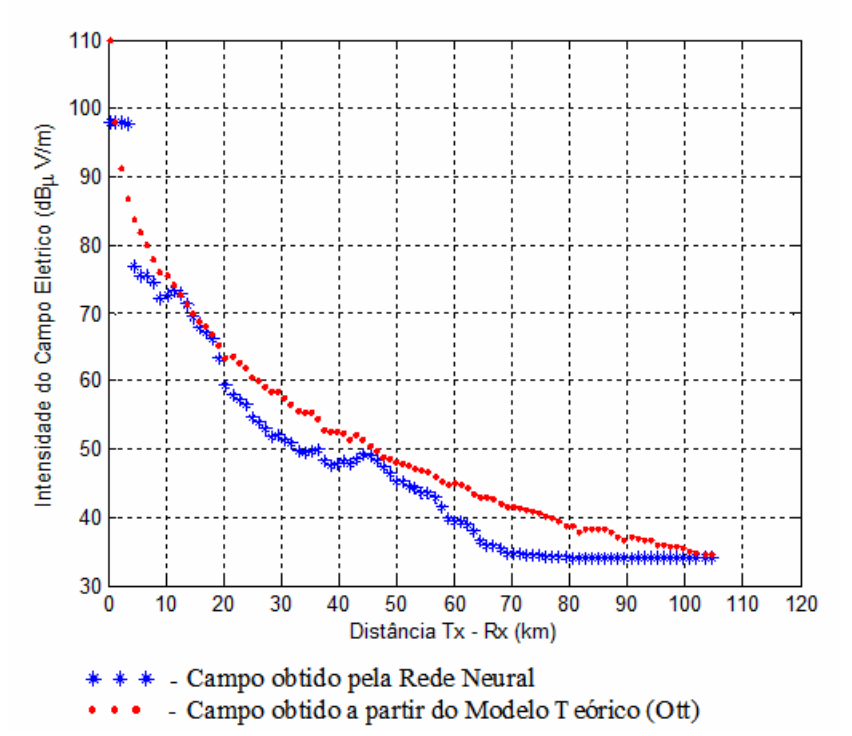

Figura 6.10 – Intensidade do Campo Elétrico para o Percurso 4 (Ott).

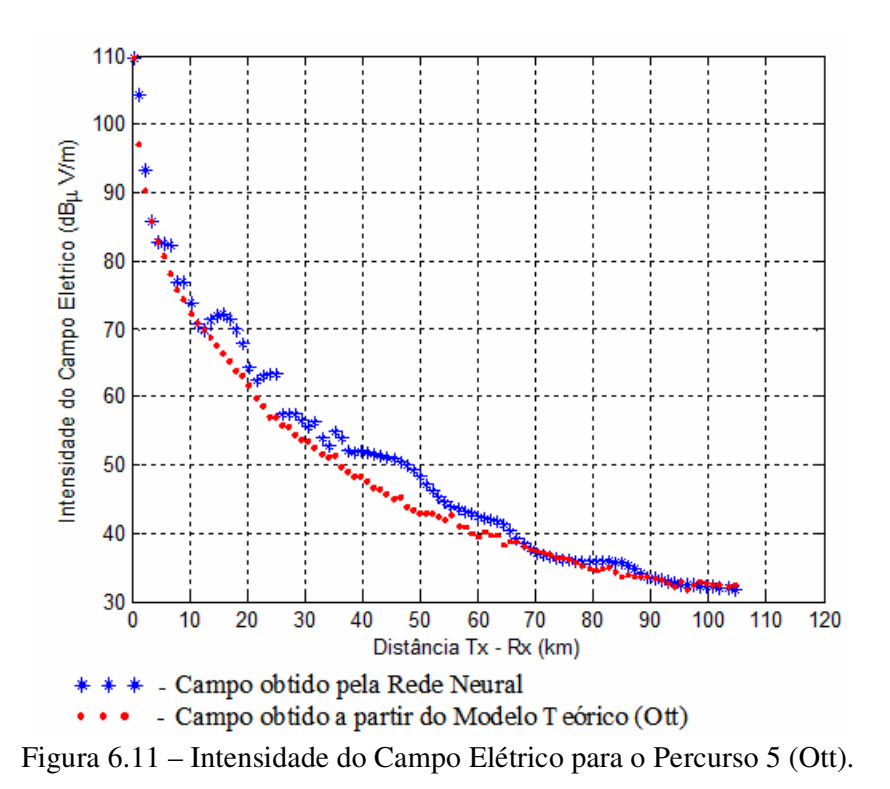

Tabela 6.4 – Estatísticas calculadas para o conjunto de simulações – Modelo teórico Ott.

| <b>Percursos</b> | Raiz do Erro<br>Quadrático<br>Médio (dB) | Desvio Padrão<br>do Campo<br>Desejado - Ott<br>(dB) | Desvio Padrão<br>do Campo<br>Obtido (dB) | Desvio Padrão<br>da Diferença<br>entre Campo<br>Desejado (Ott) e<br>Medido (dB) |
|------------------|------------------------------------------|-----------------------------------------------------|------------------------------------------|---------------------------------------------------------------------------------|
| Percurso 1       | 1,27                                     | 16,62                                               | 16,80                                    | 1,15                                                                            |
| Percurso 2       | 3,03                                     | 16,88                                               | 17,75                                    | 2,61                                                                            |
| Percurso 3       | 2,85                                     | 17,62                                               | 17,34                                    | 1,50                                                                            |
| Percurso 4       | 4,62                                     | 15,96                                               | 16,65                                    | 2,90                                                                            |
| Percurso 5       | 3,03                                     | 16,70                                               | 17,51                                    | 2,10                                                                            |

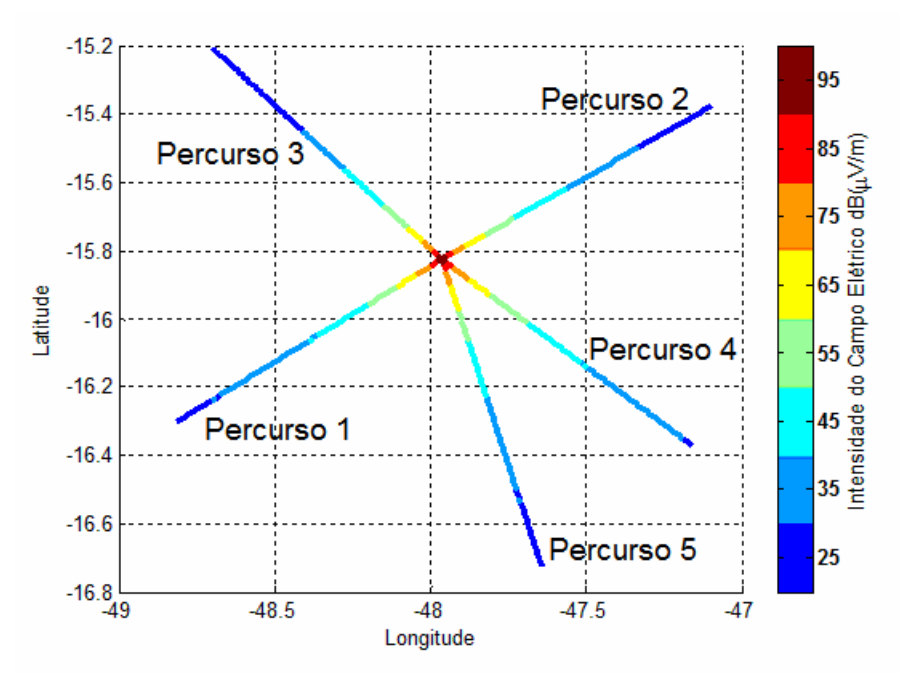

Figura 6.12 – Distribuição geográfica da intensidade do campo elétrico calculado a partir do modelo teórico de Ott.

#### **6.5.2 – Análise dos resultados obtidos**

Os resultados gráficos obtidos pela rede, mostram que a rede tem um desempenho bastante coerente ao longo de toda a rota. Para qualquer problema de propagação que envolve ondas de superfície, é importante se considerar as irregularidades do terreno, pois as mesmas influenciam significativamente no comportamento do campo elétrico. Ao verificar os resultados presentes nas Figuras 6.1 a 6.6, constata-se que essas irregularidades são consideradas pela rede em seu cálculo, pois os valores foram próximos dos valores medidos. Os modelos teóricos, em geral, não consideram essas imperfeições e, quando o fazem, exigem uma grande gama de cálculos, ou seja, o custo computacional se torna extremamente elevado. O último conjunto de simulações, onde foi utilizado o modelo teórico proposto por Ott, retrata este fato. Para calcular a intensidade do campo elétrico em cada um dos cinco percursos, foram necessárias cerca de 4 a 5 horas de processamento em um microcomputador do tipo Pentium com velocidade de 1,73 GHz. Nesse ponto, a rede neural é uma alternativa bastante atrativa e eficiente para soluções de problemas de propagação. Durante o treinamento e as simulações desse trabalho, foram necessários cerca de apenas 2 minutos de processamento no mesmo microcomputador, o que comprova a robustez da mesma e mostra que um simulador de rede neural pode ser uma ferramenta prática para projetos de sistemas de comunicação. Através da análise dos resultados obtidos no último conjunto de simulações, Figuras 6.17 a 6.12 e Tabela 6.4, pode-se verificar que o desempenho da rede neural permaneceu bastante satisfatório. Isso implica que a rede neural pode ser empregada para outros locais, onde não se possuem medidas, pois, para esses casos, pode-se construir um conjunto de treinamento formado com dados obtidos a partir do modelo de Ott para predizer o valor da intensidade do campo elétrico para situações em que esse valor é desconhecido. A Figura 6.23 tem o objetivo de ilustrar a distribuição do campo elétrico ao longo dos percursos utilizados no modelo teórico de Ott. Essa forma de apresentação facilita a visualização do problema, permitindo um melhor entendimento sobre os percursos utilizados.

# **7 – CONCLUSÕES**

Desde o seu surgimento, a radiodifusão sonora é um dos meios de comunicação mais utilizados, tendo um papel social importante na divulgação das informações, entretenimentos e educação. Esses sistemas utilizam, ainda hoje, tecnologias analógicas, o que impossibilita uma melhoria significativa na qualidade dos serviços oferecidos aos ouvintes. Como conseqüência desse fato, a radiodifusão está, gradativamente, perdendo audiência. Tentando reverter esse cenário, os órgãos internacionais decidiram digitalizar o sistema de radiodifusão, o que permite melhorar a qualidade do serviço, além de agregar serviços adicionais a esse tradicional tipo de comunicação. Para o planejamento de novos sistemas de comunicação ou mesmo para a expansão ou adaptação de um sistema existente, é fundamental a análise detalhada do canal rádio. Conforme explicado no capítulo 2, a análise de um canal rádio envolve vários parâmetros e a maior parte dos modelos teóricos existentes envolve aproximações ou são limitados a determinadas situações específicas. Como exemplo, pode-se citar o modelo teórico incluído na recomendação ITU-R P.368-7. Esse modelo considera que a superfície da Terra seja lisa, sem qualquer obstáculo presente no trajeto da onda.

O foco deste trabalho foi a solução de um problema envolvendo propagação de ondas de superfície. Esse tipo de onda sofre forte influência do solo, e, dessa forma, algumas aproximações adotadas nos modelos teóricos não são válidas quando se deseja valores mais precisos. O campo elétrico, nesse caso, sofre os efeitos das propriedades eletromagnéticas e de outras características físicas do terreno, como rugosidades do solo, variações no relevo e até mesmo a presença de construções ou vegetação. Por causa dessas e outras particularidades, a propagação de ondas de superfície, apesar de já ter sido muito analisada, ainda permanece sendo um problema de difícil solução. Com o intuito de determinar o campo elétrico em uma onda de superfície e, dessa forma, colaborar no projeto de novos sistemas de comunicação de rádio, inclusive no planejamento do sistema de radiodifusão sonora digital, foi desenvolvido, nesse trabalho, um simulador de rede neural. Durante a pesquisa, a rede neural sofreu algumas melhorias, sendo que, no total, foram desenvolvidas três redes distintas com diferentes níveis de aplicação. O projeto de cada uma das redes neurais foi detalhado nos capítulos 4, 5 e 6. Nesses capítulos foram apresentados e analisados de forma detalhada os resultados obtidos durante as simulações.

Os resultados apresentados no capítulo 4 mostraram ser bastante razoáveis, porém a rede projetada tinha um escopo de aplicação restrito, pois somente era capaz de interpretar informações de uma única rota. Visando a ampliação do escopo de atuação, foi desenvolvida uma segunda rede neural, que permitia a extração de informação de um conjunto formado por dados de cinco rotas. A limitação, nesse caso, era que, para calcular a intensidade do campo elétrico de determinada rota, era necessário apresentar à rede, durante o treinamento, alguns dados referentes a essa rota. Como evolução do trabalho, foi construída a terceira e última rede. A principal vantagem dessa terceira rede é a sua capacidade de predizer o valor do campo elétrico para uma rota sem haver necessidade de apresentar qualquer informação dessa rota à rede, durante seu treinamento. Essa última rede traz, portanto, uma grande contribuição para o trabalho final, pois expande a aplicação dessa ferramenta dentro do cenário de novos projetos de sistemas de comunicação.

Quando se compara o projeto da segunda e da terceira rede, bem como seus respectivos resultados obtidos, comprova-se que uma importante etapa na construção de uma rede neural é o tratamento dos dados. Uma das maiores mudanças de um caso para o outro foi o conteúdo do conjunto de dados utilizados: em uma rede foram utilizados dados de apenas cinco rotas; na outra, as seis rotas foram consideradas. Além disso, os dados dessas seis rotas foram submetidos a um novo filtro, que gerou um número igual de pontos para cada uma das rotas envolvidas. Com apenas essa mudança e um pequeno aumento do número de neurônios por camada, foi possível ampliar consideravelmente o escopo de atuação da rede, e a mesma passou a não mais necessitar de dados de uma rota, em seu treinamento, para calcular a saída desejada para essa rota.

Ao analisar os resultados obtidos durante a pesquisa, pode-se concluir que o uso de um simulador de rede neural para tratar problemas de propagação de ondas de superfície é perfeitamente viável e factível. Os atuais modelos teóricos, muitas vezes, não refletem a realidade do problema e os modelos teóricos mais completos e realistas, quando implementados, requerem um grande custo computacional, devido à complexidade da formulação matemática envolvida. Nesse ponto, a rede neural desenvolvida traz uma enorme vantagem. Cada conjunto de treinamento e validação possui duração máxima de 2 minutos de processamento em um microcomputador do tipo Pentium com velocidade de 1,73 GHz. A rede neural projetada vem ao encontro do atual estudo da digitalização do rádio comercial no Brasil, podendo, portanto, ser uma ferramenta de auxílio para o projeto dos novos sistemas de rádio digital.

Como recomendação para trabalhos futuros, sugere-se a validação da rede neural projetada utilizando-se dados coletados em outras regiões advindos de um único sinal de rádio AM. Propõem-se, também, o uso da mesma rede neural para analisar o comportamento do sinal transmitido por diferentes emissoras de rádio AM, operando em faixas de freqüências distintas, a partir de dados coletados em uma mesma região. Além disso, recomenda-se o aperfeiçoamento da rede neural, a fim de se obter, de forma direta, a área de cobertura para uma dada emissora de rádio.

# *REFERÊNCIAS BIBLIOGRÁFICAS*

- [1] Parsons, D., *The Mobile Radio Propagation Channel*. John Wiley & Sons, Inglaterra, 1998.
- [2] Ott, R.H., Vogler, L.E. and Hufford, G.A*., Ground-wave propagation over irregular, inhomogeneous terrain: Comparison of calculations and measurements*. NTIA Report 79-20, 1979. (NTIS Accession No. PB 298668/AS).
- [3] Lima, F.F., Soares, A.J.M., Júnior, H.A., da Silva, L.M. and Filho, R.L., *"Ground Wave Field Measurements in the Medium Wave Band in Rural Environment – Brasilia, Brazil".* 56th Annual IEEE Broadcast Symposium, Washington, USA, 2006.
- [4] Braga, A., Carvalho, A., Ludermir, T. *Redes Neurais Artificiais: Teoria e Aplicações.* Livros Técnicos e Científicos, Rio de Janeiro, Brasil, 2000.
- [5] Ribeiro, J.A.J. *Propagação das Ondas Eletromagnéticas Princípios e Aplicações*. Editora Érica, São Paulo, Brasil, 2004.
- [6] Rodrigues, M.E.C. *Técnicas de Traçado de Raios em Três Dimensões para Cálculo de Campos em Ambientes Interiores e Exteriores.* Dissertação de Mestrado em Engenharia Elétrica, Pontifícia Universidade Católica – Rio de Janeiro, Rio de Janeiro, Brasil, 2000.
- [7] Collin, R.E. *Antenas and Radiowave Propagation.* 2nd edition, McGraw-Hill, New York, USA, 1987.
- [8] Lee, W.C.Y. *Mobile Communications Engineering.* 2nd edition, McGraw-Hill, New York, USA, 1998.
- [9] Neves, A.A. *Implementação de um Modelo para Sistemas Móveis Celulares em Ambiente Suburbano usando Redes Neurais Artificiais.* Dissertação de Mestrado em Engenharia Elétrica, Universidade Federal do Pará, Belém, Brasil, 2005.
- [10] Rappaport, T.S. *Wireless Communications: Principles and Practice.* 2nd edition, Prentice Hall, New York, USA, 2002.
- [11] Rego, C.G. *Conceitos Básicos em Propagação de Ondas de Rádio (Notas de Aula da Disciplina "Caracterização de Canais Rádio").* Departamento de Engenharia Elétrica, Universidade Federal de Minas Gerais, Belo Horizonte, Brasil, 2003.
- [12] Vieira, R.C., Roisenberg, M. *Redes Neurais Artificiais: um breve tutorial.* Laboratório de Conexionismo e Ciências Cognitivas, Universidade Federal de Santa Catarina, Florianópolis, SC, Brasil, 2003.
- [13] Torres, R.G., Machado, M.A.S., Souza, R.C. *Previsão de Séries Temporais de Falhas em Manutenção Industrial usando Redes Neurais.* ENGEVISTA, Vols. 7, n.2, pp. 29- 37, Universidade Federal Fluminense, Niterói, RJ, Brasil, 2005.
- [14] Freiman, J. P. e Pamplona, E. O. *Redes Neurais Artificiais na Previsão do Valor de Commodity do Agronegócio.* V Encuentro Internacional de Finanzas, Santiago, Chile, 2005.
- [15] Haykin, S. *Redes Neurais Princípios e Práticas.* 2ª. edição, Bookman, Porto Alegre, RS, Brasil, 2001.
- [16] Tafner, M.A., Xerez, M., Rodrigues, I.W. *Redes Neurais Artificiais Introdução e Princípios de Neurocomputação.* EKO – Editora da FURB, Blumenau, SC, Brasil, 1995.
- [17] Vicente, R. *Redes Neurais para Inferência Estatística.* Universidade de São Paulo, São Paulo, Brasil, 2002.
- [18] Yoneyama, T., Nascimento, C.L. *Inteligência Artificial em Controle e Automação.* Editora Edgard Blücher LTDA em co-edição com FAPESP, São Paulo, Brasil, 2000.
- [19] Rec. ITU-R P. 368-7, *Ground-Wave Propagation Curves for Frequencies Between 10 kHz and 30 MHz*, ITU (*International Telecommunication Union*), 1992.
- [20] Rec. ITU-R P.832-2, *World Atlas of Ground Conductivities*, ITU *(International Telecommunication Union)*, 1999.
- [21] Software MatLab, The Language of Technical Computing, Version 7.0 (R14), The Mathworks, Inc., 2004.
- [22] Barbosa, A.H., Freitas, M.S.R, Neves, F.A*., Confiabilidade estrutural utilizando o método de Monte Carlo e redes neurais,* Revista Escola de Minas, vol. 58, no.3, Ouro Preto, MG, Brasil, 2005.
- [23] Melo, K.C.B.L., Lima, F.F., Soares, A.J.M., *Prediction of Electrical Field Strength for AM signal using Artificial Neural Network,* Eleventh URSI Commission F Open Symposium on Radio Wave Propagate and Remote Sensing, Rio de Janeiro, Brasil, 2007.
- [24] Passos, M.G., *Modelos de Dispositivos de Microondas e Ópticos através de Redes Neurais Artificiais de Alimentação Direta*, Dissertação de Mestrado, Universidade Federal do Rio Grande do Norte, Natal, RN, Brasil, 2006.
- [25] Andrea, T.A. and Kalayeh, H. *Applications of Neural Network in Quantitative Structure-Activity Relationships of Dihydrofolate Reductase Inhibitor*, J Med Chem, vol.34, no.9, pp.2824-2836, 1991.

[26] R. H. Ott., *A New Method for Predicting HF Ground Wave Attenuation Over Inhomogeneous, Irregular Terrain*. ITS Research Report, no. 7, 1971.

# **Livros Grátis**

( <http://www.livrosgratis.com.br> )

Milhares de Livros para Download:

[Baixar](http://www.livrosgratis.com.br/cat_1/administracao/1) [livros](http://www.livrosgratis.com.br/cat_1/administracao/1) [de](http://www.livrosgratis.com.br/cat_1/administracao/1) [Administração](http://www.livrosgratis.com.br/cat_1/administracao/1) [Baixar](http://www.livrosgratis.com.br/cat_2/agronomia/1) [livros](http://www.livrosgratis.com.br/cat_2/agronomia/1) [de](http://www.livrosgratis.com.br/cat_2/agronomia/1) [Agronomia](http://www.livrosgratis.com.br/cat_2/agronomia/1) [Baixar](http://www.livrosgratis.com.br/cat_3/arquitetura/1) [livros](http://www.livrosgratis.com.br/cat_3/arquitetura/1) [de](http://www.livrosgratis.com.br/cat_3/arquitetura/1) [Arquitetura](http://www.livrosgratis.com.br/cat_3/arquitetura/1) [Baixar](http://www.livrosgratis.com.br/cat_4/artes/1) [livros](http://www.livrosgratis.com.br/cat_4/artes/1) [de](http://www.livrosgratis.com.br/cat_4/artes/1) [Artes](http://www.livrosgratis.com.br/cat_4/artes/1) [Baixar](http://www.livrosgratis.com.br/cat_5/astronomia/1) [livros](http://www.livrosgratis.com.br/cat_5/astronomia/1) [de](http://www.livrosgratis.com.br/cat_5/astronomia/1) [Astronomia](http://www.livrosgratis.com.br/cat_5/astronomia/1) [Baixar](http://www.livrosgratis.com.br/cat_6/biologia_geral/1) [livros](http://www.livrosgratis.com.br/cat_6/biologia_geral/1) [de](http://www.livrosgratis.com.br/cat_6/biologia_geral/1) [Biologia](http://www.livrosgratis.com.br/cat_6/biologia_geral/1) [Geral](http://www.livrosgratis.com.br/cat_6/biologia_geral/1) [Baixar](http://www.livrosgratis.com.br/cat_8/ciencia_da_computacao/1) [livros](http://www.livrosgratis.com.br/cat_8/ciencia_da_computacao/1) [de](http://www.livrosgratis.com.br/cat_8/ciencia_da_computacao/1) [Ciência](http://www.livrosgratis.com.br/cat_8/ciencia_da_computacao/1) [da](http://www.livrosgratis.com.br/cat_8/ciencia_da_computacao/1) [Computação](http://www.livrosgratis.com.br/cat_8/ciencia_da_computacao/1) [Baixar](http://www.livrosgratis.com.br/cat_9/ciencia_da_informacao/1) [livros](http://www.livrosgratis.com.br/cat_9/ciencia_da_informacao/1) [de](http://www.livrosgratis.com.br/cat_9/ciencia_da_informacao/1) [Ciência](http://www.livrosgratis.com.br/cat_9/ciencia_da_informacao/1) [da](http://www.livrosgratis.com.br/cat_9/ciencia_da_informacao/1) [Informação](http://www.livrosgratis.com.br/cat_9/ciencia_da_informacao/1) [Baixar](http://www.livrosgratis.com.br/cat_7/ciencia_politica/1) [livros](http://www.livrosgratis.com.br/cat_7/ciencia_politica/1) [de](http://www.livrosgratis.com.br/cat_7/ciencia_politica/1) [Ciência](http://www.livrosgratis.com.br/cat_7/ciencia_politica/1) [Política](http://www.livrosgratis.com.br/cat_7/ciencia_politica/1) [Baixar](http://www.livrosgratis.com.br/cat_10/ciencias_da_saude/1) [livros](http://www.livrosgratis.com.br/cat_10/ciencias_da_saude/1) [de](http://www.livrosgratis.com.br/cat_10/ciencias_da_saude/1) [Ciências](http://www.livrosgratis.com.br/cat_10/ciencias_da_saude/1) [da](http://www.livrosgratis.com.br/cat_10/ciencias_da_saude/1) [Saúde](http://www.livrosgratis.com.br/cat_10/ciencias_da_saude/1) [Baixar](http://www.livrosgratis.com.br/cat_11/comunicacao/1) [livros](http://www.livrosgratis.com.br/cat_11/comunicacao/1) [de](http://www.livrosgratis.com.br/cat_11/comunicacao/1) [Comunicação](http://www.livrosgratis.com.br/cat_11/comunicacao/1) [Baixar](http://www.livrosgratis.com.br/cat_12/conselho_nacional_de_educacao_-_cne/1) [livros](http://www.livrosgratis.com.br/cat_12/conselho_nacional_de_educacao_-_cne/1) [do](http://www.livrosgratis.com.br/cat_12/conselho_nacional_de_educacao_-_cne/1) [Conselho](http://www.livrosgratis.com.br/cat_12/conselho_nacional_de_educacao_-_cne/1) [Nacional](http://www.livrosgratis.com.br/cat_12/conselho_nacional_de_educacao_-_cne/1) [de](http://www.livrosgratis.com.br/cat_12/conselho_nacional_de_educacao_-_cne/1) [Educação - CNE](http://www.livrosgratis.com.br/cat_12/conselho_nacional_de_educacao_-_cne/1) [Baixar](http://www.livrosgratis.com.br/cat_13/defesa_civil/1) [livros](http://www.livrosgratis.com.br/cat_13/defesa_civil/1) [de](http://www.livrosgratis.com.br/cat_13/defesa_civil/1) [Defesa](http://www.livrosgratis.com.br/cat_13/defesa_civil/1) [civil](http://www.livrosgratis.com.br/cat_13/defesa_civil/1) [Baixar](http://www.livrosgratis.com.br/cat_14/direito/1) [livros](http://www.livrosgratis.com.br/cat_14/direito/1) [de](http://www.livrosgratis.com.br/cat_14/direito/1) [Direito](http://www.livrosgratis.com.br/cat_14/direito/1) [Baixar](http://www.livrosgratis.com.br/cat_15/direitos_humanos/1) [livros](http://www.livrosgratis.com.br/cat_15/direitos_humanos/1) [de](http://www.livrosgratis.com.br/cat_15/direitos_humanos/1) [Direitos](http://www.livrosgratis.com.br/cat_15/direitos_humanos/1) [humanos](http://www.livrosgratis.com.br/cat_15/direitos_humanos/1) [Baixar](http://www.livrosgratis.com.br/cat_16/economia/1) [livros](http://www.livrosgratis.com.br/cat_16/economia/1) [de](http://www.livrosgratis.com.br/cat_16/economia/1) [Economia](http://www.livrosgratis.com.br/cat_16/economia/1) [Baixar](http://www.livrosgratis.com.br/cat_17/economia_domestica/1) [livros](http://www.livrosgratis.com.br/cat_17/economia_domestica/1) [de](http://www.livrosgratis.com.br/cat_17/economia_domestica/1) [Economia](http://www.livrosgratis.com.br/cat_17/economia_domestica/1) [Doméstica](http://www.livrosgratis.com.br/cat_17/economia_domestica/1) [Baixar](http://www.livrosgratis.com.br/cat_18/educacao/1) [livros](http://www.livrosgratis.com.br/cat_18/educacao/1) [de](http://www.livrosgratis.com.br/cat_18/educacao/1) [Educação](http://www.livrosgratis.com.br/cat_18/educacao/1) [Baixar](http://www.livrosgratis.com.br/cat_19/educacao_-_transito/1) [livros](http://www.livrosgratis.com.br/cat_19/educacao_-_transito/1) [de](http://www.livrosgratis.com.br/cat_19/educacao_-_transito/1) [Educação - Trânsito](http://www.livrosgratis.com.br/cat_19/educacao_-_transito/1) [Baixar](http://www.livrosgratis.com.br/cat_20/educacao_fisica/1) [livros](http://www.livrosgratis.com.br/cat_20/educacao_fisica/1) [de](http://www.livrosgratis.com.br/cat_20/educacao_fisica/1) [Educação](http://www.livrosgratis.com.br/cat_20/educacao_fisica/1) [Física](http://www.livrosgratis.com.br/cat_20/educacao_fisica/1) [Baixar](http://www.livrosgratis.com.br/cat_21/engenharia_aeroespacial/1) [livros](http://www.livrosgratis.com.br/cat_21/engenharia_aeroespacial/1) [de](http://www.livrosgratis.com.br/cat_21/engenharia_aeroespacial/1) [Engenharia](http://www.livrosgratis.com.br/cat_21/engenharia_aeroespacial/1) [Aeroespacial](http://www.livrosgratis.com.br/cat_21/engenharia_aeroespacial/1) [Baixar](http://www.livrosgratis.com.br/cat_22/farmacia/1) [livros](http://www.livrosgratis.com.br/cat_22/farmacia/1) [de](http://www.livrosgratis.com.br/cat_22/farmacia/1) [Farmácia](http://www.livrosgratis.com.br/cat_22/farmacia/1) [Baixar](http://www.livrosgratis.com.br/cat_23/filosofia/1) [livros](http://www.livrosgratis.com.br/cat_23/filosofia/1) [de](http://www.livrosgratis.com.br/cat_23/filosofia/1) [Filosofia](http://www.livrosgratis.com.br/cat_23/filosofia/1) [Baixar](http://www.livrosgratis.com.br/cat_24/fisica/1) [livros](http://www.livrosgratis.com.br/cat_24/fisica/1) [de](http://www.livrosgratis.com.br/cat_24/fisica/1) [Física](http://www.livrosgratis.com.br/cat_24/fisica/1) [Baixar](http://www.livrosgratis.com.br/cat_25/geociencias/1) [livros](http://www.livrosgratis.com.br/cat_25/geociencias/1) [de](http://www.livrosgratis.com.br/cat_25/geociencias/1) [Geociências](http://www.livrosgratis.com.br/cat_25/geociencias/1) [Baixar](http://www.livrosgratis.com.br/cat_26/geografia/1) [livros](http://www.livrosgratis.com.br/cat_26/geografia/1) [de](http://www.livrosgratis.com.br/cat_26/geografia/1) [Geografia](http://www.livrosgratis.com.br/cat_26/geografia/1) [Baixar](http://www.livrosgratis.com.br/cat_27/historia/1) [livros](http://www.livrosgratis.com.br/cat_27/historia/1) [de](http://www.livrosgratis.com.br/cat_27/historia/1) [História](http://www.livrosgratis.com.br/cat_27/historia/1) [Baixar](http://www.livrosgratis.com.br/cat_31/linguas/1) [livros](http://www.livrosgratis.com.br/cat_31/linguas/1) [de](http://www.livrosgratis.com.br/cat_31/linguas/1) [Línguas](http://www.livrosgratis.com.br/cat_31/linguas/1)

[Baixar](http://www.livrosgratis.com.br/cat_28/literatura/1) [livros](http://www.livrosgratis.com.br/cat_28/literatura/1) [de](http://www.livrosgratis.com.br/cat_28/literatura/1) [Literatura](http://www.livrosgratis.com.br/cat_28/literatura/1) [Baixar](http://www.livrosgratis.com.br/cat_30/literatura_de_cordel/1) [livros](http://www.livrosgratis.com.br/cat_30/literatura_de_cordel/1) [de](http://www.livrosgratis.com.br/cat_30/literatura_de_cordel/1) [Literatura](http://www.livrosgratis.com.br/cat_30/literatura_de_cordel/1) [de](http://www.livrosgratis.com.br/cat_30/literatura_de_cordel/1) [Cordel](http://www.livrosgratis.com.br/cat_30/literatura_de_cordel/1) [Baixar](http://www.livrosgratis.com.br/cat_29/literatura_infantil/1) [livros](http://www.livrosgratis.com.br/cat_29/literatura_infantil/1) [de](http://www.livrosgratis.com.br/cat_29/literatura_infantil/1) [Literatura](http://www.livrosgratis.com.br/cat_29/literatura_infantil/1) [Infantil](http://www.livrosgratis.com.br/cat_29/literatura_infantil/1) [Baixar](http://www.livrosgratis.com.br/cat_32/matematica/1) [livros](http://www.livrosgratis.com.br/cat_32/matematica/1) [de](http://www.livrosgratis.com.br/cat_32/matematica/1) [Matemática](http://www.livrosgratis.com.br/cat_32/matematica/1) [Baixar](http://www.livrosgratis.com.br/cat_33/medicina/1) [livros](http://www.livrosgratis.com.br/cat_33/medicina/1) [de](http://www.livrosgratis.com.br/cat_33/medicina/1) [Medicina](http://www.livrosgratis.com.br/cat_33/medicina/1) [Baixar](http://www.livrosgratis.com.br/cat_34/medicina_veterinaria/1) [livros](http://www.livrosgratis.com.br/cat_34/medicina_veterinaria/1) [de](http://www.livrosgratis.com.br/cat_34/medicina_veterinaria/1) [Medicina](http://www.livrosgratis.com.br/cat_34/medicina_veterinaria/1) [Veterinária](http://www.livrosgratis.com.br/cat_34/medicina_veterinaria/1) [Baixar](http://www.livrosgratis.com.br/cat_35/meio_ambiente/1) [livros](http://www.livrosgratis.com.br/cat_35/meio_ambiente/1) [de](http://www.livrosgratis.com.br/cat_35/meio_ambiente/1) [Meio](http://www.livrosgratis.com.br/cat_35/meio_ambiente/1) [Ambiente](http://www.livrosgratis.com.br/cat_35/meio_ambiente/1) [Baixar](http://www.livrosgratis.com.br/cat_36/meteorologia/1) [livros](http://www.livrosgratis.com.br/cat_36/meteorologia/1) [de](http://www.livrosgratis.com.br/cat_36/meteorologia/1) [Meteorologia](http://www.livrosgratis.com.br/cat_36/meteorologia/1) [Baixar](http://www.livrosgratis.com.br/cat_45/monografias_e_tcc/1) [Monografias](http://www.livrosgratis.com.br/cat_45/monografias_e_tcc/1) [e](http://www.livrosgratis.com.br/cat_45/monografias_e_tcc/1) [TCC](http://www.livrosgratis.com.br/cat_45/monografias_e_tcc/1) [Baixar](http://www.livrosgratis.com.br/cat_37/multidisciplinar/1) [livros](http://www.livrosgratis.com.br/cat_37/multidisciplinar/1) [Multidisciplinar](http://www.livrosgratis.com.br/cat_37/multidisciplinar/1) [Baixar](http://www.livrosgratis.com.br/cat_38/musica/1) [livros](http://www.livrosgratis.com.br/cat_38/musica/1) [de](http://www.livrosgratis.com.br/cat_38/musica/1) [Música](http://www.livrosgratis.com.br/cat_38/musica/1) [Baixar](http://www.livrosgratis.com.br/cat_39/psicologia/1) [livros](http://www.livrosgratis.com.br/cat_39/psicologia/1) [de](http://www.livrosgratis.com.br/cat_39/psicologia/1) [Psicologia](http://www.livrosgratis.com.br/cat_39/psicologia/1) [Baixar](http://www.livrosgratis.com.br/cat_40/quimica/1) [livros](http://www.livrosgratis.com.br/cat_40/quimica/1) [de](http://www.livrosgratis.com.br/cat_40/quimica/1) [Química](http://www.livrosgratis.com.br/cat_40/quimica/1) [Baixar](http://www.livrosgratis.com.br/cat_41/saude_coletiva/1) [livros](http://www.livrosgratis.com.br/cat_41/saude_coletiva/1) [de](http://www.livrosgratis.com.br/cat_41/saude_coletiva/1) [Saúde](http://www.livrosgratis.com.br/cat_41/saude_coletiva/1) [Coletiva](http://www.livrosgratis.com.br/cat_41/saude_coletiva/1) [Baixar](http://www.livrosgratis.com.br/cat_42/servico_social/1) [livros](http://www.livrosgratis.com.br/cat_42/servico_social/1) [de](http://www.livrosgratis.com.br/cat_42/servico_social/1) [Serviço](http://www.livrosgratis.com.br/cat_42/servico_social/1) [Social](http://www.livrosgratis.com.br/cat_42/servico_social/1) [Baixar](http://www.livrosgratis.com.br/cat_43/sociologia/1) [livros](http://www.livrosgratis.com.br/cat_43/sociologia/1) [de](http://www.livrosgratis.com.br/cat_43/sociologia/1) [Sociologia](http://www.livrosgratis.com.br/cat_43/sociologia/1) [Baixar](http://www.livrosgratis.com.br/cat_44/teologia/1) [livros](http://www.livrosgratis.com.br/cat_44/teologia/1) [de](http://www.livrosgratis.com.br/cat_44/teologia/1) [Teologia](http://www.livrosgratis.com.br/cat_44/teologia/1) [Baixar](http://www.livrosgratis.com.br/cat_46/trabalho/1) [livros](http://www.livrosgratis.com.br/cat_46/trabalho/1) [de](http://www.livrosgratis.com.br/cat_46/trabalho/1) [Trabalho](http://www.livrosgratis.com.br/cat_46/trabalho/1) [Baixar](http://www.livrosgratis.com.br/cat_47/turismo/1) [livros](http://www.livrosgratis.com.br/cat_47/turismo/1) [de](http://www.livrosgratis.com.br/cat_47/turismo/1) [Turismo](http://www.livrosgratis.com.br/cat_47/turismo/1)